## МИНИСТЕРСТВО ОБРАЗОВАНИЯ И НАУКИ РЕСПУБЛИКИ БУРЯТИЯ ГОСУДАРСТВЕННОЕ БЮДЖЕТНОЕ ПРОФЕССИОНАЛЬНОЕ ОБРАЗОВАТЕЛЬНОЕ УЧРЕЖДЕНИЕ «БУРЯТСКИЙ РЕСПУБЛИКАНСКИЙ ИНФОРМАЦИОННО-ЭКОНОМИЧЕСКИЙ ТЕХНИКУМ»

(ГБПОУ «БРИЭТ»)

# **ФОНД ОЦЕНОЧНЫХ СРЕДСТВ**

**для реализации** 

**программы подготовки специалистов среднего звена** 

**по специальности**

**09.02.02 Компьютерные сети** 

**Организация сетевого администрирования**

**г. Улан-Удэ**

**2022**

# **2. КОС ПО ПМ**

# **09.02.02 Компьютерные сети**

# **Организация сетевого администрирования**

# 2.1. КОС ПО МДК 02.01 «Программное обеспечение компьютерных сетей»

## 2.1. Оценочные средства для осуществления текущего контроля

# ВХОДНОЙ КОНТРОЛЬ

# Кроссворд «Технические средства обеспечения ЛВС»

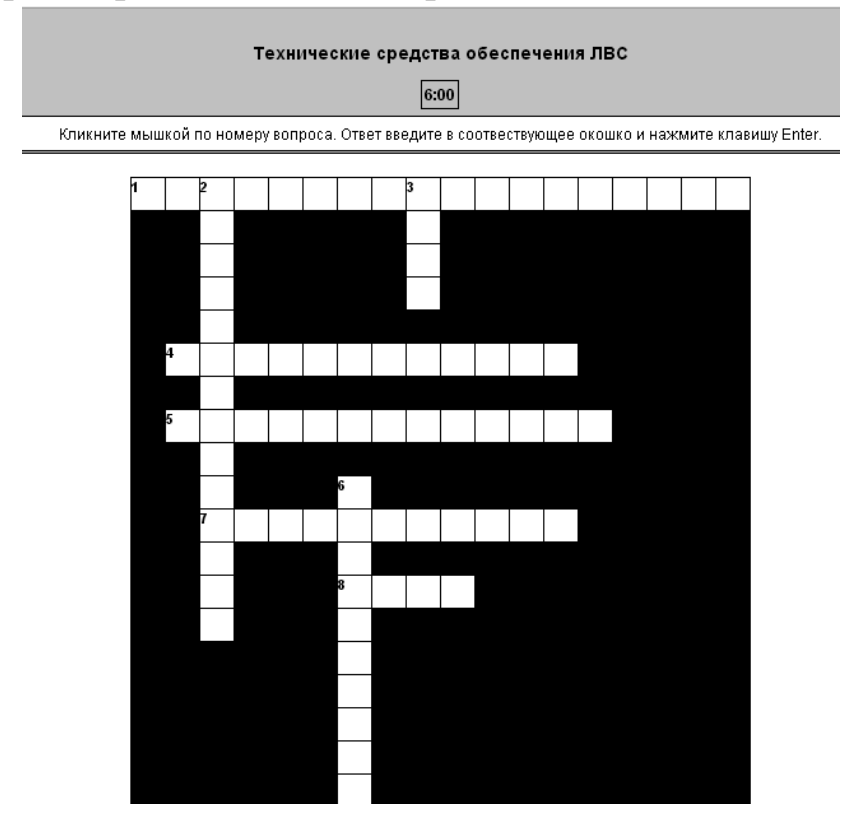

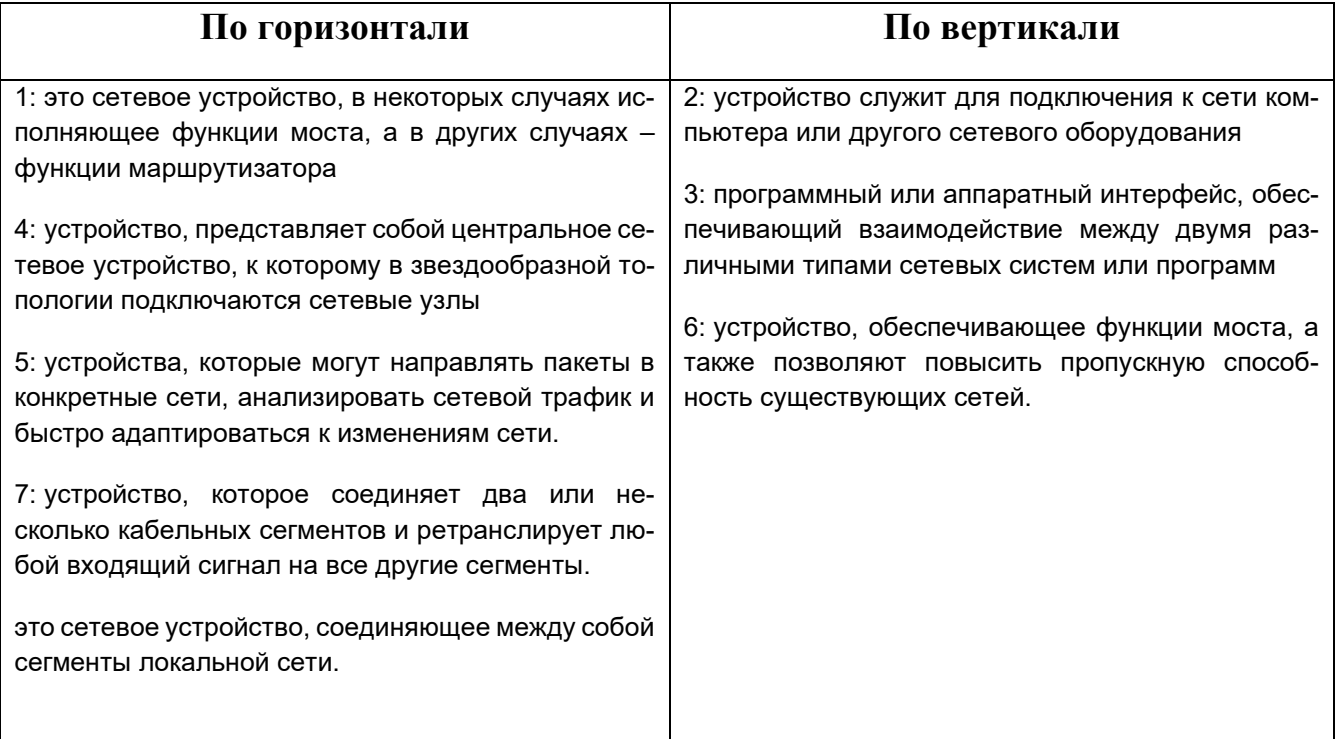

Кроссворд разгадан на:  $100\% - \langle 5 \rangle$  $75\% - \langle 4 \rangle$  $60\% - 63$ 

## **ОПЕРАТИВНЫЙ КОНТРОЛЬ**

### **МДК.02.01.**

### **Программное обеспечение компьютерных сетей**

**Тема 1.1.**

### **Сетевые операционные системы. Практические работы № 1-9**

(МЕТОДИЧЕСКИЕ УКАЗАНИЯ для выполнения практических работ по профессиональному модулю Организация сетевого администрирования Раздел 1. ПМ.02 Сетевые операционные системы, серверы, службы и протоколы.)

### **Лабораторные работы № 1-3**

(МЕТОДИЧЕСКИЕ УКАЗАНИЯ ДЛЯ выполнения лабораторных работ по профессиональному модулю Организация сетевого администрирования Раздел 1. ПМ.02 Сетевые операционные системы, серверы, службы и протоколы.)

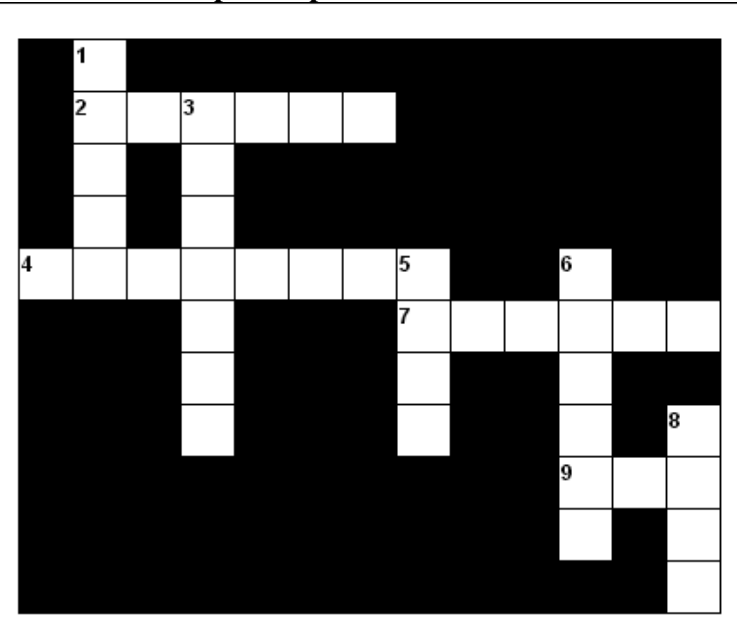

### **Кроссворд «ОС Linux»**

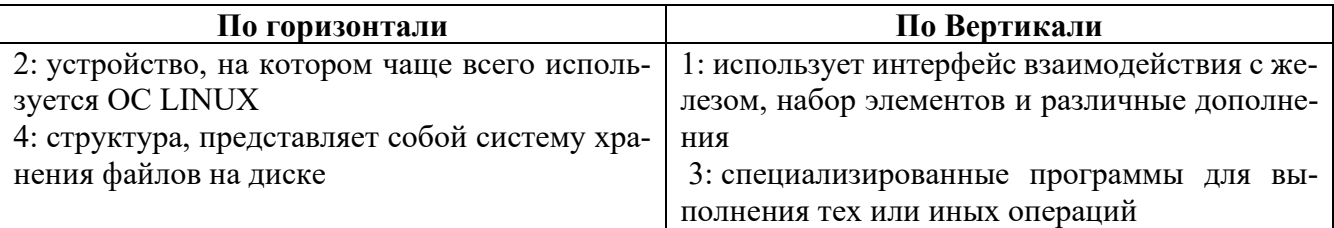

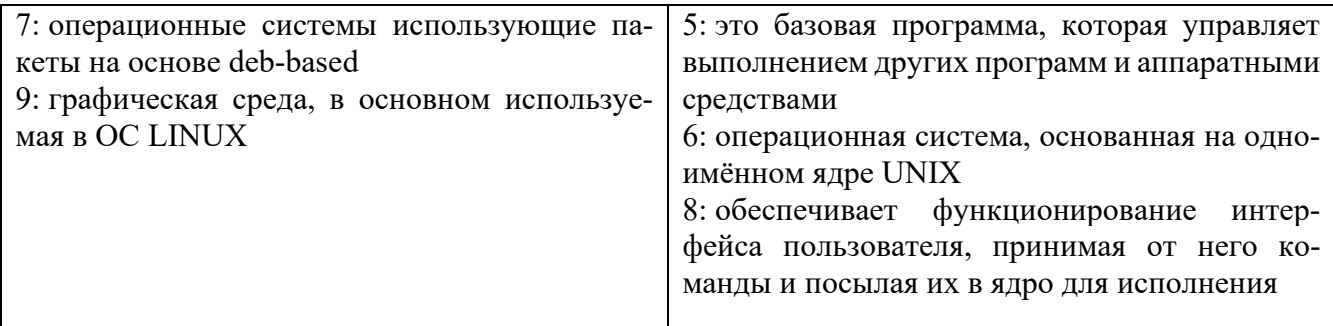

Кроссворд разгадан на:  $100\% - 65$  $75% - \langle 4 \rangle$  $60\%$  -«3»

> **ЭОР «Представление IP адресов, части адреса, маршрутизация» (практическая работа)**

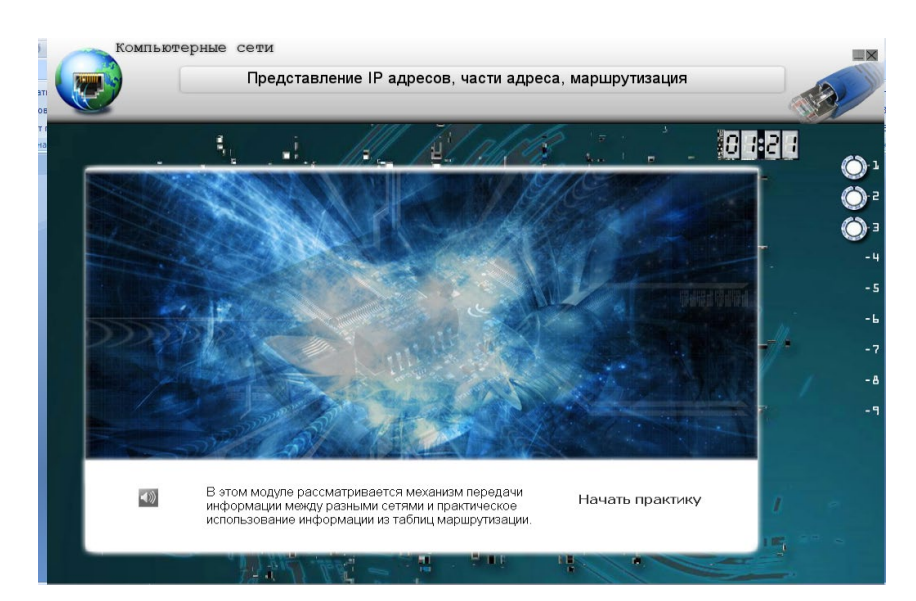

# **Критерии оценивания**

Работа выполнена на: 100%- «5»  $75% - \langle 4 \rangle$  $60\% - (3)$ 

## **ЭОР «Представление IP адресов» (практическая работа)**

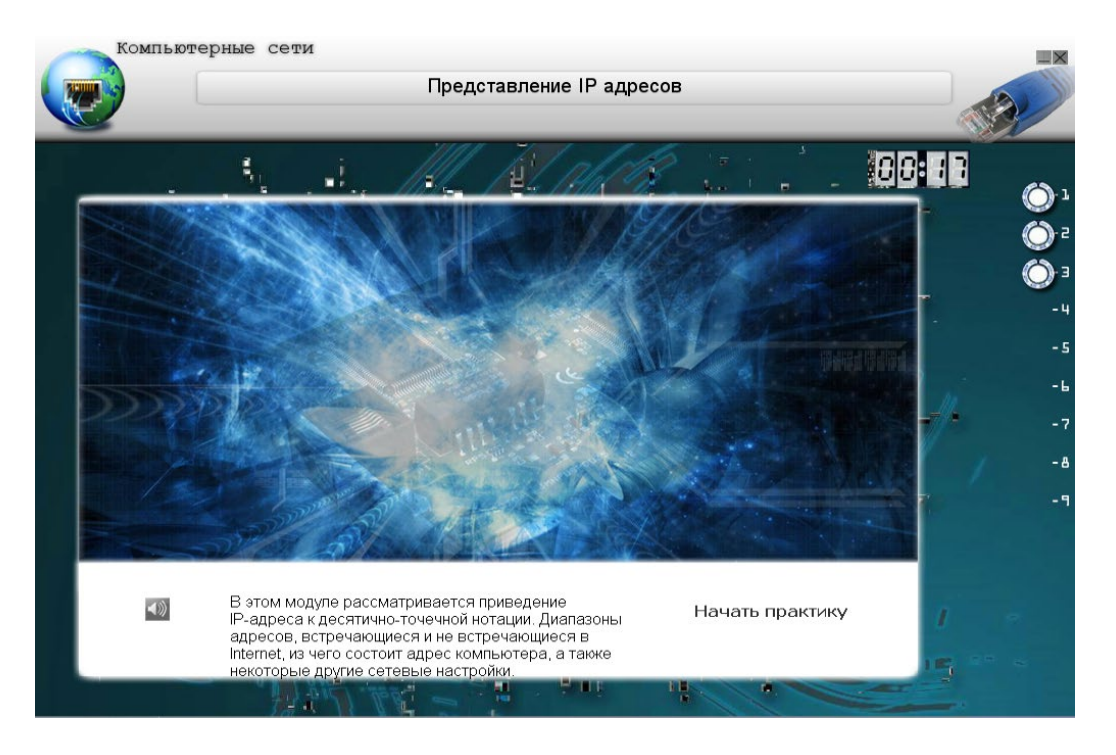

## **Критерии оценивания**

Работа выполнена на:  $100\% - 65$ 75% - «4»  $60\% - 63$ 

## **ЭОР «Маршрутизация статическая и динамическая» (практическая работа)**

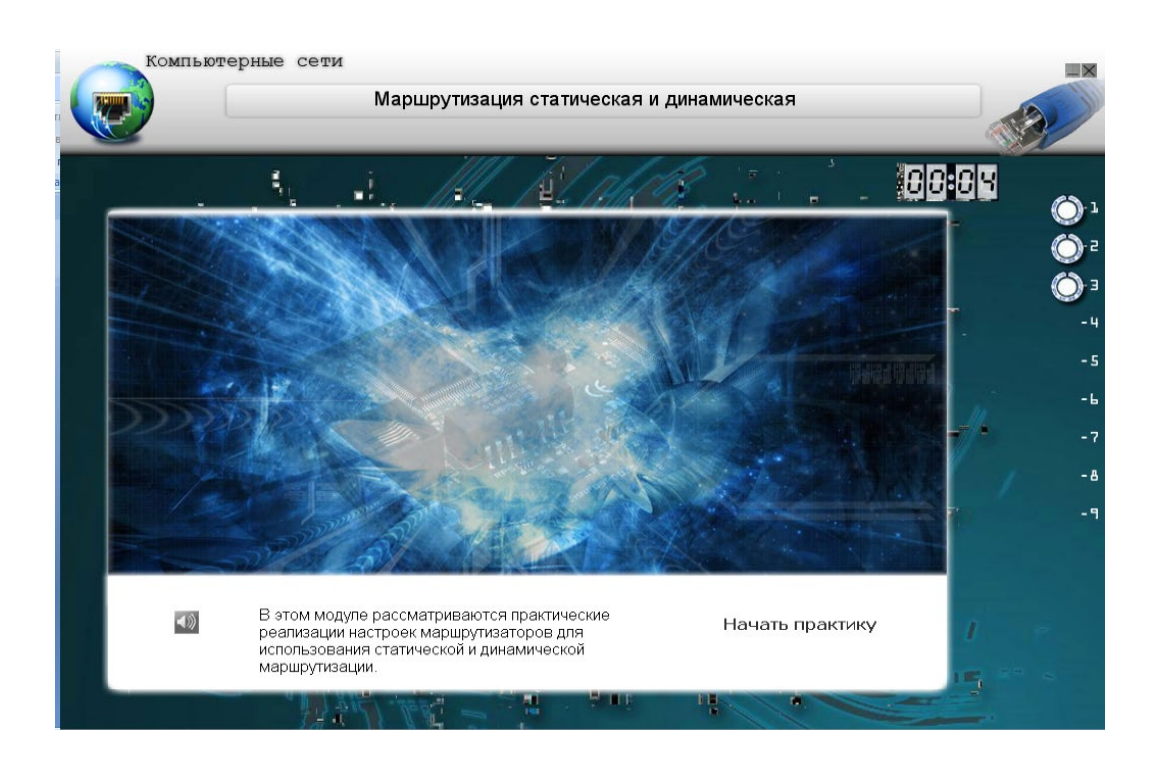

Работа выполнена на: 100%-  $\langle 5 \rangle$  $75% - \langle 4 \rangle$  $60\% - 63$ 

### Тема 1.2.

## Программное обеспечения для управления сетевыми операционными системами

# Лабораторные работы № 4-10

(МЕТОДИЧЕСКИЕ УКАЗАНИЯ для выполнения лабораторных работ по профессиональному модулю Организация сетевого администрирования Раздел 1. ПМ.02 Сетевые операционные системы, серверы, службы и протоколы.)

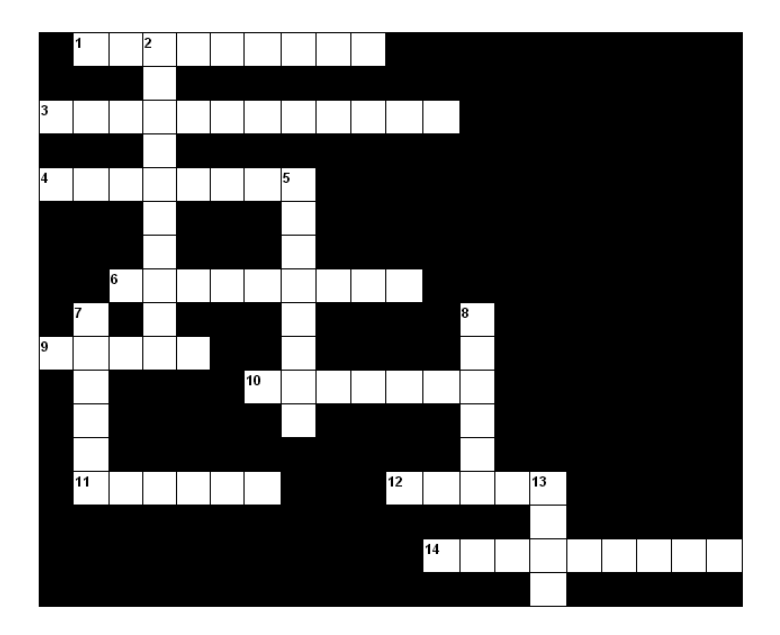

### Кроссворд «Антивирусные программы»

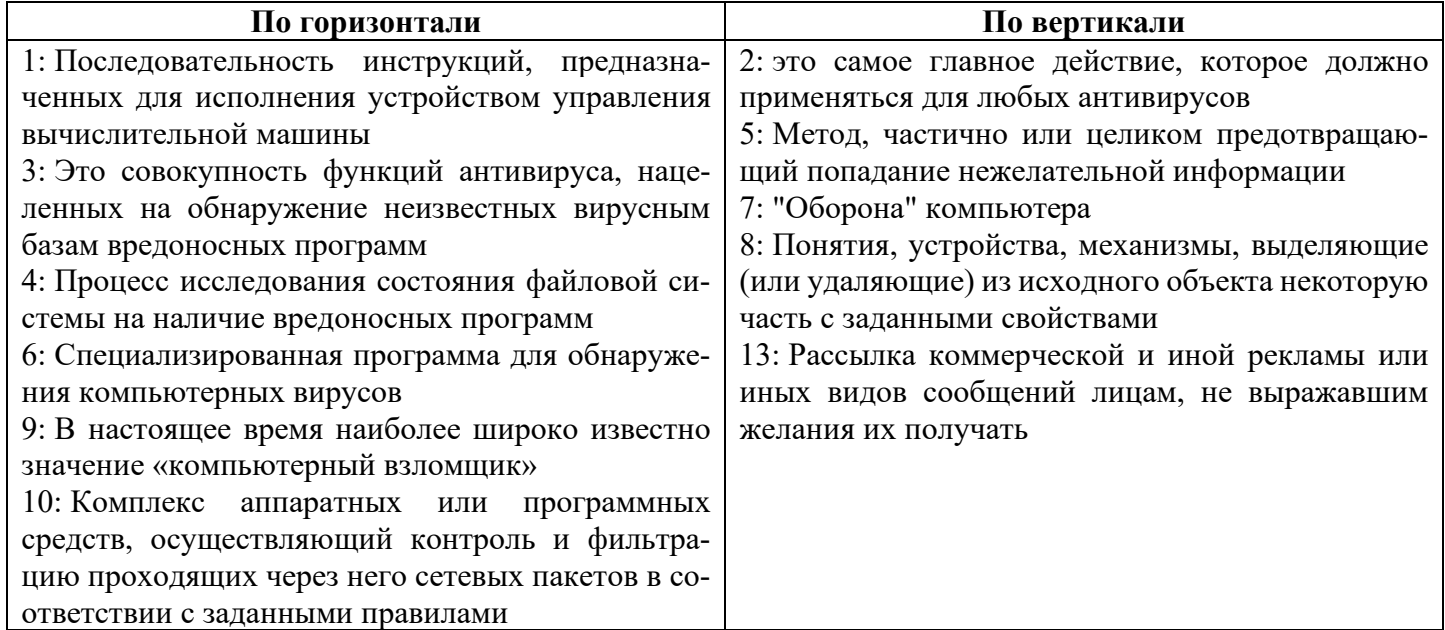

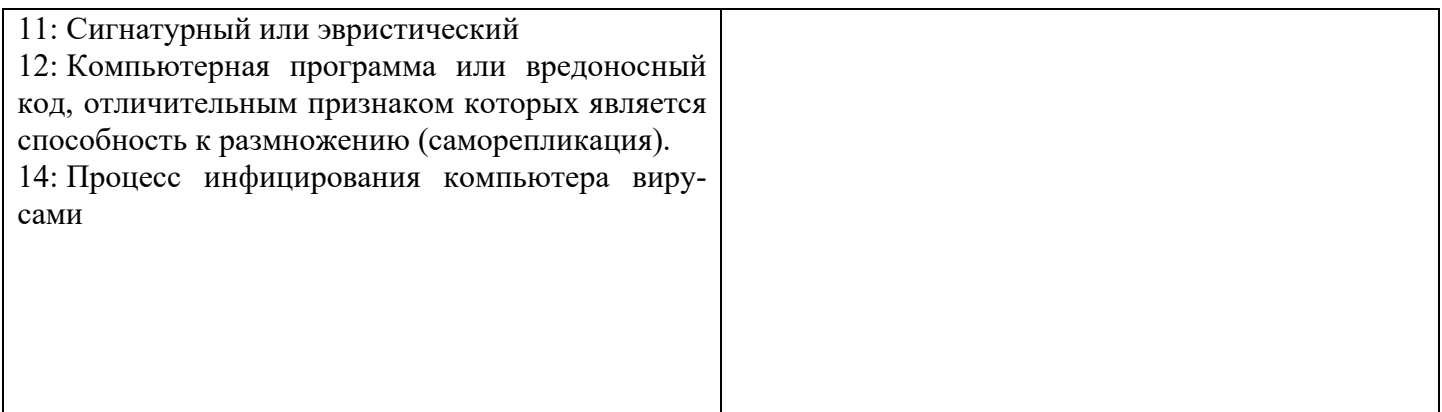

Кроссворд разгадан на:  $100\% - \frac{1}{100}$ 75% - «4»  $60\%$  -«3»

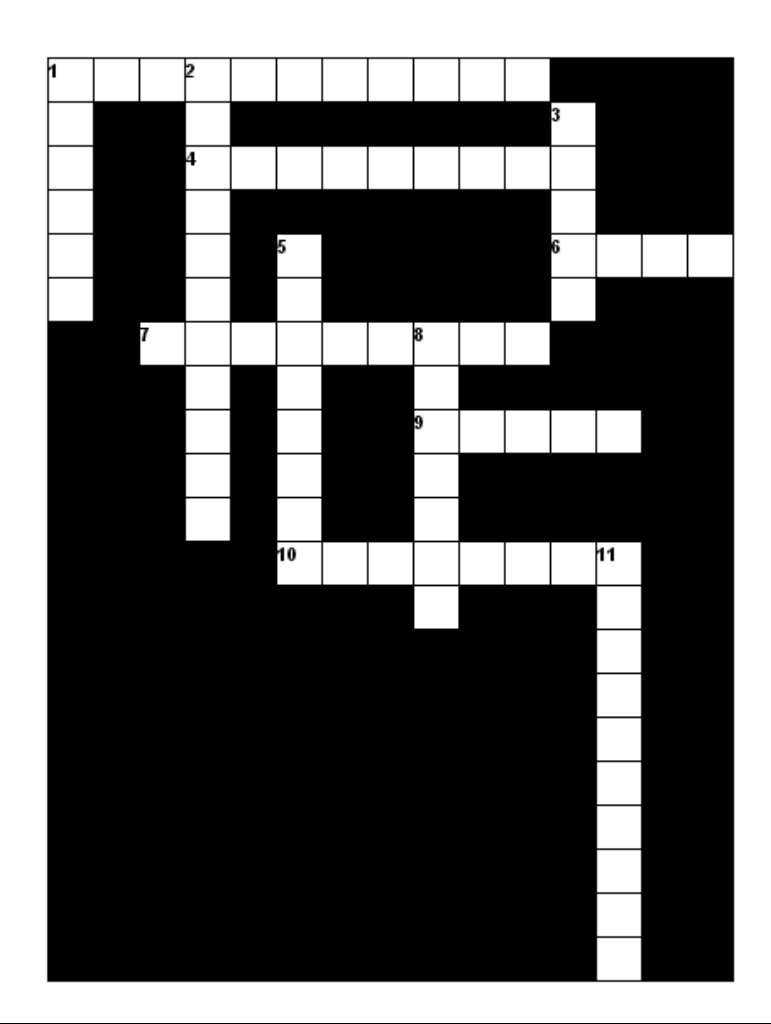

## **Кроссворд «Вирусы»**

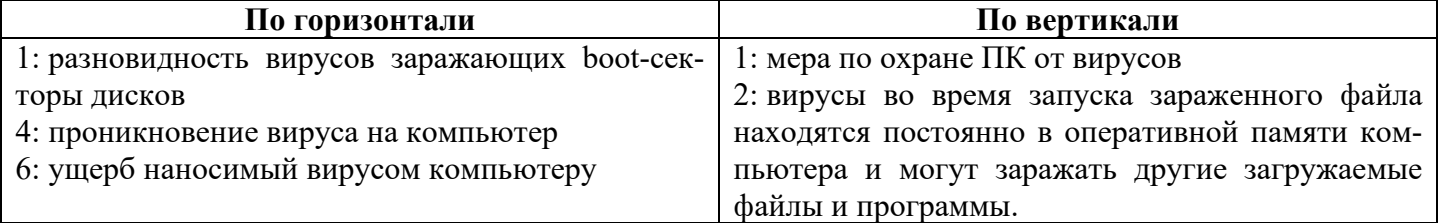

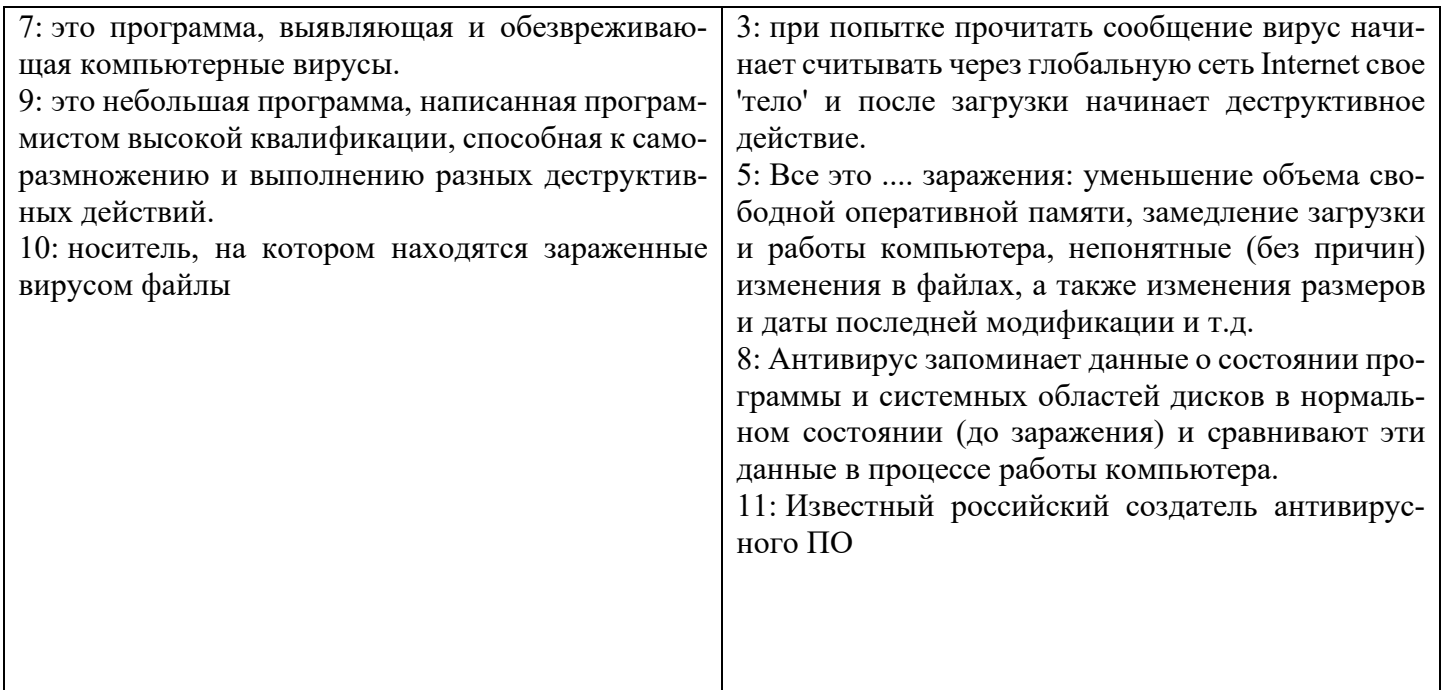

Кроссворд разгадан на: 100%- «5» 75% - «4»  $60\% - 63$ 

**Тест «Сетевые службы, клиенты, серверы, ресурсы. Защита при работе сети»**

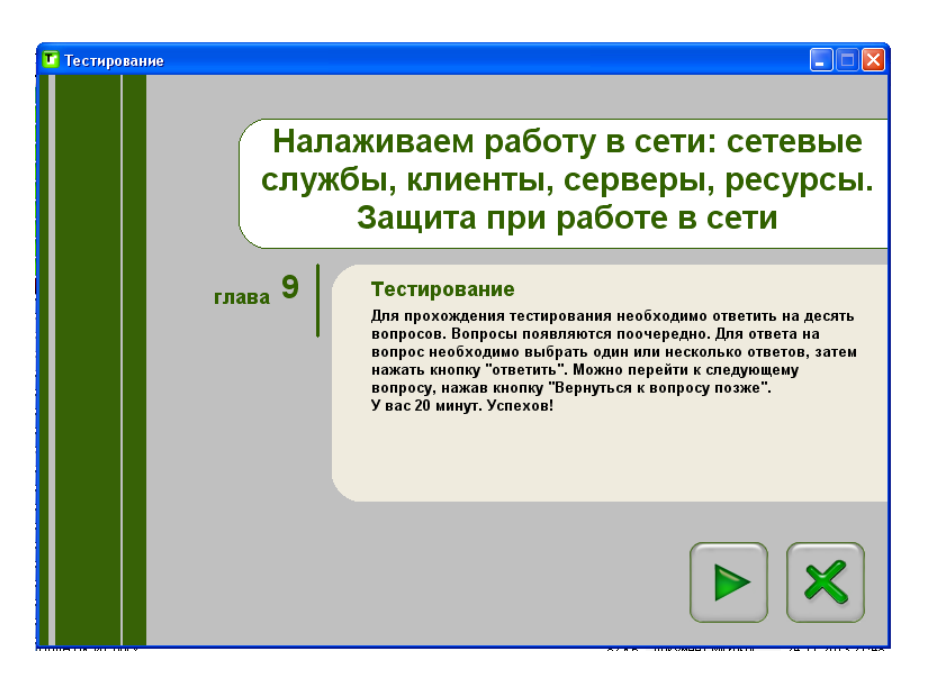

# **Критерии оценивания**

Тест пройден на: 90%- «5»  $65\% - \langle 4 \rangle$  $50\% - (3)$ 

## **Тест «Настройка IP – адресации и маршрутизации»**

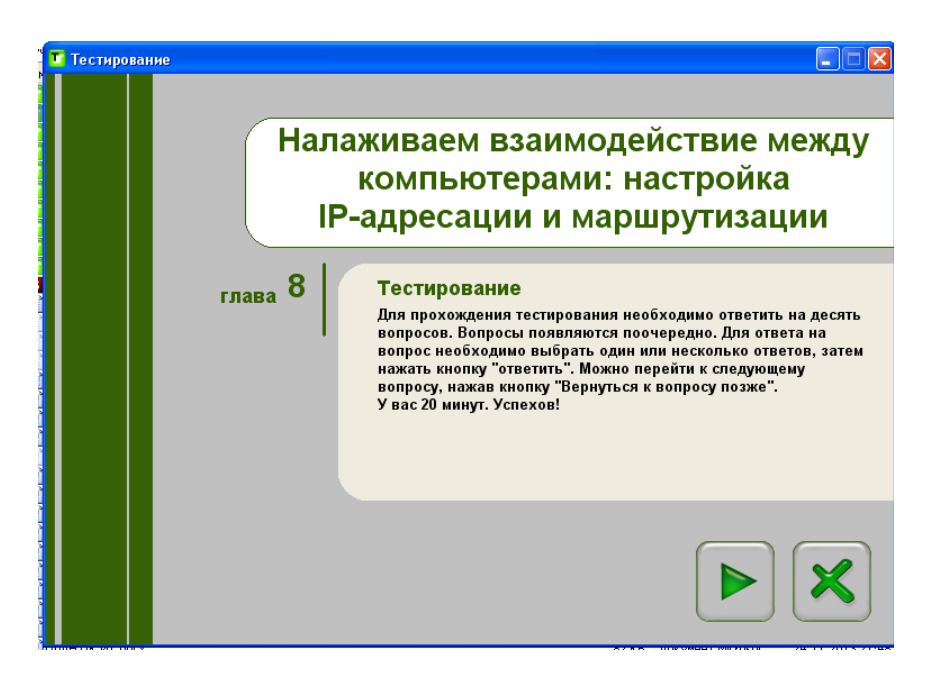

### **Критерии оценивания**

Тест пройден на: 90%- $\langle 5 \rangle$  $65\% - \langle 4 \rangle$  $50\% - (3)$ 

## **Тест «Сетевые утилиты»**

#### Задание #1

#### Вопрос:

Утилита для трассировки сетевого маршрута. Сочетает в себе функциональность утилит ping и tracert. Запишит е от вет :

#### Задание #2

#### Вопрос:

Утилита для проверки соединений в сетях на основе TCP/IP, а также обиходное наименование самого запроса.

Запишит е от вет :

#### Задание #3

Вопрос: Утилита для определения маршрутов следования данных в сетях TCP/IP. Запишит е от вет :

 $\mathcal{L}_\mathcal{L}$  , which is a set of the set of the set of the set of the set of the set of the set of the set of the set of the set of the set of the set of the set of the set of the set of the set of the set of the set of

#### $\mathcal{L}_\text{max}$  and  $\mathcal{L}_\text{max}$  and  $\mathcal{L}_\text{max}$  and  $\mathcal{L}_\text{max}$ Задание #4

Вопрос:

Утилита с текстовым интерфейсом, позволяющая подключаться к удалённому компьютеру Запишит е от вет :

### Задание #5

Вопрос: Интерактивная утилита для обращения к DNS-серверам Запишит е от вет :  $\mathcal{L}_\mathcal{L}$  , which is a set of the set of the set of the set of the set of the set of the set of the set of the set of the set of the set of the set of the set of the set of the set of the set of the set of the set of

 $\mathcal{L}_\mathcal{L}$  , which is a set of the set of the set of the set of the set of the set of the set of the set of the set of the set of the set of the set of the set of the set of the set of the set of the set of the set of

 $\mathcal{L}_\mathcal{L}$  , which is a set of the set of the set of the set of the set of the set of the set of the set of the set of the set of the set of the set of the set of the set of the set of the set of the set of the set of

#### Задание #6

Вопрос:

Утилита для отображения статистики протокола и текущих подключений TCP/IP. Запишит е от вет :

### Задание #7

Вопрос:

Утилита командной строки для вывода деталей текущего соединения и управления клиентскими сервисами DHCP и DNS.

Запишит е от вет :

### Ответы:

1) (1 б.) Верный ответ: "Pathping".

2) (1 б.) Верный ответ: "ping".

3) (1 б.) Верный ответ: "tracert".

4) (1 б.) Верный ответ: "Telnet".

5) (1 б.) Верный ответ: "Nslookup".

6) (1 б.) Верный ответ: "Netstat".

7) (1 б.) Верный ответ: "ipconfig".

### Критерии оценивания

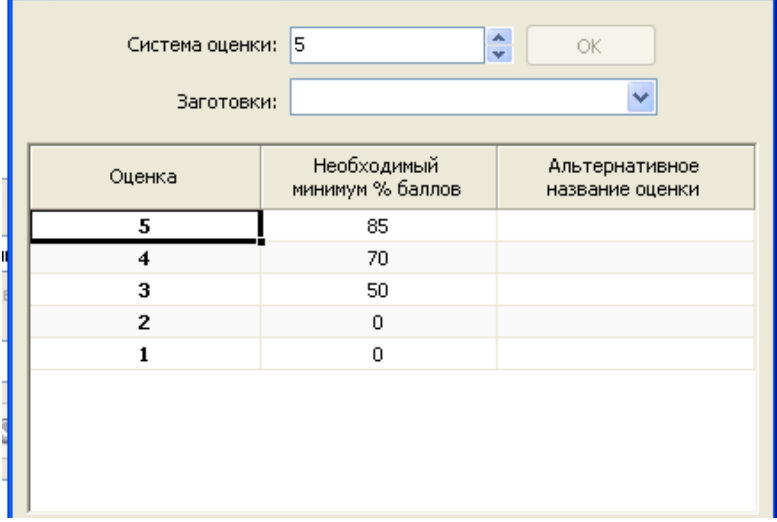

## РУБЕЖНЫЙ КОНТРОЛЬ

## Tect

### Задание#1

 $Bomoc$ 

Каким образом вы решите проблему выполнения ежедневной архивации данных на вашем сервере? Выберит е один из 4 вариант ов от вет а:

- 1) будете выполнять архивацию редко и нерегулярно
- 2) наймете помощника, который будет выполнять архивацию в вечернее время
- 3) настроите планировщик задач "Scheduled Tasks" на ежедневную архивацию
- 4) будете самостоятельно выполнять эту процедуру после работы

#### Задание#2

Вопрос:

- Укажите, для чего используются следующие программы:
- Укаж ит е соот вет ст вие для всех 7 вариант ов от вет а:
- 1) запуск командной строки (консоли)
- 2) проверка доступности хоста (компьютера)
- 3) диагностика DNS
- 4) управление пользователями, группами, сервисами
- 5) запуск службы удаленного доступа к компьютеру в сети
- 6) проверка доступности хоста (компьютера) и всех промежуточных маршрутизаторов
- 7) оболочка для настройки и управления Windows
- nslookup.exe
- $-$ mmc.exe
- $n$ et.exe
- $\equiv$  ping.exe
- tracert.exe
- $e^{i\theta}$  telnet.exe
- $-$  cmd.exe

### Задание #3

Вопрос:

Выберите правильные IP адреса из списка: Выберит е несколько из 6 вариант ов от вет а:  $1)$  1.2.3.4 2) 23.54.43.5.4 3) 52.122.3.4.35 4) 298.32.43.23.4  $5)$  264.0.0.2 6) 17.98.34.21

#### Задание#4

Вопрос:

Использование технологии кэширования позволяет:

Выберит е один из 4 вариант ов от вет а:

- 1) клиенту использовать ресурс в автономном режиме;
- 2) повышать конфиденциальность;
- 3) увеличивать скорость работы сети.
- 4) ускорять доступ к сетевым ресурсам;

### Задание#5

Вопрос:

Вы добавили к вашей сети еще 20 компьютеров. Сеть разбита концентратором на два сегмента, длина каждого из них не превышает допустимую стандартом. Однако сеть работает крайне нестабильно и

медленно, сигнализатор коллизий на концентраторе горит почти постоянно. Как с наименьшими затратами восстановить работоспособность сети?

Выберит е один из 4 вариант ов от вет а:

- 1) Заменить концентратор на шлюз
- 2) Заменить концентратор на маршрутизатор
- 3) Заменить концентратор на коммутатор
- 4) Заменить концентратор на повторитель

#### Задание#6

### $B$ <sub>O</sub> $H$ <sub>D</sub> $O$  $C$ :

Какую топологию вы выберете для построения сети из 5 компьютеров, установленных в одном отделе, если заранее известно, что в скором будущем возможна перестановка мебели в данном отделе: Выберит е один из 4 вариант ов от вет а:

- $1)$  Ring
- 2) Star
- $3)$  Bus
- 4) Mesh

#### Задание#7

#### Вопрос:

Открывая общий доступ к папке ей обязательно нужно присвоить:

Выберит е один из 4 вариант ов от вет а:

- 1) клиентское имя;
- 2) сетевое имя.
- 3) серверное имя;

### 4) имя Интернет

#### Задание#8

Вопрос:

Иерархическая структура доменов системы Windows Server, носящая общее имя называется: Выберит е один из 4 вариант ов от вет а:

- 1) Лерево
- 2) Кластер
- $3)$  Jec
- 4) Массив

#### Залание#9

Вопрос:

Операции, выполняемые посредством оснастки Пользователи и компьютеры: Выберит е один из 4 вариант ов от вет а:

1) все выше перечисленное.

- 2) создание пользователей;
- 3) создание групп;
- 4) создание контейнеров;

#### Залание #10

Вопрос:

Команда в ОС Windows для подключения удаленного ресурса в качестве локального диска Запишит е от вет:

### Задание #11

 $\overline{B$ опрос:

Совокупность всех объектов, атрибутов объектов и правил (синтаксиса атрибутов) в Active Directory 

#### Залание #12

 $B$ OΠDOC:

Адрес записанный в формате UNC для ОС Windows: Выберит е один из 4 вариант ов от вет а: 1) //main/books/kniga 1

2) \\main\books\kniga 1;

### 3) /main/books/kniga 1:

4) \main\books\kniga 1;

### Задание #13

Вопрос:

DNS (Domain Name System) -  $370...$ 

Выберит е один из 4 вариант ов от вет а:

1) Параметр, обозначающий скорость передачи информации по сети.

2) Сетевая служба, производящая преобразование доменных (символьных) имен в IPадреса и обратно

- 3) Главный компьютер (сервер) в сети.
- 4) Программа на сервере, назначающая каждому компьютеру уникальный IPадрес.

### Задание #14

Вопрос:

Как наиболее быстро узнать, работает и подключен к сети компьютер с ірадресом 192.168.37.2? Выберит е один из 4 вариант ов от вет а:

- 1) Позвонить администратору сети
- 2) Щелкнуть правой кнопкой по значку «сетевое окружение» и выбрать пункт «найти компьютер»
- 3) Попытаться найти данный адрес в чате

4) Использовать команду Ping 192.168.37.2

### Задание #15

Вопрос:

Символ используемый для создания скрытого ресурса в операционной системе Windows Запишит е от вет:

### Залание #16

 $Botrooc$ :

В общее использование можно предоставлять следующие ресурсы компьютера:

Выберит е несколько из 4 вариант ов от вет а:

1) принтеры

- 2) диски;
- 3) папки:

### 4) сканеры;

## Задание #17

Вопрос:

Объект сети, который могут использовать несколько пользователей одновременно: Выберит е один из 4 вариант ов от вет а:

- 1) рабочая группа.
- $2)$  сервер;
- 3) рабочая станция;
- 4) сетевой ресурс;

### Задание #18

Вопрос:

Маска подсети по умолчанию для класса С: Выберит е один из 6 вариант ов от вет а:  $1)$  255.0.0.0

2) 255.255.0.0 3) 128.255.0.0

- 4) 255.255.255.255
- 5) 255, 255, 255, 0
- $6)$  128.0.0.0

### Задание #19

Вопрос:

Клиент (Client) - это...

Выберит е один из 4 вариант ов от вет а:

- 1) компьютер, подключенный к сети
- 2) компьютер, на который установлена сетевая ОС
- 3) устройство, обеспечивающее связь компьютеров в сети
- 4) компьютер, использующий ресурсы, предоставленные сервером

### Задание #20

 $\overline{B$ опрос:

Какие из этих пар IP адресов являются локальными, если маска подсети 255.255.255.0? Выберит е один из 5 вариант ов от вет а:

- 1) 192.37.65.3 и 192.37.66.3
- 2) 192.35.43.15 и 192.35.43.20
- 3) 192.2.3.4 и 192.4.3.2
- 4) 192.35.42.10 и 192.36.42.200
- 5) 192.37.66.3 и 192.37.65.3

### Задание #21

#### Вопрос:

Сервер, в основную задачу которого входит предоставление доступа к файлам на диске: Выберит е один из 3 вариант ов от вет а:

- 1) файл-сервер;
- 2) контроллер домена
- 3) терминальный сервер.

### Задание #22

#### Вопрос:

К какому классу сети принадлежит компьютер с адресом 115.23.46.34?

Выберит е один из 5 вариант ов от вет а:

- 1) Класс А
- $2)$  Класс Е
- $3)$  Класс В
- 4) Класс  $D$
- 5) Класс С

### Залание #23

#### Вопрос:

Устанавливается новое приложение использующее ActivDirectory. Выдается сообщение, что установка невозможна из-за недостатка прав у пользователя домена. К какой группе должен принадлежать пользователь, чтобы установка была выполнена успешно. Укаж ит е ист инност ь или лож ност ь вариант ов от вет а:

Администратор схемы

- Администратор предприятия
- Администратор домена
- Администратор

### Задание #24

#### $\overline{B$ OΠDOC:

Установите соответствие определений их значениям.

Укаж ит е соот вет ст вие для всех 4 вариант ов от вет а:

1) Логическое объединение компьютеров. Как правило, объединение в группы используется для упрошения администрирования сети. При этом несколько компьютеров выступают как единое целое группа

2) это специализированный компьютер, предоставляющий свои ресурсы в использование клиентам сети (как правило, это рабочие станции) и управляющий сетью

3) это объект (папка, диск, принтер и др.) который могут использовать несколько пользователей одновременно, причем им не обязательно находится за тем компьютером, на котором физически расположен данный ресурс

4) это компьютер, подключенный к сети и предназначенный для выполнения задач пользователя

- Общий ресурс -
- $Cep_$  Сервер -
- Рабочая группа -
- Рабочая станция -

## Задание #25

Вопрос:

Программный компонент вычислительной системы, выполняющий сервисные функции по запросу клиента·

Выберит е один из 4 вариант ов от вет а:

1) пользователь

2) клиент;

3) компьютер;

4) сервер;

### Задание #26

Вопрос:

Основной компонент IIS: Выберит е один из 3 вариант ов от вет а:

1) ftp-сервер;

2) веб-сервер;

3) почтовый сервер. Задание #27

## Вопрос:

К какому классу сети принадлежит компьютер с адресом (выберите соответствующий номер, из раскрывающегося списка, напротив названия класса):

1) 135.128.234.76

2) 115.23.46.34

3) 192.35.43.15

Укаж ит е порядок следования всех 3 вариант ов от вет а:

- \_\_ Класс C
- $K \text{rac } A$
- \_\_ Класс B

### Задание #28

Вопрос:

Какие слова значат одно и то же:

Укаж ит е соот вет ст вие для всех 4 вариант ов от вет а:

- 1) switch
- 2) router
- 3) firewall
- 4) gate
- \_\_ маршрутизатор
- \_\_ брандмауэр
- $\overline{\phantom{a}}$  коммутатор
- \_\_ шлюз

### Задание #29

Вопрос:

Параметры узла Конфигурация компьютера в редакторе объектов групповой политики определяют работу:

Выберит е один из 4 вариант ов от вет а:

1) пользователя;

- 2) операционной системы;
- 3) компьютера;
- 4) все выше перечисленное.

### Ответы:

1) (1 б.) Верные ответы: 3;

- 2) (1 б.) Верные ответы:
	- 3;
	- $0:$
	- 4;
	- 2;
	- 6;
	- 5;

1; 3) (1 б.) Верные ответы: 1; 6; 4) (1 б.) Верные ответы: 4; 5) (1 б.) Верные ответы: 2; 6) (1 б.) Верные ответы: 2; 7) (1 б.) Верные ответы: 2; 8) (1 б.) Верные ответы: 3; 9) (1 б.) Верные ответы: 1; 10) (1 б.) Верный ответ: "subst". 11) (1 б.) Верный ответ: "лес". 12) (1 б.) Верные ответы: 2; 13) (1 б.) Верные ответы: 2; 14) (1 б.) Верные ответы: 4; 15) (1 б.) Верный ответ: "\$". 16) (1 б.) Верные ответы: 1; 2; 3; 17) (1 б.) Верные ответы: 4; 18) (1 б.) Верные ответы: 5; 19) (1 б.) Верные ответы: 4; 20) (1 б.) Верные ответы: 2; 21) (1 б.) Верные ответы: 1; 22) (1 б.) Верные ответы: 1; 23) (1 б.) Верные ответы: Нет; Да; Да; Нет; 24) (1 б.) Верные ответы: 3; 2; 1; 4; 25) (1 б.) Верные ответы: 4; 26) (1 б.) Верные ответы: 2; 27) (1 б.) Верные ответы: 3; 2; 1; 28) (1 б.) Верные ответы: 2; 3; 1; 4; 29) (1 б.) Верные ответы: 4;

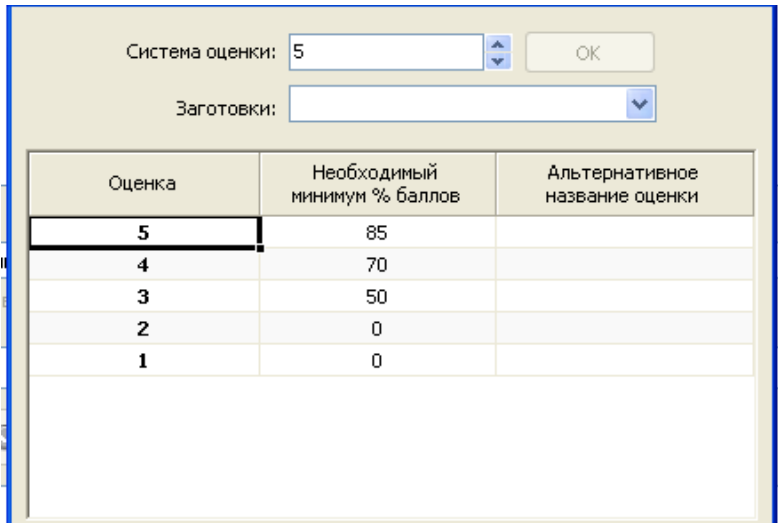

## ПРОМЕЖУТОЧНАЯ АТТЕСТАЦИЯ ПО ДИСЦИПЛИНЕ.

Тест

### Задание#1

Вопрос:

Сколько жил используется в витой паре при передаче данных в сети Ethernet? (введите число)

Запишит е число:

### Задание#2

Вопрос:

DNS (Domain Name System) -  $370...$ 

Выберит е один из 4 вариант ов от вет а:

1) Главный компьютер (сервер) в сети.

2) Программа на сервере, назначающая каждому компьютеру уникальный IPадрес.

3) Параметр, обозначающий скорость передачи информации по сети.

4) Сетевая служба, производящая преобразование доменных (символьных) имен в IPадреса и обратно

### Задание#3

 $\overline{B$ OΠDOC:

Вы добавили к вашей сети еще 20 компьютеров. Сеть разбита концентратором на два сегмента, длина каждого из них не превышает допустимую стандартом. Однако сеть работает крайне нестабильно и медленно, сигнализатор коллизий на концентраторе горит почти постоянно. Как с наименьшими затратами восстановить работоспособность сети?

Выберит е один из 4 вариант ов от вет а:

- 1) Заменить концентратор на коммутатор
- 2) Заменить концентратор на шлюз
- 3) Заменить концентратор на маршрутизатор
- 4) Заменить концентратор на повторитель

### Задание #4

 $B$ <sub>OIIpoc</sub>:

Ваша внутренняя сеть сильно перегружена, и вы решили добавить новое оборудование, чтобы снять нагрузку. Цена для вас не имеет никакого значения. Какое оборудование из перечисленного ниже вы выберите, чтобы максимально увеличить скорость работы в сети?

Выберит е один из 5 вариант ов от вет а:

1) Шлюз

2) Мост-маршрутизатор

### 3) Ретранслятор

4) Маршрутизатор

#### 5) Mocr

### Залание#5

#### Вопрос:

Операции, выполняемые посредством оснастки Пользователи и компьютеры: Выберит е один из 4 вариант ов от вет а:

1) создание контейнеров;

- 2) создание групп;
- 3) создание пользователей;
- 4) все выше перечисленное.

### Залание#6

Вопрос:

Сетевой протокол прикладного уровня, позволяющий производить удалённое управление операционной системой и туннелирование TCP-соединений (например, для передачи файлов). Запишит е от вет:

### Задание #7

Вопрос:

Укажите порядок следования уровней модели OSI, начиная с верхнего (седьмого), т.е. по убыванию уровней:

## 7 уровень

- 6 уровень
- 5 уровень
- 4 уровень
- 3 уровень
- 2 уровень

### 1 уровень

Укаж ит е порядок следования всех 7 вариант ов от вет а:

- Канальный уровень
- Сетевой уровень
- Прикладной уровень
- Представительский уровень
- Сеансовый уровень
- Физический уровень
- Транспортный уровень

### Задание #8

### $B$ <sub>OHpoc</sub>:

Иерархически построенная база данных параметров и настроек в большинстве операционных систем Microsoft Windows.

Выберит е один из 5 вариант ов от вет а:

- 1) терминал
- 2) каталог
- 3) консоль
- $4)$  peecrp
- 5) файл

### Залание #9

Вопрос:

Выберите на рисунке топологию сети "Звезда" Укаж ит е мест о на изображ ении:

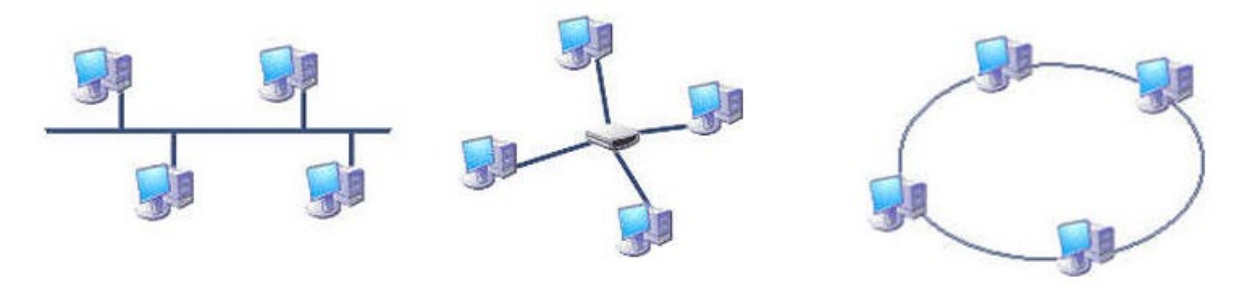

### Задание #10

Вопрос:

Выберите правильные IP адреса из списка: Выберит е несколько из 6 вариант ов от вет а:

1) 298.32.43.23.4

 $2) 1.2.3.4$ 

3) 17.98.34.21

 $4)$  264.0.0.2

5) 52.122.3.4.35

6) 23.54.43.5.4

## Задание #11

Вопрос:

Как наиболее быстро узнать, работает и полключен к сети компьютер с іралресом 192.168.37.2? Выберит е один из 4 вариант ов от вет а:

1) Попытаться найти данный адрес в чате

2) Щелкнуть правой кнопкой по значку «сетевое окружение» и выбрать пункт «найти компьютер»

3) Позвонить администратору сети

4) Использовать команду Ping 192.168.37.2

### Задание #12

Вопрос: Что представляет из себя тонкий клиент

Выберит е один из 3 вариант ов от вет а:

1) компьютер, часто бездисковый, основной задачей которого является удаленное подключение либо к терминальному серверу, либо к серверу подключений к пулу виртуальных ма-ШИН

2) рабочая станция с терминальным подключением

3) любая доменная рабочая станция

Задание #13

 $Botrooc$ :

Несколько компьютеров в пределах ограниченной территории (находящихся в одном помещении, в одном или нескольких близко расположенных зданиях) и подключенных к

елиных линиям связи.

Сост авьт е слово из букв:

Ь АЕЬКМСЯПОНЮТЕРТ ->

Задание #14

Вопрос:

К какому классу сети принадлежит компьютер с адресом (выберите соответствующий номер, из раскрывающегося списка, напротив названия класса):

1) 135.128.234.76

2) 115.23.46.34

3) 192.35.43.15

Укаж ит е порядок следования всех 3 вариант ов от вет а:

Класс А

Класс В

Класс С

Залание #15

Вопрос: Адрес записанный в формате UNC для OC Windows:

#### Выберит е один из 4 вариант ов от вет а:

- $1)$ /main/books/kniga 1;
- 2) \main\books\kniga 1;
- $3) \,\mathrm{books\,kniga}$  1;
- 4) //main/books/kniga 1

### Задание #16

Вопрос:

Как называется комбинация IP-адреса и номера порта? Выберит е один из 4 вариант ов от вет а:

- 1) контрольная сумма
- $2)$  сокет
- 3) номер интерфейса
- 4) трейлер

### Задание #17

Вопрос:

Какие из этих пар IP адресов являются локальными, если маска подсети 255.255.255.0 ? Выберит е один из 5 вариант ов от вет а: 1) 192.37.65.3 и 192.37.66.3 2) 192.35.43.15 и 192.35.43.20 3) 192.35.42.10 и 192.36.42.200 4) 192.2.3.4 и 192.4.3.2 5) 192.37.66.3 и 192.37.65.3

### Залание #18

Вопрос:

Параметры узла Конфигурация компьютера в редакторе объектов групповой политики определяют работу:

Выберит е один из 4 вариант ов от вет а:

- 1) пользователя;
- 2) компьютера;
- 3) все выше перечисленное.
- 4) операционной системы;

### Задание #19

Вопрос:

К сетевым операционным системам относятся

Укаж ит е ист инност ь или лож ност ь вариант ов от вет а:

- LANtastic
- Novell NetWare
- Различные UNIX системы, такие как Solaris, FreeBSD
- Различные GNU/Linux системы
- Microsoft Windows (NT, XP, Vista, 7)

### Задание #20

 $B$ <sub>OHpoc</sub>:

Иерархическая структура доменов системы Windows Server, носящая общее имя называется: Выберит е один из 4 вариант ов от вет а:

- 1) Дерево
- 2) Массив
- 3) Кластер
- $4)$  Jec

### Задание #21

### Вопрос:

Обобщённое название технологий, позволяющих обеспечить одно или несколько сетевых соединений (логическую сеть) поверх другой сети (например, Интернет).

Выберит е один из 4 вариант ов от вет а: 1) Виртуальная частная сеть

- 2) Региональная компьютерная сеть
- 3) Корпоративная компьютерная сеть

### 4) Локальная компьютерная сеть

### Задание #22

Вопрос:

Подключения принтера к ЛВС осуществляется с помощью нескольких способов. рас-

ставьте правильное определения этих способов.

Укаж ит е соот вет ст вие для всех 4 вариант ов от вет а:

1) Принтер подключается к той рабочей станции, которая находиться к нему ближе всего, в результате чего данная рабочая станция становится сервером печати.

2) Принтер подключается к параллельному порту сервера с помощью специального кабеля.

3) Принтер оборудуется сетевым интерфейсом и подключается к сети как рабочая станция.

- 4) Использование специализированных серверов печати.
- \_\_ Прямое подключение к серверу
- \_\_ Подключение к выделенному серверу печати
- \_\_ Подключение к сети через специальный сетевой интерфейс
- \_\_ Подключение к рабочей станции

### Задание #23

Вопрос:

Какие слова значат одно и то же:

Укаж ит е соот вет ст вие для всех 4 вариант ов от вет а:

- 1) switch
- 2) router
- 3)firewall
- 4) gate
- \_\_ шлюз
- маршрутизатор
- \_\_ брандмауэр
- \_\_ коммутатор

### Задание #24

Вопрос:

Сопоставьте тип оснастки с ее определением

Укаж ит е соот вет ст вие для всех 4 вариант ов от вет а:

1) Для управления безопасностью системы с помощью шаблонов безопасности

2) Для назначения сценариев регистрации, групповых политик для компьютера и пользователей некоторого компьютера в сети, просмотра и изменения политики безопасности, политики аудита и права пользователей

- 3) Для управления локальными учетными записями пользователей и групп
- 4) Для запуска, остановки и конфигурирования служб Windows \_\_ Службы
- \_\_ Локальные пользователи и группы
- \_\_ Групповая политика
- \_\_ Анализ и настройка безопасности

### Задание #25

Вопрос:

Устройство, преобразующие аналоговый сигнал в цифровой и обратно Выберит е один из 5 вариант ов от вет а:

- 1) сетевая карта
- 2) модем
- 3) процессор
- 4) маршрутизатор
- 5) коммутатор
- Задание #26

Вопрос:

Символ используемый для создания скрытого ресурса в операционной системе Windows Запишит е от вет:

### Задание #27

#### Вопрос:

Вы попытались начать сеанс на одном из компьютеров домена - User1, но получили системное сообщение о том, что контроллер домена недоступен или не найдена учетная запись компьютера. С помощью «Active Directory Users and Computers» Вы определили, что учетная запись компьютера User1 отключена. Какое решение позволит максимально оперативно решить проблему по разрешению входа на данный компьютер?

Выберит е один из 5 вариант ов от вет а:

1) Включить учетную запись компьютера User1 (Enable account)

- 2) Переименовать компьютер и ввести его под новым именем в домен
- 3) Обновить учетную запись компьютера User1 (Reset account)
- 4) Исключить User1 из домена, а затем снова добавите данный компьютер в домен
- 5) Удалить учетную запись компьютера User1, затем создать новую учетную запись с тем же именем

### Задание #28

Вопрос:

Сетевые ресурсы могут быть использованы

Выберит е несколько из 4 вариант ов от вет а:

- 1) одноранговых сетях
- 2) в сетях с выделенным сервером
- 3) ни один из вариантов ответа не подходит

4) смешанного типа: одноранговые + с выделенным сервером

### Залание #29

Вопрос:

Сразу после установки системы Windows папка Пользователи содержит две встроенные учетные записи

- Алминистратор и Гость:

Укаж ит е соот вет ст вие для всех 2 вариант ов от вет а:

1) учетная запись, которую используют при установке и настройке рабочей станции или сервера, являющегося членом домена.

2) учетная запись, которая применяется для регистрации в компьютере.

Администратор

 $\Gamma$ ость

### Залание #30

#### Вопрос:

Какой IP-адрес следует использовать для проверки корректности работы протокола TCP/IP с помощью команды ping на компьютере с Windows Server?

Выберит е один из 5 вариант ов от вет а:

- 1) 255.255.255.255
- $2)$  0.0.0.0
- 3) 255, 255, 255, 0
- 4) 127.0.0.1

### 5) 192.168.1.1

### Задание #31

### Вопрос:

Вставьте недостающее слово в предложение

п... операционная система - операционная система со встроенными возможностями для работы в компьютерных сетях"

Запишит е от вет:

#### Задание #32

Вопрос:

Что из перечисленного можно использовать для соединения двух компьютеров в сети Ethernet с помощью кабеля UTP?

(щелкните кнопкой мыши по нужной области изображения)

Укаж ит е мест о на изображ ении:

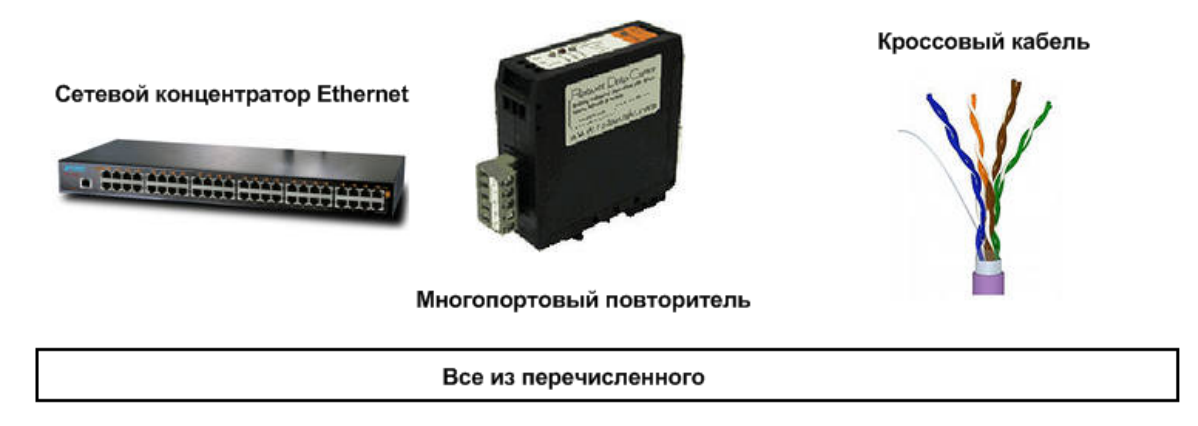

### Задание #33

Вопрос:

Сопоставьте тип сервера с его определением

Укаж ит е соот вет ст вие для всех 4 вариант ов от вет а:

1) Выделенный узел для обработки почтовых приложений

2) Выделенный сервер, предназначенный для выполнения файловых операций ввода-вывода и хранящий файлы любого типа.

3) Сервер, принимающий HTTP-запросы от клиентов, обычно веб-браузеров, и выдающий им HTTPответы, обычно вместе с HTML-страницей, изображением, файлом, медиа-потоком или другими данными.

4) Служба (комплекс программ) в компьютерных сетях, позволяющая клиентам выполнять косвенные запросы к другим сетевым службам.

- Почтовый сервер
- Файл-сервер
- Прокси-сервер

## Веб сервер

### Задание #34

Вопрос:

Стандартный интернет-протокол для управления устройствами в IP-сетях на основе архитектур UDP/TCP. К поддерживающим протоколом устройствам относятся маршрутизаторы, коммутаторы, серверы, рабочие станции, принтеры, модемные стойки и другие. Запишит е от вет:

Залание #35

Вопрос:

Вы установили дисковую квоту для пользователя User - 100 Мб, но вскоре обнаружили, что файлы данного пользователя занимают 150 Мб на данном логическом диске.

Какие действия следует предпринять, чтобы запретить пользователю занимать объем дискового пространства более 100 Мб?

Выберит е несколько из 5 вариант ов от вет а:

- 1) Удалить пользователя из группы Administrators домена
- 2) Задействовать опцию "Deny Disk Space"
- 3) Задействовать опцию Inform About Low Space политик безопасности
- 4) Установить запрет на сжатие файлов на диске на уровне тома
- 5) Удалить пользователя из группы Server Operators

### Залание #36

Вопрос:

Команда в ОС Windows для подключения удаленного ресурса в качестве локального диска Запишит е от вет:

Залание #37

Вопрос:

Основная оснастка управления пользователями и компьютерами в домене Windows Выберит е один из 3 вариант ов от вет а:

1) Active Directory

2) DNS Sevices

3) DHCP

### Залание #38

Вопрос:

Установите соответствие определений их значениям.

Укаж ит е соот вет ст вие для всех 4 вариант ов от вет а:

1) Логическое объединение компьютеров. Как правило, объединение в группы используется для упрощения администрирования сети. При этом несколько компьютеров выступают как единое целое группа

2) это специализированный компьютер, предоставляющий свои ресурсы в использование клиентам сети (как правило, это рабочие станции) и управляющий сетью

3) это объект (папка, диск, принтер и др.) который могут использовать несколько пользователей одновременно, причем им не обязательно находится за тем компьютером, на котором физически расположен ланный ресурс

4) это компьютер, полключенный к сети и прелназначенный для выполнения залач пользователя

- Рабочая станция -
- **Общий** ресурс -
- Рабочая группа -
- Сервер -

### Залание #39

 $B$ OΠDOC:

К какому классу сети принадлежит компьютер с адресом 115.23.46.34 ?

Выберит е один из 5 вариант ов от вет а:

- 1) Класс D
- $2)$  Класс А
- 3) Класс В
- 4) Класс С
- $5)$  Класс Е

### Задание #40

Вопрос:

Укажите порядок появления сетевых операционных систем Windows

Укаж ит е порядок следования всех 4 вариант ов от вет а:

- **Windows NT**
- **Windows Server 2008**
- Windows Server 2003
- Windows Server 2008 R2

### Задание #41

Вопрос:

На каком уровне коммуникационной модели OSI функционируют Telnet и SMTP?

Выберит е один из 5 вариант ов от вет а:

- 1) На физическом
- 2) На канальном
- 3) На уровне приложений
- 4) На уровне представления данных
- 5) На сетевом

### Залание #42

Вопрос:

Использование технологии кэширования позволяет:

Выберит е один из 4 вариант ов от вет а:

- 1) ускорять доступ к сетевым ресурсам;
- 2) увеличивать скорость работы сети.
- 3) клиенту использовать ресурс в автономном режиме;

#### 4) повышать конфиленциальность:

#### Задание #43

#### Вопрос:

На рисунке изображены сетевые устройства. Выберите названия, согласно их нумерации. (для увеличения изображения щелкните мышкой по нему) Изображение:

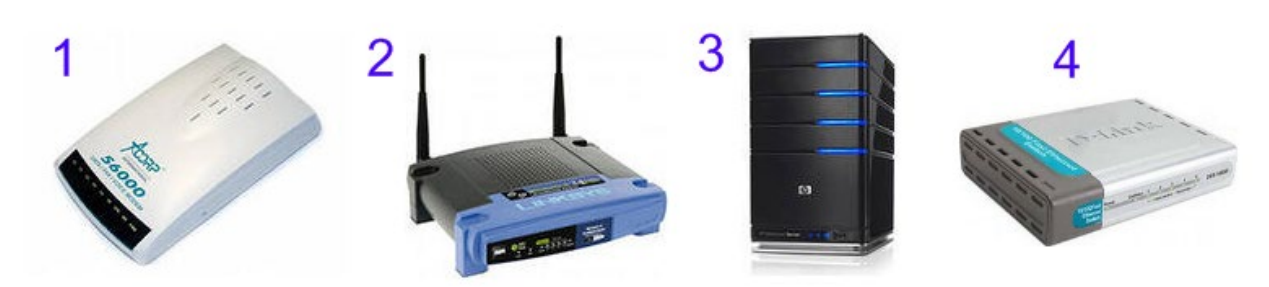

Укаж ит е порядок следования всех 4 вариант ов от вет а:

- коммутатор
- роутер (маршрутизатор)
- модем
- $CepBep$

### Задание #44

#### $B$ <sub>O</sub> $IDOC$ :

Маска подсети по умолчанию для класса С: Выберит е один из 6 вариант ов от вет а: 1) 128.255.0.0 2) 255.255.255.0 3) 255.255.255.255  $(4)$  255.0.0.0  $5)$  128.0.0.0  $6)$  255.255.0.0 Задание #45  $B$ <sub>O</sub> $IDOC$ : Какой тип кабеля наиболее восприимчив к электромагнитным помехам? Выберит е один из 5 вариант ов от вет а:

- 1) Экранированная витая пара
- 2) Коаксиальный
- 3) Кабель питания компьютера
- 4) Неэкранированная витая пара
- 5) Оптоволоконный

#### Задание #46

Вопрос:

Какой из перечисленных процессов выполняется сетевым администратором вручную?

#### Выберит е один из 4 вариант ов от вет а:

- 1) Динамическая маршрутизация
- 2) Все перечисленное
- 3) динамическая коммутация
- 4) Статическая маршрутизация

### Задание #47

Вопрос: К основным возможностям сетевых операционных систем можно отнести:

Укаж ит е ист инност ь или лож ност ь вариант ов от вет а:

поддержку фильтрации сетевого трафика, поддержку доступа к удалённым ресурсам, поддержку сетевых протоколов авторизации

установку пакета прикладных программ (MS Office, Adobe Photoshop)

поддержку сетевого оборудования, поддержку сетевых протоколов, поддержку протоколов маршру-

тизации

- возможность выходить в сеть Интернет

- наличие в системе сетевых служб позволяющих удалённым пользователям использовать ресурсы

#### компьютера Залание #48

## Вопрос:

Программный компонент вычислительной системы, выполняющий сервисные функции по запросу клиента:

Выберит е один из 4 вариант ов от вет а:

- 1) пользователь
- $2)$  сервер;
- 3) компьютер;
- 4) клиент;

#### Задание #49

#### Вопрос:

#### На каком уровне модели OSI работает

Укаж ит е соот вет ст вие для всех 3 вариант ов от вет а:

- 1) сетевой
- 2) физический
- 3) канальный

#### маршрутизатор

- \_ коммутатор
- концентратор

### Задание #50

#### $B$ <sub>O</sub> $ID$ <sub>O</sub> $C$ :

Для удаленного подключения к компьютеру с IP адресом 192.168.0.5 необходимо ввести команду Выберит е один из 4 вариант ов от вет а:

1) telnet 192.168.0.5

- 2) netstat 192.168.0.5
- 3) ipconfig 192.168.0.5
- 4) ping 192.168.0.5

### Залание#51

Вопрос:

Клиент (Client) - это...

Выберит е один из 4 вариант ов от вет а:

1) устройство, обеспечивающее связь компьютеров в сети

- 2) компьютер, на который установлена сетевая ОС
- 3) компьютер, подключенный к сети
- 4) компьютер, использующий ресурсы, предоставленные сервером

### Задание #52

#### Вопрос:

Совокупность всех объектов, атрибутов объектов и правил (синтаксиса атрибутов) в Active Directory Запишит е от вет:

### Задание #53

 $\overline{B$ OΠDOC:

В модели клиент/сервер связь по сети делится на Выберит е несколько из 4 вариант ов от вет а: 1) сторону сервера 2) сторону клиента 3) сторону запроса 4) сторону базы данных Залание #54

Вопрос:

Пользователь маршрутизируемой сети сконфигурировал TCP/IP вручную и правильно ввел IP адрес и маску подсети. Шлюз по умолчанию был введен неверно. Каким будет результат приведенной выше последовательности действий?

Выберит е один из 5 вариант ов от вет а:

1) Машина не сможет связаться ни с какими устройствами

2) Машина сможет связаться с устройствами в локальной подсети, но не сможет связаться с устрой-

ствами из удаленной подсети

3) Машина сможет связаться с устройствами удаленной подсети, но не сможет связаться с устройствами в локальной подсети

4) Ничего не произойдет, так как шлюз по умолчанию вычисляется вычитанием IP адреса устройства из маски подсети

5) Машина будет конфликтовать с другими устройствами в сети и может привести к отказу всех коммуникаций в локальной подсети

### Задание #55

Вопрос:

В каких файловых системах возможно включение управления квотами в Windows Server ? Выберит е один из 5 вариант ов от вет а:

1) NTFS

- 2) FAT32
- 3) FAT32 и NTFS, HPFS
- 4) HPFS
- 5) FAT32 и NTFS

## Ответы:

- 1) (1 б.): Верный ответ: 8.;
- 2) (1 б.) Верные ответы: 4;
- 3) (1 б.) Верные ответы: 3;
- 4) (1 б.) Верные ответы: 2;
- 5) (1 б.) Верные ответы: 4;
- 6) (1 б.) Верный ответ: "ssh".
- 7) (1 б.) Верные ответы:
	- 2;
	- 3;
	- 7;
	- 6;
	- 5;
	- $1$ 4;

8) (1 б.) Верные ответы: 4;

9) (1 б.) Верные ответы:

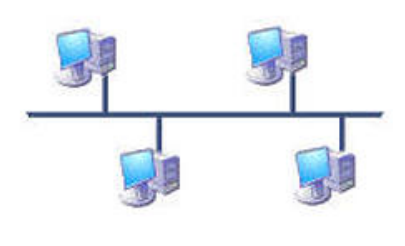

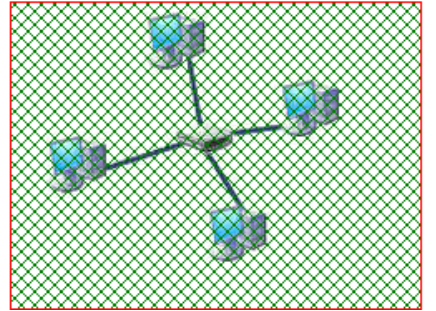

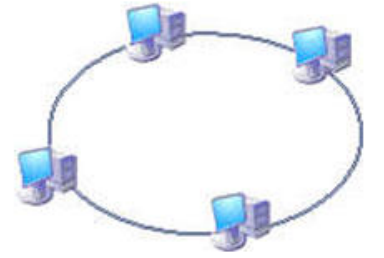

10) (1 б.) Верные ответы: 2; 3;

- 11) (1 б.) Верные ответы: 4;
- 12) (1 б.) Верные ответы: 1; 13) (1 б.) Верные ответы: "КОМПЬЮТЕРНАЯ СЕТЬ".
- 14) (1 б.) Верные ответы:

2; 1; 3; 15) (1 б.) Верные ответы: 3; 16) (1 б.) Верные ответы: 2; 17) (1 б.) Верные ответы: 2; 18) (1 б.) Верные ответы: 3; 19) (1 б.) Верные ответы: Да; Да; Да; Да; Да; 20) (1 б.) Верные ответы: 4; 21) (1 б.) Верные ответы: 1; 22) (1 б.) Верные ответы: 2; 4; 3; 1; 23) (1 б.) Верные ответы: 4; 2; 3; 1; 24) (1 б.) Верные ответы: 4; 3; 2; 1; 25) (1 б.) Верные ответы: 2; 26) (1 б.) Верный ответ: "\$". 27) (1 б.) Верные ответы: 1; 28) (1 б.) Верные ответы: 1; 2; 4; 29) (1 б.) Верные ответы: 1; 2; 30) (1 б.) Верные ответы: 5; 31) (1 б.) Верный ответ: "Сетевая". 32) (1 б.) Верные ответы:

Сетевой концентратор Ethernet

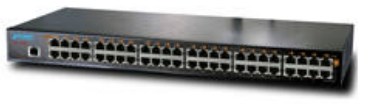

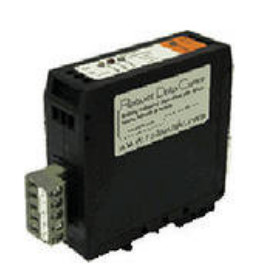

Многопортовый повторитель

Все из перечисленного

Кроссовый кабель

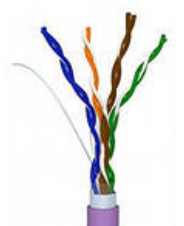

33) (1 б.) Верные ответы:

- 1;
- 2;

4; 3; 34) (1 б.) Верный ответ: "SNMP". 35) (1 б.) Верные ответы: 1; 2; 5; 36) (1 б.) Верный ответ: "subst". 37) (1 б.) Верные ответы: 1; 38) (1 б.) Верные ответы:  $4:$ 3; 1; 2; 39) (1 б.) Верные ответы: 2; 40) (1 б.) Верные ответы: 1; 3; 2; 4; 41) (1 б.) Верные ответы: 4; 42) (1 б.) Верные ответы: 1; 43) (1 б.) Верные ответы: 4; 2; 1; 3; 44) (1 б.) Верные ответы: 2; 45) (1 б.) Верные ответы: 4; 46) (1 б.) Верные ответы: 4; 47) (1 б.) Верные ответы: Да; Нет; Да; Нет; Да; 48) (1 б.) Верные ответы: 2; 49) (1 б.) Верные ответы: 1; 3; 2; 50) (1 б.) Верные ответы: 1; 51) (1 б.) Верные ответы: 4; 52) (1 б.) Верный ответ: "лес". 53) (1 б.) Верные ответы: 1; 2; 54) (1 б.) Верные ответы: 2;

55) (1 б.) Верные ответы: 1;

### 2.2. КОС ПО МДК 02.02 «Организация администрирования компьютерных сетей»

### 2.1. Оценочные средства для осуществления текущего контроля

## ВХОЛНОЙ КОНТРОЛЬ

### Тест «Локальные и глобальные сети»

#### Задание#1

#### Вопрос:

Запишите доменное имя компьютера, зарегистрированного в домене верхнего уровня ru, домене второго уровня school, домене третьего уровня klass и имеющего собственное имя www. .<br>Запишит е от вет :

#### Задание#2

#### $B$ OΠDOC:

Выберите серверы, относящиеся к коммерческим организациям: Выберит е несколько из 10 вариант ов от вет а: 1) ncc.ufo.edu 2) re.nic.de 3) glas.aps.org 4) hotmail.com 5) mhv.net 6) meu.msk.ru  $7)$  upe.ru 8) derby.ac.uk 9) free.com 10) uka.online.edu Залание#3 Вопрос: Выберите объекты процесса передачи информации... Выберит е несколько из 6 вариант ов от вет а: 1) канал управления 2) информация 3) источник 4) канал связи 5) обработка 6) приемник Задание#4 Вопрос: Организация, предоставляющая доступ в Интернет - это... Выберит е один из 5 вариант ов от вет а: 1) протокол 2) Web-сайт 3) браузер

- 4) модем
- 5) провайдер

#### Задание#5

 $B$ <sub>O</sub> $IDOC$ :

Устройство, выполняющее функции сопряжения компьютеров с каналами связи, называется:

Выберит е один из 4 вариант ов от вет а:

- 1) модем
- 2) процессор
- 3) адаптер

#### 4) сетевая карта

#### Задание #6

#### Вопрос:

Задан адрес сервера Интернета: http://www.mipkro.ru. Каково имя домена верхнего уровня? Выберит е один из 4 вариант ов от вет а:

- 1) www
- 2) http://www.mipkro.ru.
- 3) ru

#### 4) mipkro.ru.

### Задание #7

### Вопрос:

Расставьте кабельные каналы связи в порядке возрастания скорости передачи данных по ним: Укаж ит е порядок следования всех 3 вариант ов от вет а:

- \_\_ коаксиальный кабель
- $\equiv$  витая пара
- \_\_ оптоволокно

### Задание #8

#### Вопрос:

#### Выберите серверы, находящиеся в России

Выберит е несколько из 10 вариант ов от вет а:

- 1) mhv.net
- 2) derby.ac.uk
- 3) free.net
- 4) meu.msk.ru
- 5) ncc.ufo.edu
- 6) glas.aps.org
- 7) uka.online.edu
- 8) hotmail.com
- 9) upe.ru
- 10) re.nic.de

#### Задание #9

Вопрос:

Выберите топологии локальных сетей: Выберит е несколько из 7 вариант ов от вет а:

- 1) региональная
- 2) кольцо
- 3) локальная
- 4) шина
- 5) корпоративная
- 6) глобальная
- 7) звезда

### Задание #10

Вопрос:

Выберите виды компьютерных сетей: Выберит е несколько из 7 вариант ов от вет а:

- 1) региональная
- 2) шина
- 3) корпоративная
- 4) кольцо
- 5) звезда
- 6) глобальная
- 7) локальная

### Задание #11

Вопрос:

Компьютер, подключенный к Интернет, обязательно имеет: Выберит е один из 4 вариант ов от вет а:

- 1) доменный адрес
- 2) адрес электронной почты
- 3) IP-адрес

## 4) Web-страницу

## Задание #12

### Вопрос:

Выберите серверы, относящиеся к образовательным учреждениям Выберит е несколько из 10 вариант ов от вет а:

- 1) free.net
- 2) upe.ru
- 3) re.nic.de
- 4) derby.ac.uk
- 5) glas.aps.org
- 6) ncc.ufo.edu
- 7) meu.msk.ru
- 8) mhv.net
- 9) hotmail.com
- 10) uka.online.edu

### Задание #13

#### Вопрос:

Множество компьютеров, связанных каналами передачи информации и находящихся в пределах одного помещения, здания, называется:

Выберит е один из 4 вариант ов от вет а:

- 1) локальной сетью
- 2) региональной сетью
- 3) корпоративной сетью
- 4) глобальной сетью

### Задание #14

Вопрос: Компьютер предоставляющий свои ресурсы в пользование другим компьютерам при совместной работе, называется:

Выберит е один из 4 вариант ов от вет а:

- 1) рабочей станцией
- 2) коммутатором
- 3) адаптером
- 4) сервером

### Задание #15

Вопрос:

Эффективность локальной компьютерной связи обычно зависит от:

Выберит е один из 4 вариант ов от вет а:

- 1) типа соединения
- 2) пропускной способности
- 3) производительности процессора
- 4) емкости памяти

### Задание #16

Вопрос:

Какая сеть положила основу сети Internet? Выберит е один из 5 вариант ов от вет а:

- 1) RUnet
- 2) Internet
- 3) ARPAnet
- 4) DARPAnet
- 5) Freenet

### Задание #17

Вопрос: Объединение компьютеров, локальных, региональных сетей, расположенных на удаленном расстоянии, для общего использования мировых информационных ресурсов, называется...

Выберит е один из 4 вариант ов от вет а:

- 1) корпоративная сеть
- 2) локальная сеть
- 3) региональная сеть
- 4) глобальная сеть

### Задание #18

Вопрос: Устройство, производящее преобразование аналоговых сигналов в цифровые и обратно, называется:

Выберит е один из 4 вариант ов от вет а:

- 1) сетевая карта
- 2) модем
- 3) драйвер
- 4) процессор

### Ответы:

- 1) (1 б.) Верный ответ: "www.klass.school.ru".
- 2) (1 б.) Верные ответы: 4; 9;
- 3) (1 б.) Верные ответы: 3; 4; 6;
- 4) (1 б.) Верные ответы: 5;
- 5) (1 б.) Верные ответы: 4;
- 6) (1 б.) Верные ответы: 3;
- 7) (1 б.) Верные ответы:
	- 2;
	- 1;
	- 3;
- 8) (1 б.) Верные ответы: 4; 9;
- 9) (1 б.) Верные ответы: 2; 4; 7;
- 10) (1 б.) Верные ответы: 1; 3; 6; 7;
- 11) (1 б.) Верные ответы: 1; 3; 6; 7;
- 12) (1 б.) Верные ответы: 3;
- 13) (1 б.) Верные ответы: 6; 10;
- 14) (1 б.) Верные ответы: 1;
- 15) (1 б.) Верные ответы: 4;
- 16) (1 б.) Верные ответы: 2;
- 17) (1 б.) Верные ответы: 3;
- 18) (1 б.) Верные ответы: 4;
- 19) (1 б.) Верные ответы: 2;

### Критерии оценивания

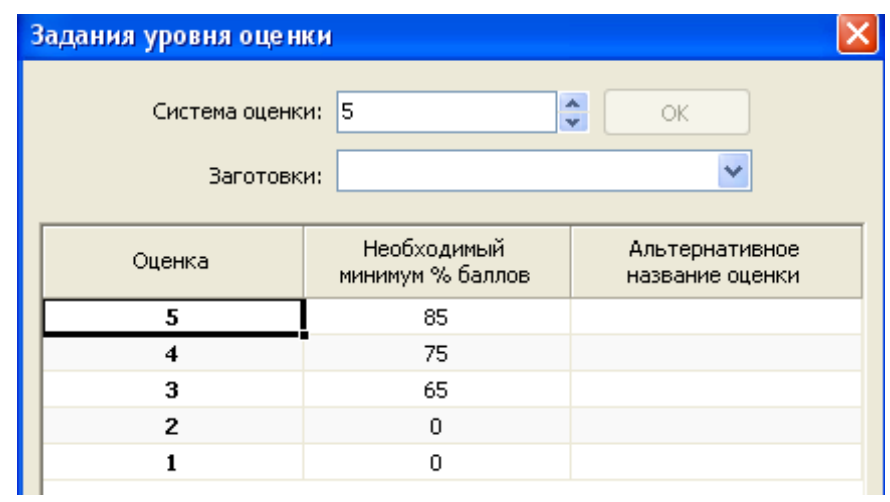

## ОПЕРАТИВНЫЙ КОНТРОЛЬ

## МДК 02.02 «Организация администрирования компьютерных сетей»

## Тема 2.1. Обеспечение функционирования сети Лабораторные работы № 1-7

(МЕТОДИЧЕСКИЕ УКАЗАНИЯ для выполнения лабораторных работ по профессиональному модулю Организация сетевого администрирования Раздел 2. ПМ.02 Администрирование компьютерных сетей)

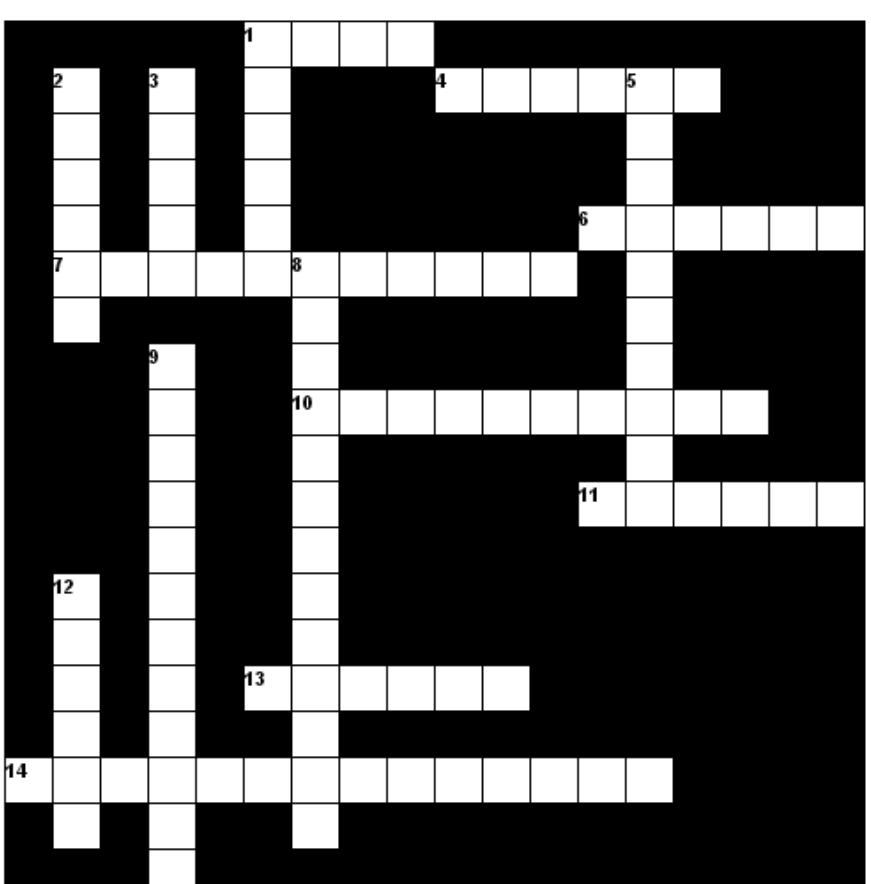

#### Кроссворд «Авторизация, аудит»

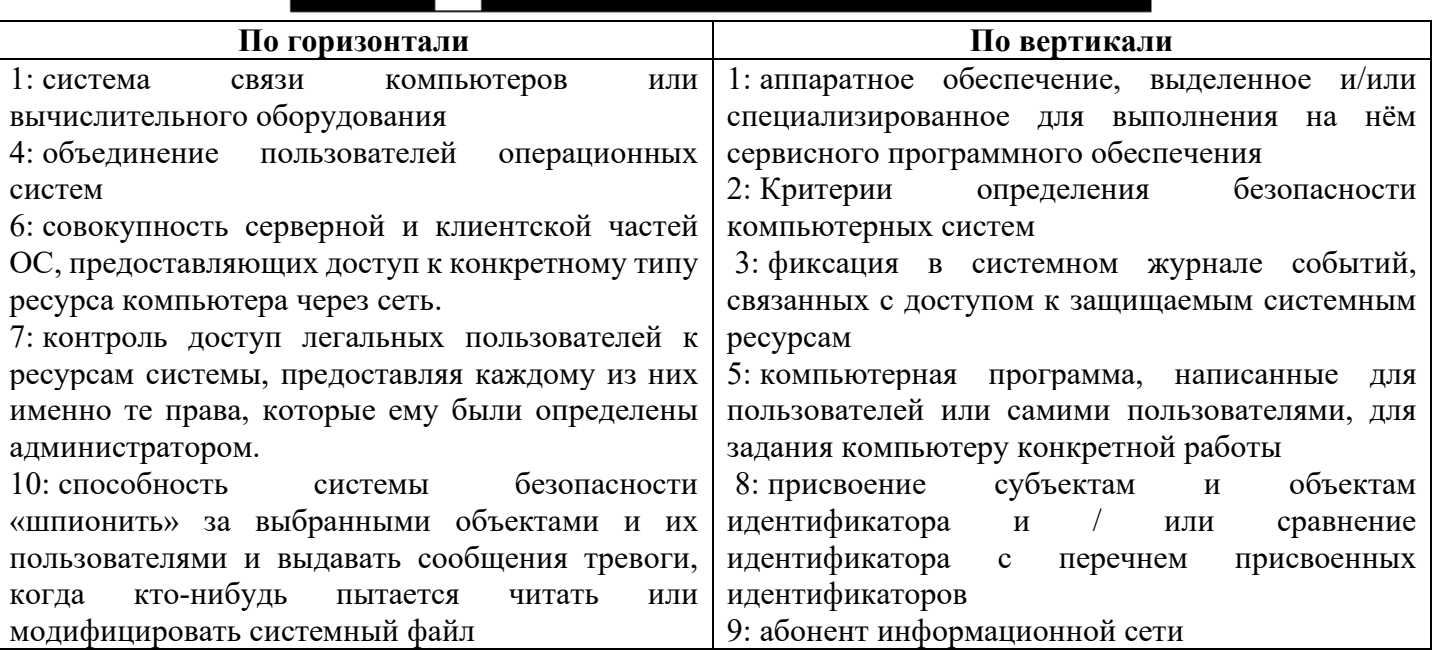

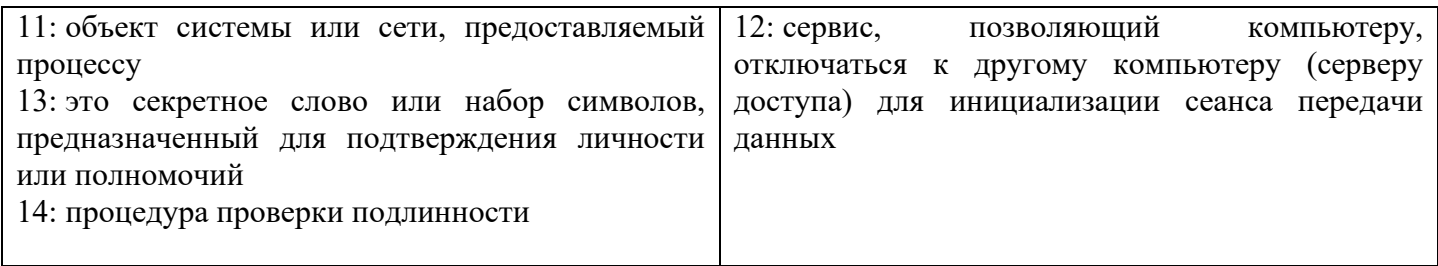

Кроссворд разгадан на: 100%- «5» 75% - «4»  $60\%$  -«3»

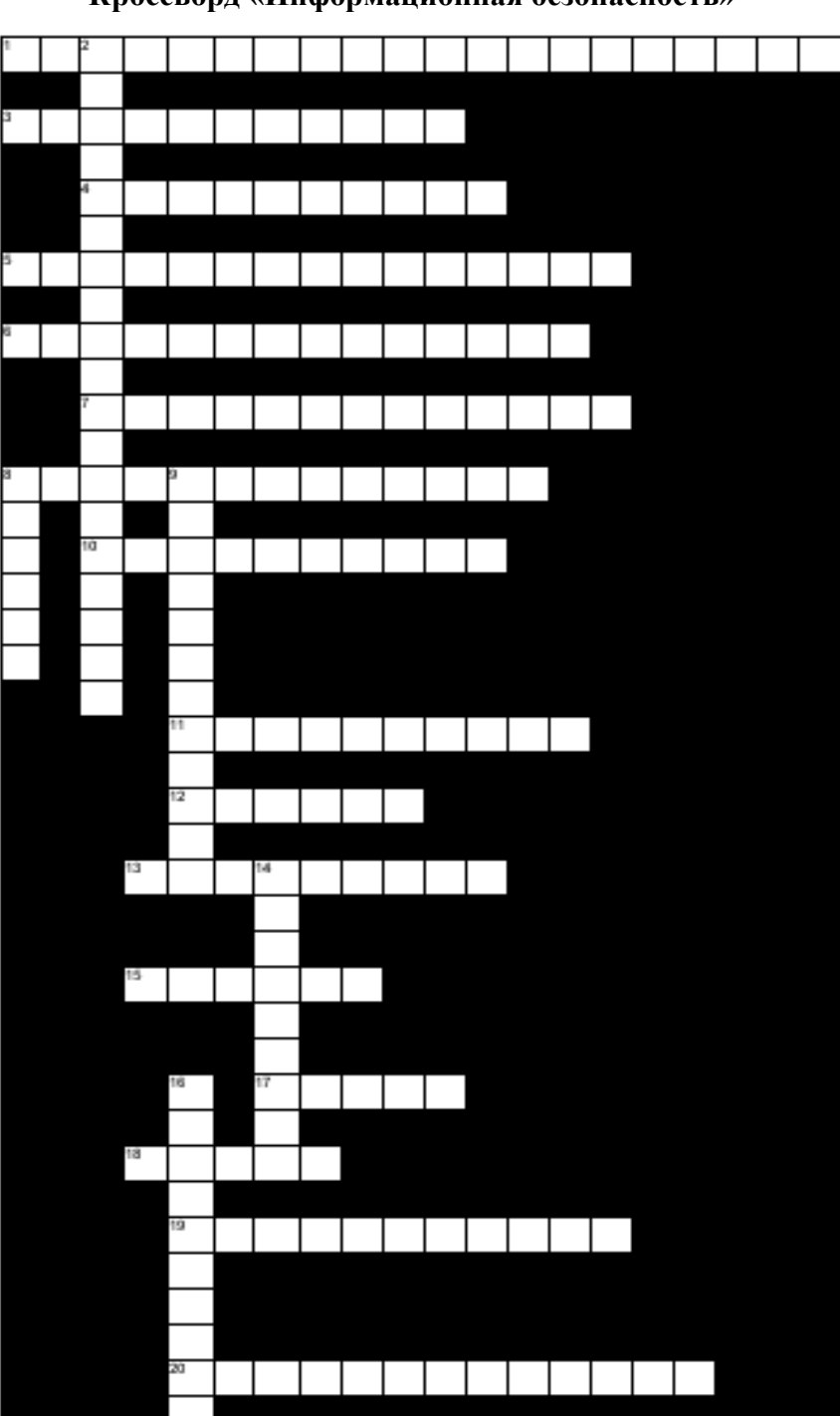

### **Кроссворд «Информационная безопасность»**
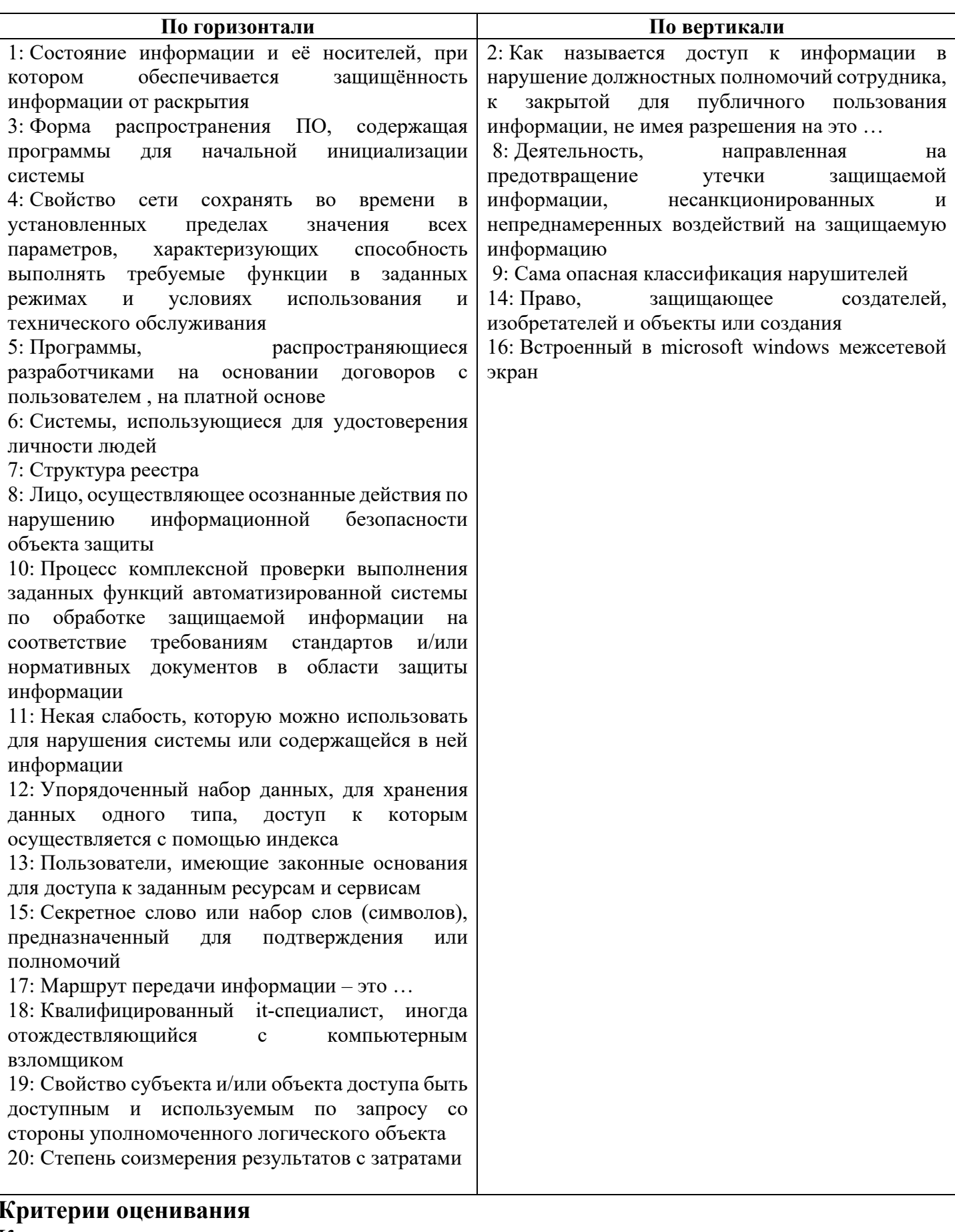

Кроссворд разгадан на:<br>100%- «5»  $75% - \langle 4 \rangle$  $60\% - 63$ 

# Тест «Active Directory»

# **Задание #1**

*Вопрос:* Один из этапов проектирования систем на базе Windows Server

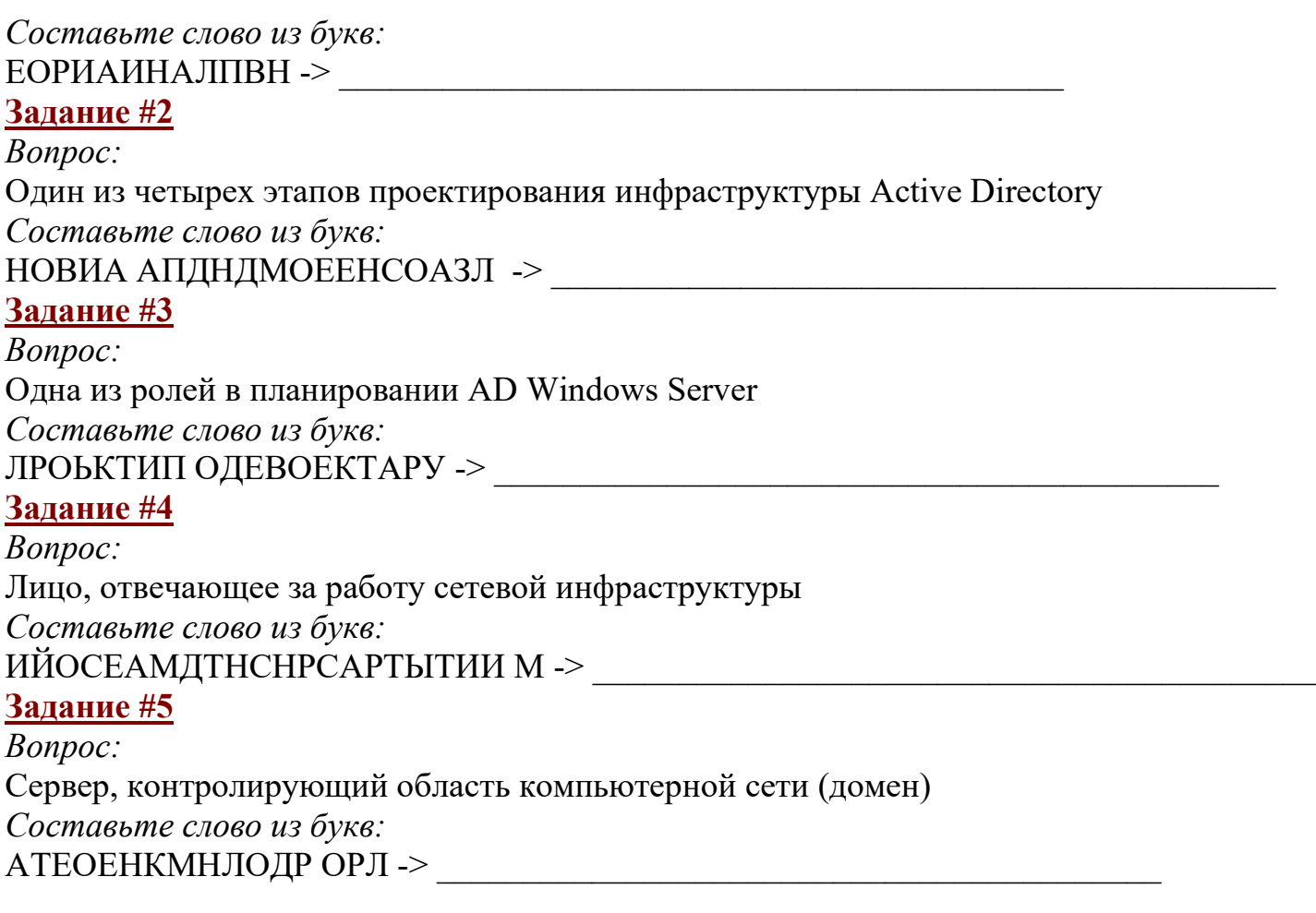

## **Ответы:**

1) (1 б.) Верные ответы: "ПЛАНИРОВАНИЕ".

2) (1 б.) Верные ответы: "СОЗДАНИЕ ПЛАНА ДОМЕНОВ".

3) (1 б.) Верные ответы: "РУКОВОДИТЕЛЬ ПРОЕКТА".

4) (1 б.) Верные ответы: "СИСТЕМНЫЙ АДМИНИСТРАТОР".

 $(5)$  (1 б.) Верные ответы: "КОНТРОЛЛЕР ДОМЕНА".

### Критерии оценивания

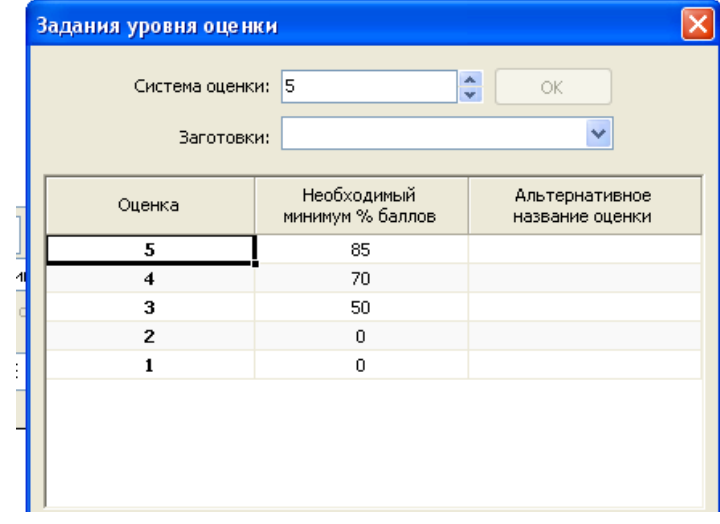

## Тест «Лицензирование»

#### Задание#1

#### $B$ OΠDOC:

Интеллектуальная собственность, т.е исключительное право физического или юридического лица на результаты интеллектуальной деятельности.

Сост авьт е слово из букв:

**BEPAOOOT APCIIBK ->** 

## Задание#2

Вопрос: При покупке лицензионной копии программного продукта потребитель приобретает в действительности право на ...

Сост авьт е слово из букв:

 $\textbf{B}\Pi \textbf{JIOC} \textbf{BOHE} \textbf{3AHM} \rightarrow$ 

### Задание #3

 $\overline{B$ <sub>O</sub> $\Gamma$ <sub>D</sub> $\Gamma$ <sub>O</sub> $\Gamma$ <sub>D</sub> $\Gamma$ <sub>O</sub> $\Gamma$ <sub>D</sub> $\Gamma$ <sub>O</sub> $\Gamma$ <sub>O</sub>

Авторское право на саму программу сохраняется за автором (правообладателем), в собственность покупателя переходят лишь ...

Сост авьт е слово из букв:

ИИЕНЫАРИМ ЕОСЛТНЫЛАТЕ ->

#### Залание#4

Вопрос:

Лицензируются по следующему принципу "одна лицензия на один компьютер" Сост авьт е слово из букв:

СНЫЕРЕЫОЦПИРЕЕЛЬПООСЕНСАМНЫИА НТ ->

## Задание#5

Вопрос:

Одна лицензия для одного физического лица применяется для

Сост авьт е слово из букв:

ААЗТСОТАРРС РЕБКВДИ ->

#### Задание#6

Вопрос:

Ответственность за нарушение авторских прав на программное обеспечение Сост авьт е слово из букв:

АИТМНТВРААСИДИНЯ ->

#### Задание#7

Вопрос:

Соглашение между компанией и корпорацией Microsoft об использовании программного обеспечения, в котором указывается, сколько копий и каких продуктов Вы имеете право использовать Сост авьт е слово из букв:

АРРКЦВОИЯЕЗНЯЛТИИПНА О ->

#### Ответы:

- 1) (1 б.) Верные ответы: "АВТОРСКОЕ ПРАВО".
- 2) (1 б.) Верные ответы: "ИСПОЛЬЗОВАНИЕ".
- 3) (1 б.) Верные ответы: "МАТЕРИАЛЬНЫЕ НОСИТЕЛИ".
- 4) (1 б.) Верные ответы: "ПЕРСОНАЛЬНЫЕ ОПЕРАЦИОННЫЕ СИСТЕМЫ".
- 5) (1 б.) Верные ответы: "СРЕДСТВА РАЗРАБОТКИ".
- 6) (1 б.) Верные ответы: "АДМИНИСТРАТИВНАЯ".
- 7) (1 б.) Верные ответы: "КОРПОРАТИВНАЯ ЛИЦЕНЗИЯ".

Критерии оценивания: -<br>"5" не менее 85% макс. баллов.<del>|</del><br>"4" не менее 70% макс. баллов; "3" не менее 50% макс. баллов;

## Тест «Дерево, лес, домен»

#### Задание #1

Вопрос:

Логическая и административная группа нескольких доменов, связанных между собой доверительными отношениями и пространством имен DNS.

Выберит е один из 4 вариант ов от вет а:

1) ЛЕС

2) ДЕРЕВО

3) ДОМЕН

4) КОНТРОЛЛЕР ДОМЕНА

#### Задание #2

Вопрос:

Сервер, контролирующий область компьютерной сети (домен). Выберит е один из 4 вариант ов от вет а: 1) ЛЕС 2) ДЕРЕВО 3) КОНТРОЛЛЕР ОМЕНА 4) ДОМЕН

## Задание #3

#### Вопрос:

Несколько доменов могут соединяться доверительными отношениями. Эти домены совместно используют общую схему, общую конфигурацию и глобальный каталог. Общая схема и общая конфигурация означают, что эти данные реплицируются между доменами. Домены, соединенные таким образом, называются...

Выберит е один из 4 вариант ов от вет а: 1) ЛЕС 2) ДЕРЕВО

#### 3) КОНТРОЛЛЕР ДОМЕНА

#### 4) СЕРВЕР

#### Задание #4

#### Вопрос:

Имя, служащее для идентификации областей - единиц административной автономии в сети Интернет Выберит е один из 4 вариант ов от вет а:

1) ЛЕС

2) ДОМЕН

3) КОНТРОЛЛЕР ДОМЕНА

#### 4) ДЕРЕВО

#### Задание #5

Вопрос:

Аппаратное обеспечение, выделенное и/или специализированное для выполнения на нём сервисного программного обеспечения.

Выберит е один из 4 вариант ов от вет а:

1) СЕРВЕР

2) КЛИЕНТ

3) ПРОТОКОЛ

4) ИНТЕРФЕЙС

## Задание #6

#### Вопрос:

- это процесс, под которым понимается копирование данных из одного источника на другой Запишит е от вет :

### Задание #7

Вопрос:

- это наложение двух и более кадров (пакетов) от станций, пытающихся передать кадр в один и тот же момент времени из-за наличия задержки распространения сигнала по сети или наличия неисправной сетевой платы.

Запишит е от вет :

#### Задание #8

Вопрос:

Логически или физически обособленная часть сети. Запишит е от вет :

 $\mathcal{L}_\mathcal{L}$ 

 $\mathcal{L}_\mathcal{L}$ 

 $\mathcal{L}_\mathcal{L}$ 

 $\mathcal{L}_\mathcal{L}$ 

#### Задание #9

Вопрос:

- это набор правил или настроек, в соответствии с которыми производится настройка рабочей среды Windows

Запишит е от вет :

#### Задание #10

Вопрос:

Процедура проверки подлинности, например: проверка подлинности пользователя путём сравнения введённого им пароля с паролем в базе данных пользователей Запишит е от вет :

### Ответы:

1) (1 б.) Верные ответы: 1;

- 2) (1 б.) Верные ответы: 3;
- 3) (1 б.) Верные ответы: 2;
- 4) (1 б.) Верные ответы: 2;
- 5) (1 б.) Верные ответы: 1;
- 6) (1 б.) Верный ответ: "репликация".
- 7) (1 б.) Верный ответ: "коллизия".
- 8) (1 б.) Верный ответ: "сегмент".
- 9) (1 б.) Верный ответ: "групповая политика".
- 10) (1 б.) Верный ответ: "Аутентификация".

Критерии оценивания:  $^{\tilde{a}}$ 5" не менее 85% макс. баллов $_3^+$ "4" не менее 70% макс. баллов; "3" не менее 50% макс. баппов;

#### Тест «Лицензирование программного обеспечения»

#### Задание #1

Вопрос:

Программы, работающие по этому принципу обычно не имеют функциональных и временных ограничений. Ограничения накладываются на результат. Запишит е от вет :

 $\mathcal{L}_\mathcal{L}$ 

#### Задание #2

Вопрос:

При установке подобных программ, пользователя обычно предупреждают о том, что вместе с программой будут установлены дополнительные компоненты. Запишит е от вет :

#### Задание #3

Вопрос:

Условно-бесплатная программа или скрипт. Работает без ключа только определенное количество времени (20-30 дней) или запусков (10-20 запусков). Запишит е от вет :

#### Задание #4

Вопрос:

Наличие данной лицензии разрешает использовать ПО ограниченному числу пользователей в течение неограниченного срока (в течение срока использования ПО Запишит е от вет :

#### Задание #5

Вопрос:

Лицензия, которая передает право использования программного обеспечения передаваемое конечному пользователю на возмездной основе.

Запишит е от вет :  $\mathcal{L}_\mathcal{L}$ 

## Задание #6

Вопрос: Лицензия на использование программного обеспечения на сервере Запишит е от вет :

 $\mathcal{L}_\mathcal{L}$ 

 $\mathcal{L}_\mathcal{L}$ 

#### Задание #7

Вопрос:

Лицензия на подключение к серверному программному обеспечению дополнительных пользователей (больше одного).

Запишит е от вет :

Вопрос:

Наличие данной лицензии разрешает использовать ПО неограниченному числу пользователей в течение определенного периода

Запишит е от вет :

 $\mathcal{L}_\mathcal{L}$ 

 $\mathcal{L}_\mathcal{L}$ 

 $\mathcal{L}_\mathcal{L}$ 

 $\mathcal{L}_\mathcal{L}$ 

 $\mathcal{L}_\text{max}$  and  $\mathcal{L}_\text{max}$  and  $\mathcal{L}_\text{max}$  and  $\mathcal{L}_\text{max}$ 

#### Задание #9

Вопрос:

Незаконное присвоение и использование чужой интеллектуальной собственности Запишит е от вет :

#### Задание #10

Вопрос:

Условно-бесплатная программа или скрипт. Обычно программы этого типа ограничиваются в плане функциональности

Запишит е от вет :

#### Задание #11

Вопрос: это грубые подделки, выпускаемые, как правило, маленькими партиями Запишит е от вет :

#### Задание #12

Вопрос: это незаконные копирование, продажа и распространение программного обеспечения. Запишит е от вет :

#### Задание #13

Вопрос:

Лицензия дающая право использования программного обеспечения передаваемое конечному пользователю безвозмездно вместе с другими правами Запишит е от вет :

 $\mathcal{L}_\mathcal{L}$ 

#### Задание #14

Вопрос:

Вы можете пользоваться и распространять это ПО бесплатно, но вот изменять программу или скрипт Вы не имеете права (ответ вводить на англ. языке) Запишит е от вет :

 $\mathcal{L}_\mathcal{L}$ 

## Ответы:

- 1) (1 б.) Верный ответ: "demo".
- 2) (1 б.) Верный ответ: "adware".
- 3) (1 б.) Верный ответ: "trial".
- 4) (1 б.) Верный ответ: "Оптимальная".
- 5) (1 б.) Верный ответ: "коммерческая".
- 6) (1 б.) Верный ответ: "основная".
- 7) (1 б.) Верный ответ: "Дополнительная".
- 8) (1 б.) Верный ответ: "временная".
- 9) (1 б.) Верный ответ: "пиратство".
- 10) (1 б.) Верный ответ: "Shareware".
- 11) (1 б.) Верный ответ: "контрафакт".
- 12) (1 б.) Верный ответ: "компьютерное пиратство".
- 13) (1 б.) Верный ответ: "свободная".
- 14) (1 б.) Верный ответ: "free".

Критерии оценивания: "5" не менее 85% макс. баллов $\mathcal{J}$ "4" не менее 70% макс. баллов; "3" не менее 50% макс. баплов;

Кроссворд «Кластеры»

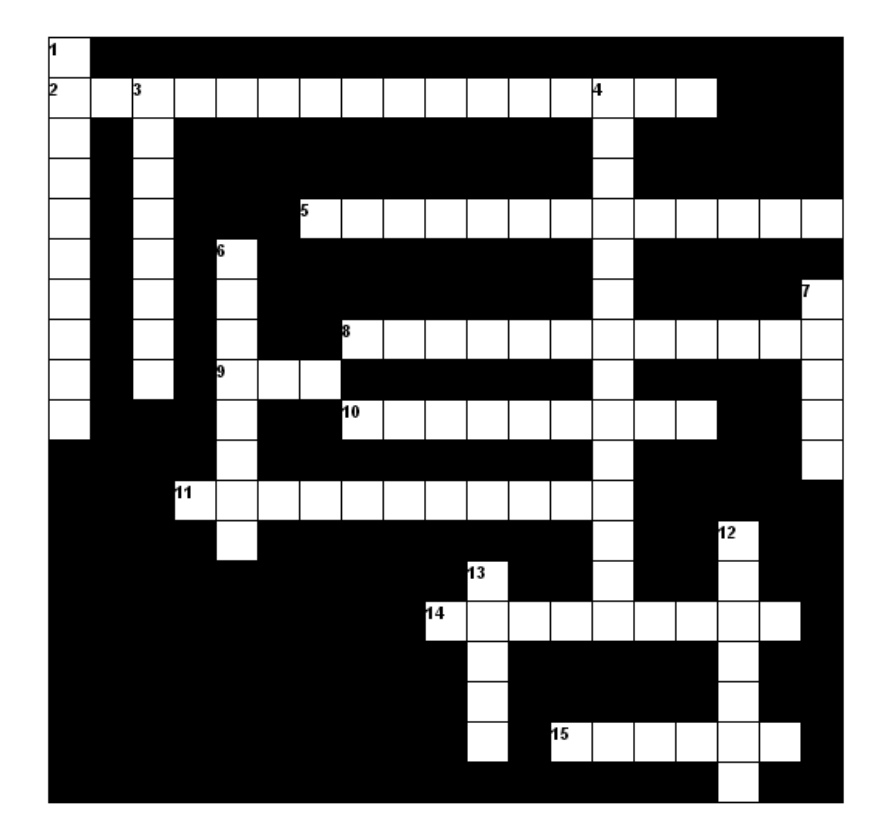

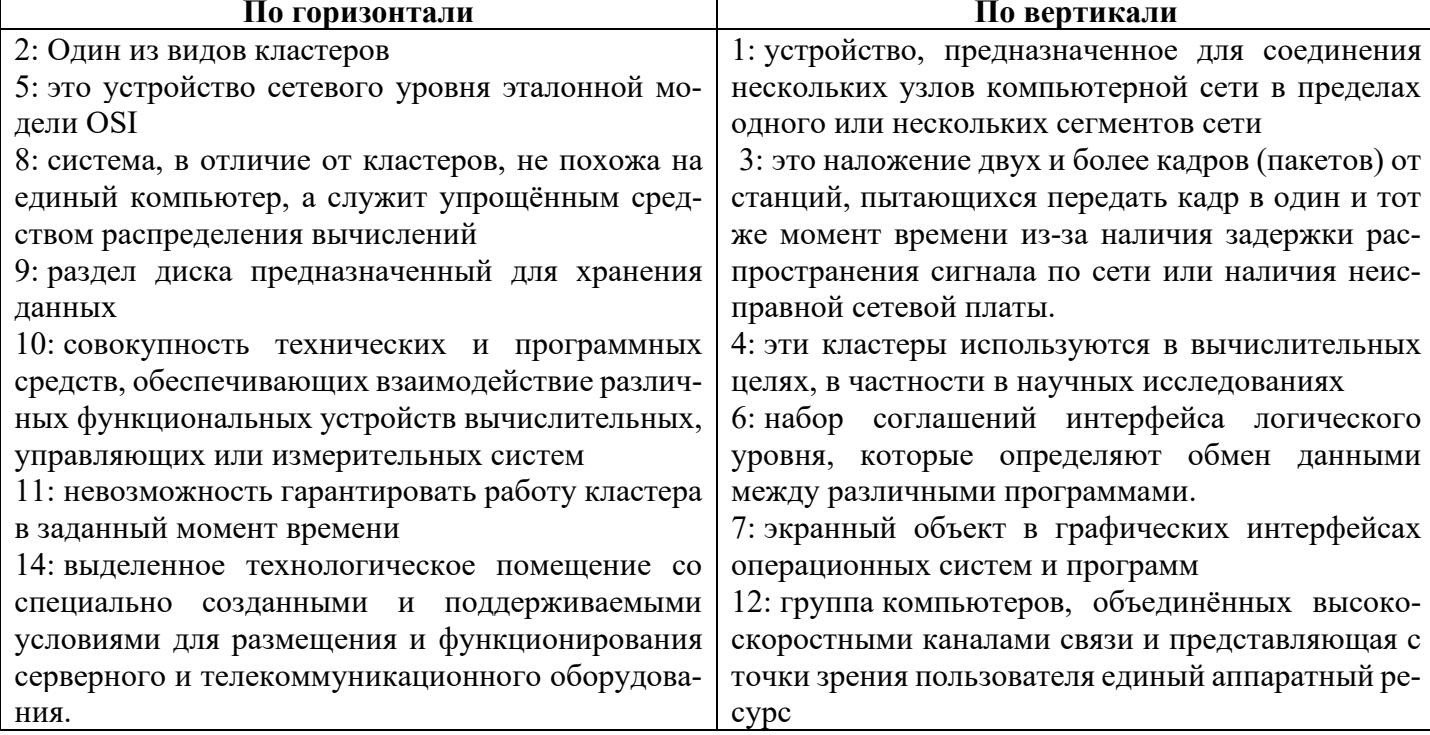

15: выделенный из группы рабочих станций компьютер, которые предназначен для выполнения конкретной сервисной задачи без участия людей

13: Кластеры распределения нагрузки называют "Серверная ..."

Критерии оценивания:  $\overline{^{''}}$ 5" не менее 85% макс. баппов $\overline{f}$ "4" не менее 70% макс. баллов; "3" не менее 50% макс. баппов;

Кроссворд «Файловая система Unix. Учетные записи»

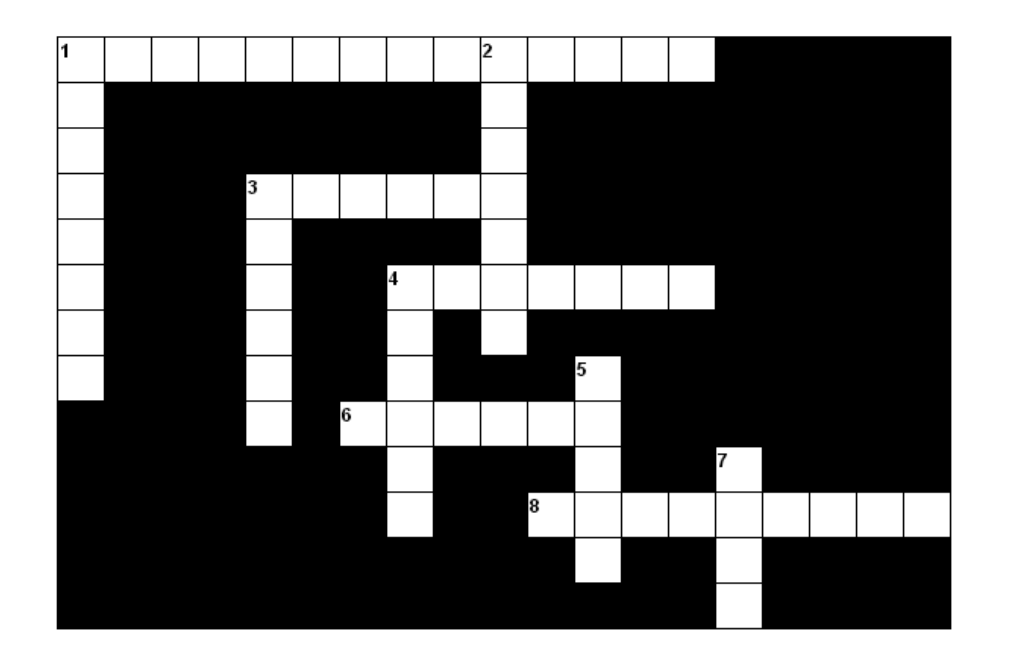

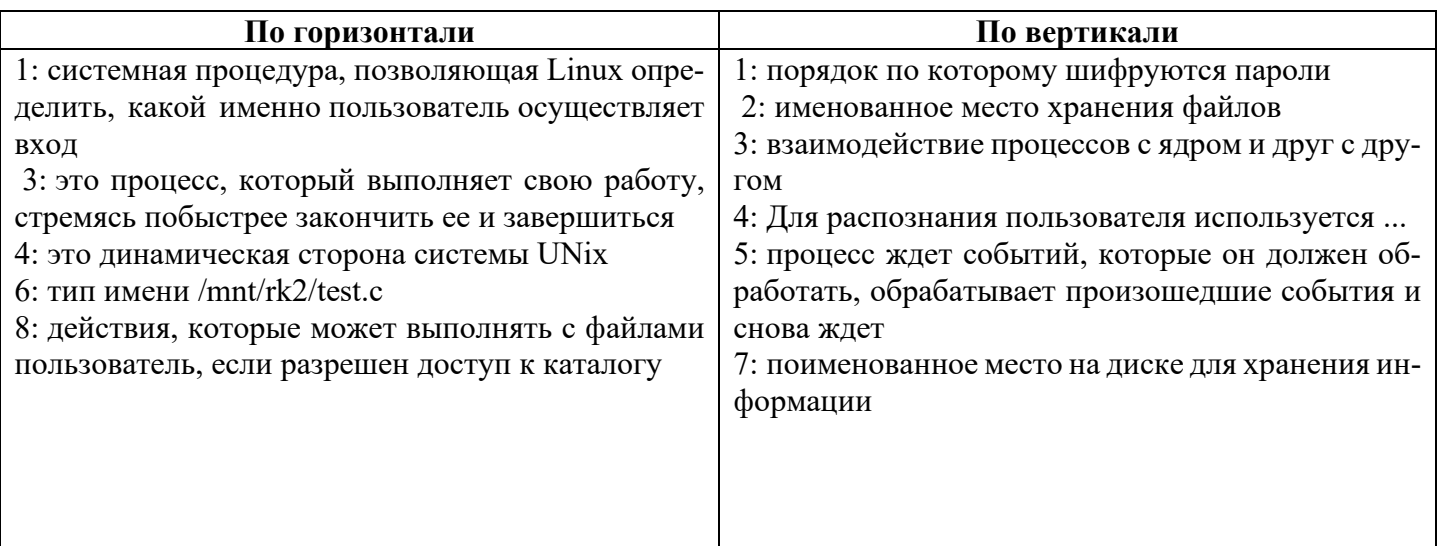

Критерии оценивания: "5" не менее 85% макс. баппов,¦ "4" не менее 70% макс. баппов; "3" не менее 50% макс. баллов; **Тест «Операционная система UNIX»**

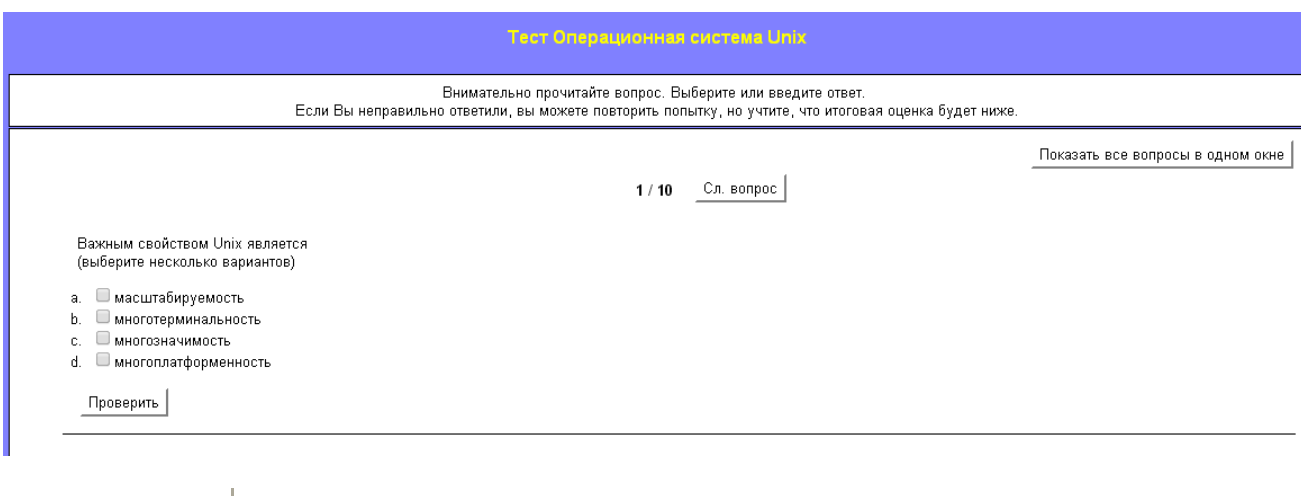

Критерии оценивания: "5" не менее 85% макс. баллов $\bar{f}$ "4" не менее 70% макс. баллов; "3" не менее 50% макс. баллов;

**Тест «Linux- права доступа»**

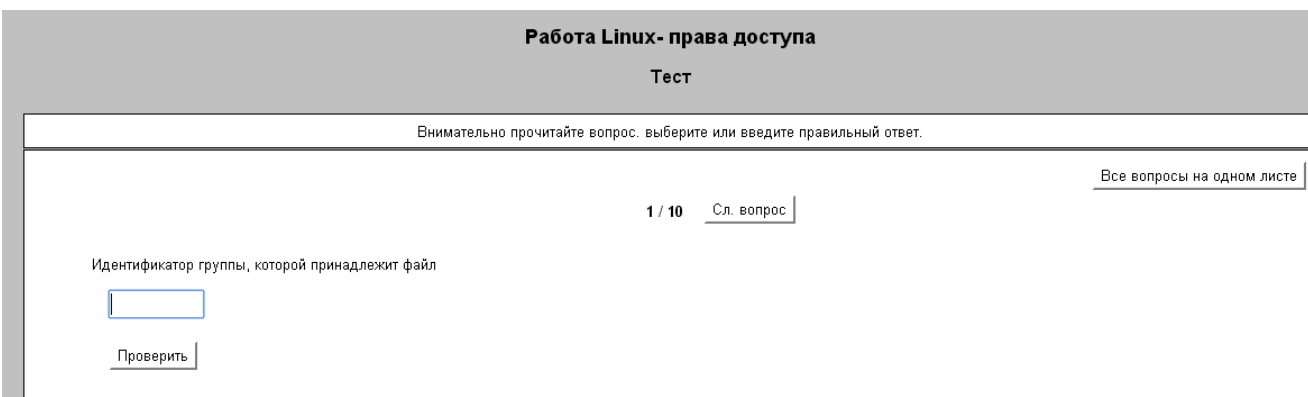

Критерии оценивания: "5" не менее 85% макс. баппов $\bar{\mathfrak{z}}$ "4" не менее 70% макс. баллов; "3" не менее 50% макс. баллов;

# **Тема 2.2. Планирование сетевой инфраструктуры предприятия**

## **Лабораторные работы № 5-11**

(МЕТОДИЧЕСКИЕ УКАЗАНИЯ для выполнения лабораторных работ по профессиональному модулю Организация сетевого администрирования Раздел 2. ПМ.02 Администрирование компьютерных сетей )

### **Практические работы № 1-6**

(МЕТОДИЧЕСКИЕ УКАЗАНИЯ для выполнения практических работ по профессиональному модулю Организация сетевого администрирования Раздел 2. ПМ.02 Администрирование компьютерных сетей )

## **Кроссворд «Расчет программного и аппаратного обеспечения»**

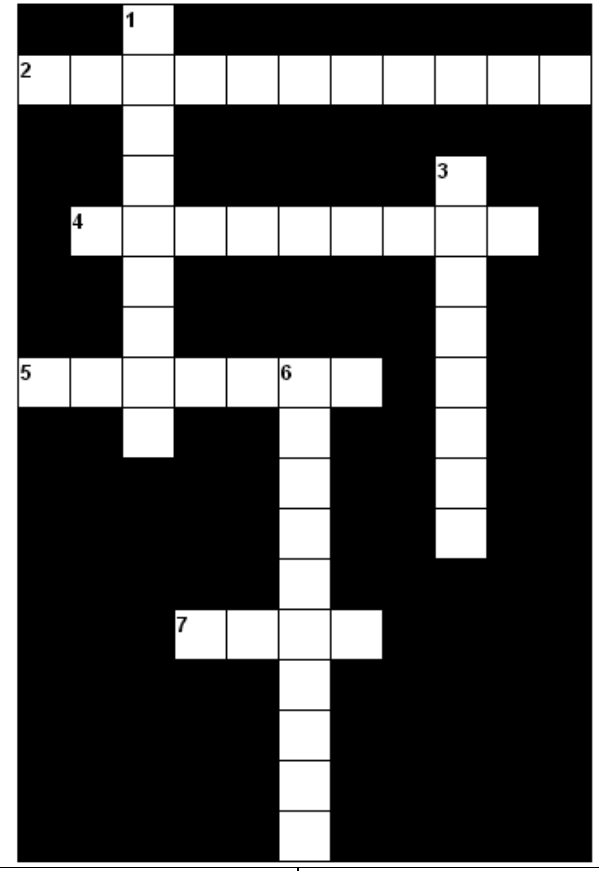

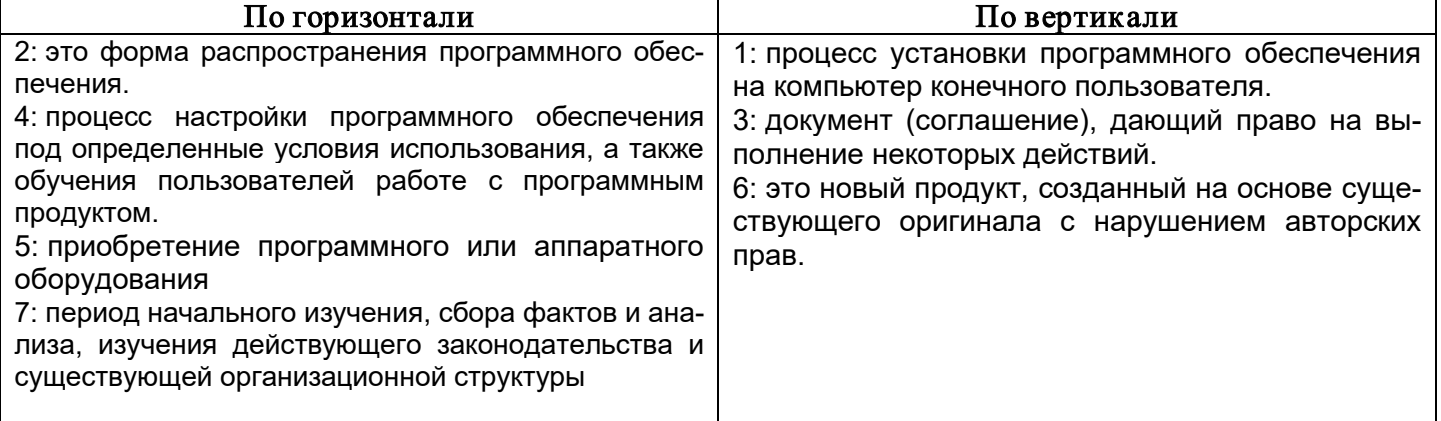

Критерии оценивания: "5" не менее 85% макс. баппов,¦ "4" не менее 70% макс. баппов; "3" не менее 50% макс. баппов;

**Тест «Подключение к сети»**

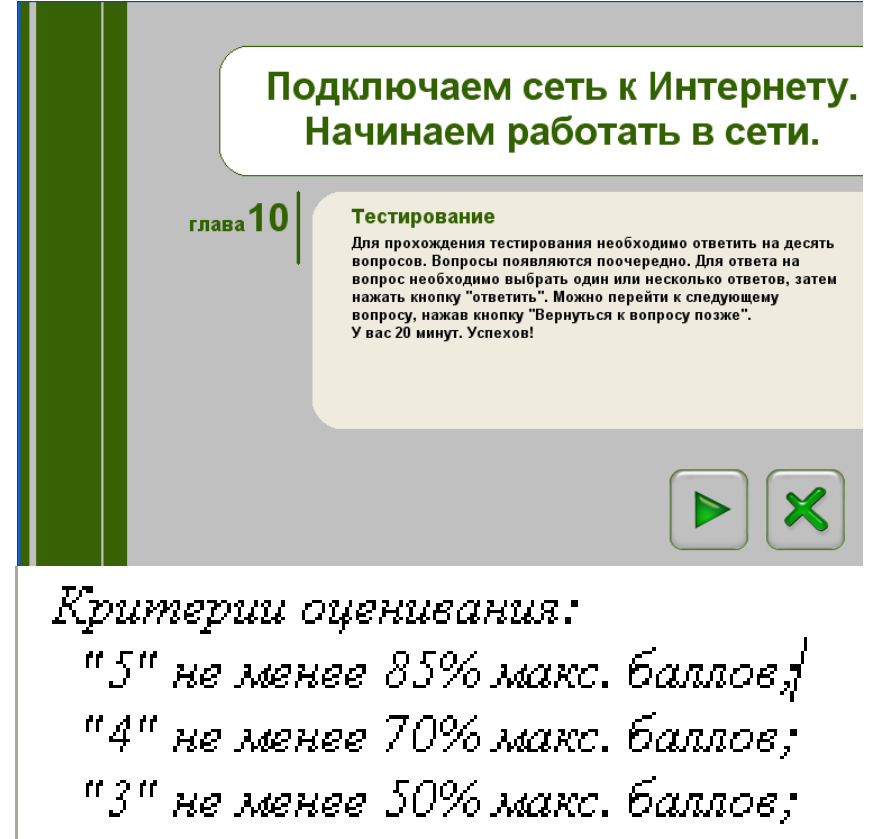

**Тест «Взаимодействие компьютеров в сети»**

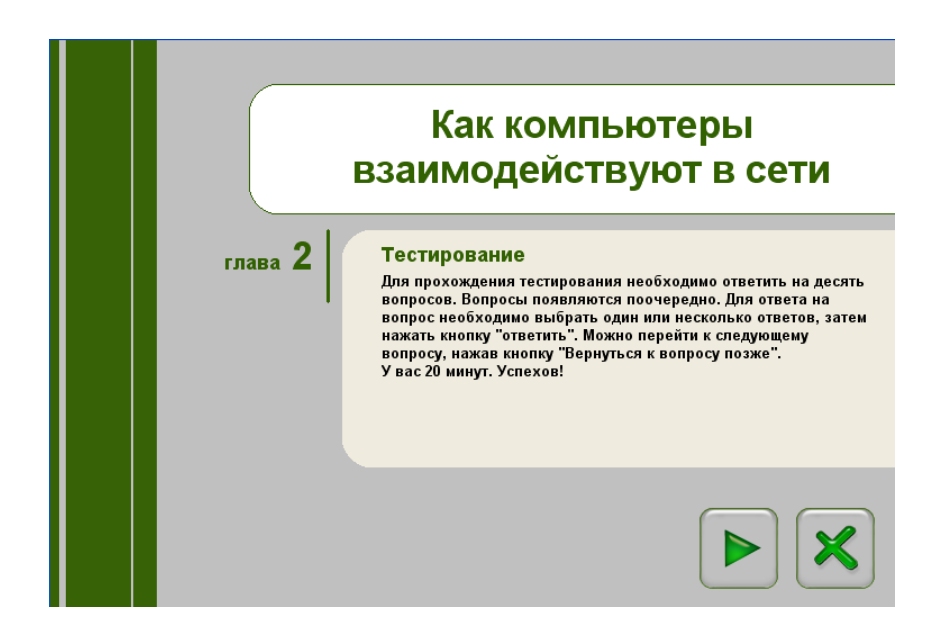

Критерии оценивания: "5" не менее 85% макс. баппов,¦ "4" не менее 70% макс. баппов; "3" не менее 50% макс. баллов;

**Кроссворд «Линии связи»**

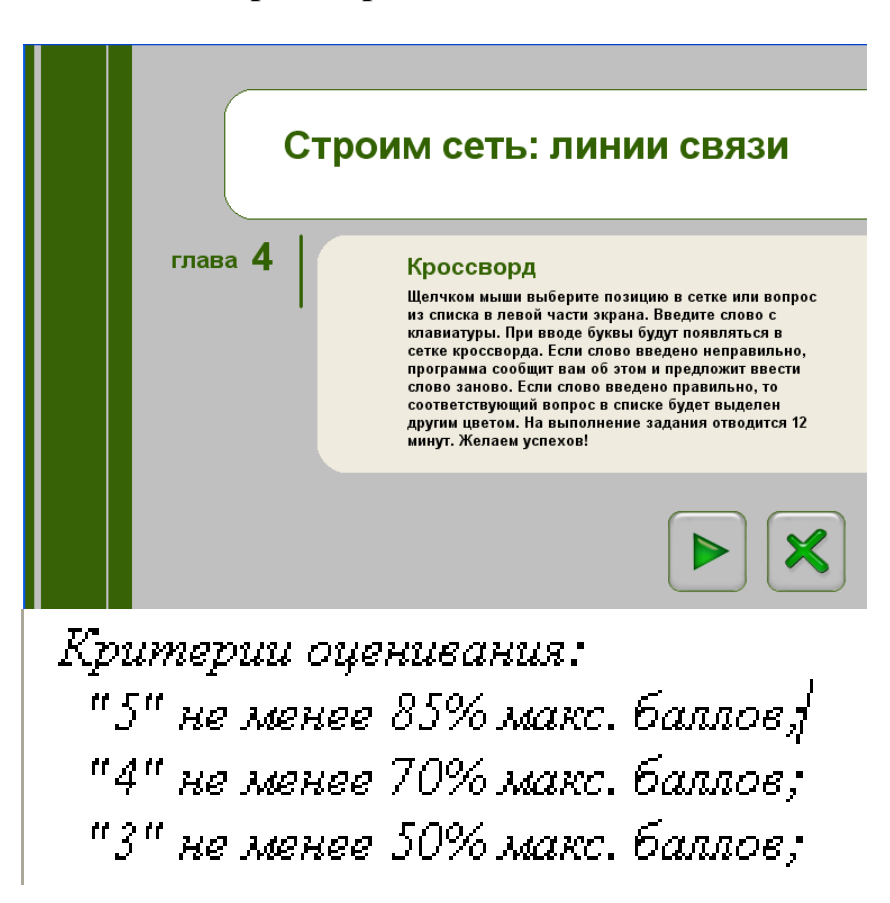

## **Кроссворд «Выбор устройств связи»**

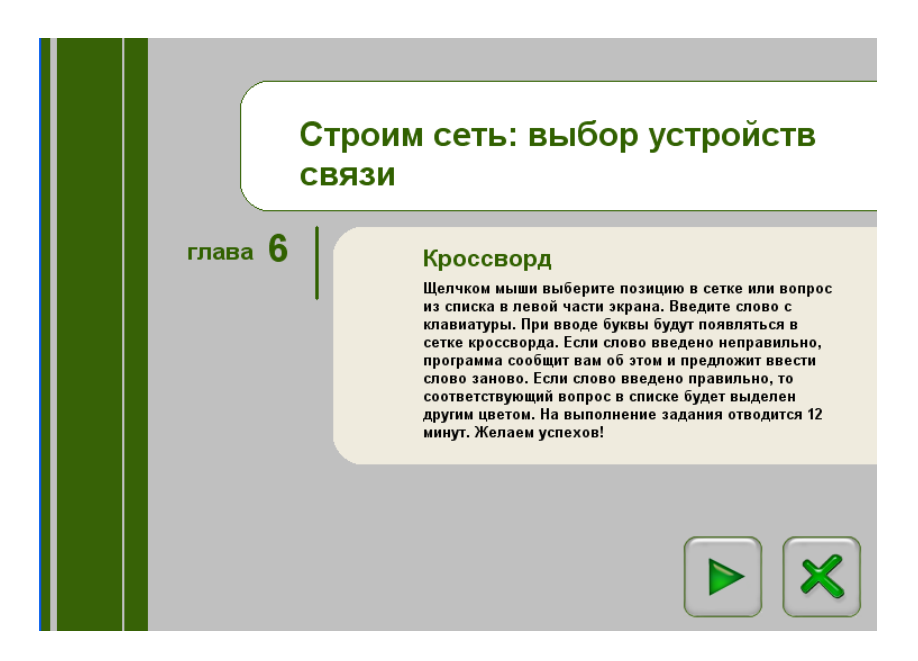

Критерии оценивания: "5" не менее 85% макс. баппов $\sharp$ "4" не менее 70% макс. баллов; "3" не менее 50% макс. баллов;

**Кроссворд «Сетевые службы»**

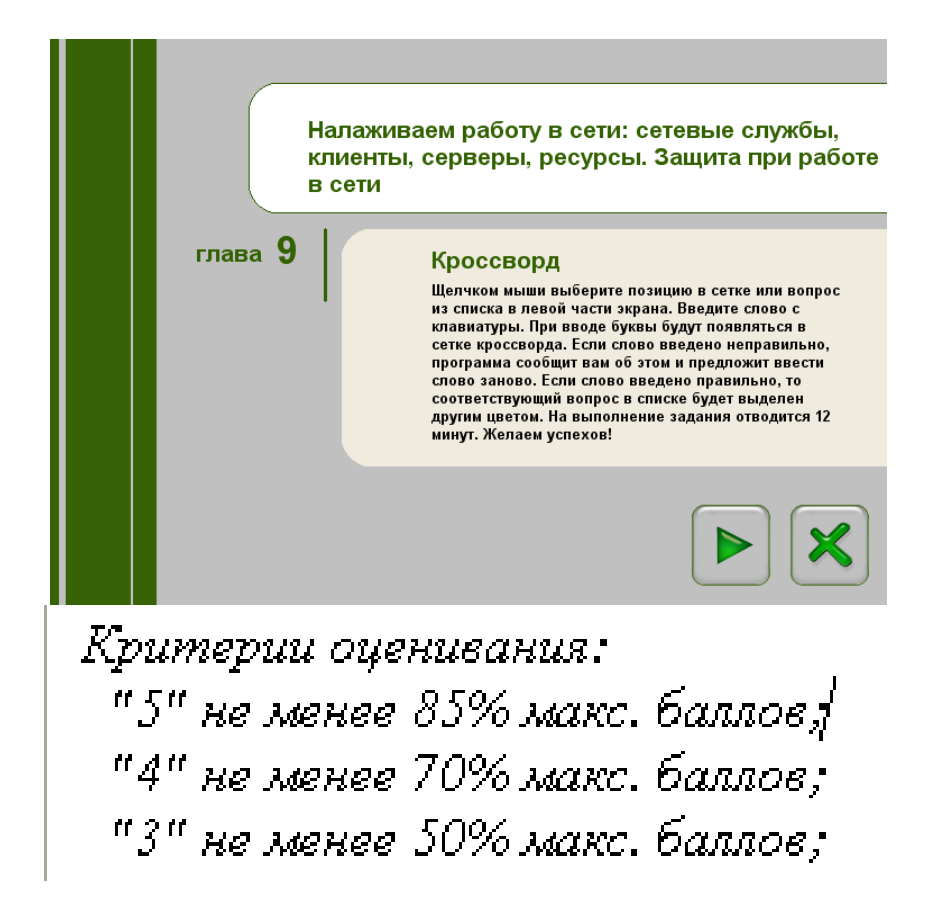

**Кроссворд «Средства общения и обмен данными»**

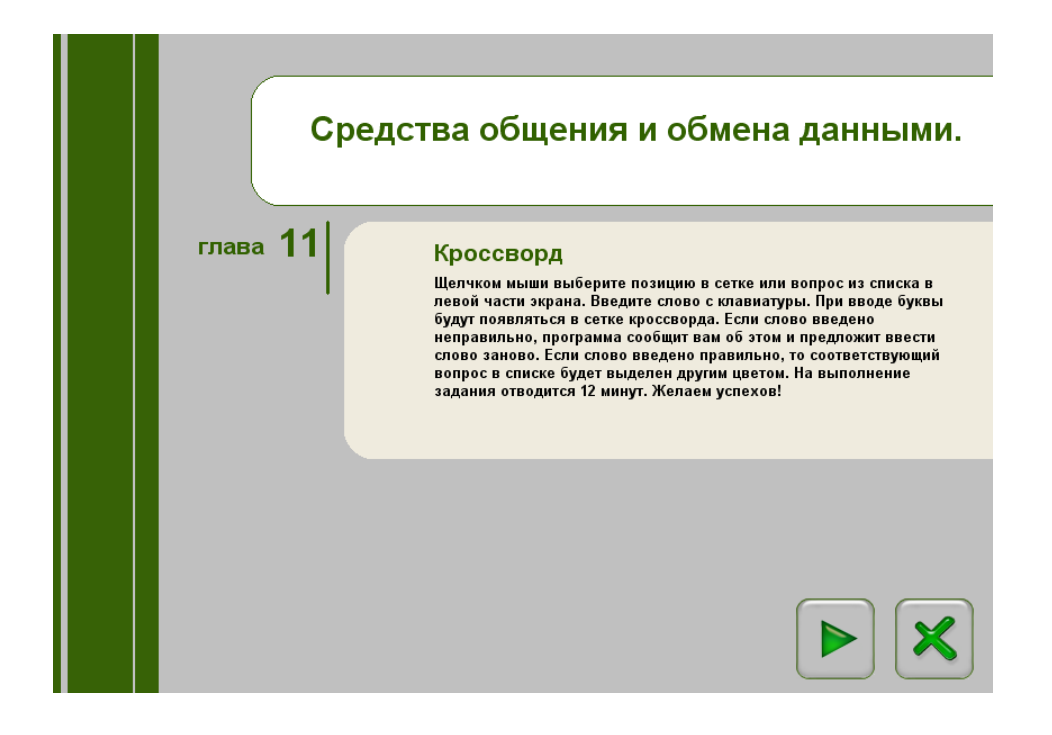

Критерии оценивания: "5" не менее 85% макс. баппов $\mathfrak f$ "4" не менее 70% макс. баллов; "3" не менее 50% макс. баппов;

# Тест «Домен»

#### Задание#1 Вопрос:

Собрание участников безопасности, имеющих единый центр, использующий единую базу, известную как Active Directory

Сост авьт е слово из букв: ОМЕНД->

### Задание#2

#### Вопрос:

Операционная система семейства Windows NT от компании Microsoft, предназначенная для работы на серверах.

Выберит е несколько из 5 вариант ов от вет а:

- 1) Windows Server 2008
- 2) Windows Server 2003
- 3) Windows Vista
- 4) Windows 7
- 5) Windows XP

#### Задание#3

#### Вопрос:

Компьютерная распределённая система для получения информации о доменах. Чаще всего используется для получения IP-адреса по имени хоста (компьютера или устройства), получения информации о маршрутизации почты, обслуживающих узлах для протоколов в домене (SRV-запись).  $\frac{1}{3}$ 

Задание #4

Вопрос:

Сетевой протокол, позволяющий компьютерам автоматически получать IP-алрес и лругие параметры, необходимые для работы в сети ТСР/IР. Запишит е от вет:

## Задание#5

Вопрос:

Набор соглашений интерфейса логического уровня, которые определяют обмен данными между различными программами.

Сост авьт е слово из букв:

#### Задание#6

#### $B$ OΠDOC:

Сетевой протокол для реализации текстового интерфейса по сети Запишит е от вет:

#### Залание#7

Вопрос:

Операционная система со встроенными возможностями для работы в компьютерных сетях. Сост авьт е слово из букв:

СЯЕТЦИСНАСМЕОНА П ИРОЯВТАЕАЕ ->

## Задание#8

Вопрос:

Компьютер (или специальное компьютерное оборудование), выделенный и/или специализированный для выполнения определенных сервисных функций.

Запишит е от вет:

### Задание #9

Вопрос:

Любое устройство, предоставляющее сервисы формата «клиент-сервер» в режиме сервера по какимлибо интерфейсам и уникально определённое на этих интерфейсах.

В более частном случае- это любой компьютер, сервер, подключённый к локальной или глобальной сети

 $3a$  $m$  $m$  $r$  *e*  $p$  $r$  $r$  *:* 

#### Залание #10

Вопрос:

Вычислительная или сетевая архитектура, в которой задания или сетевая нагрузка распределены между поставщиками услуг (сервисов), называемыми серверами, и заказчиками услуг, называемыми клиентами.

Сост авьт е слово из букв: ИНЕТЕ-ВЕКСРЛР ->

### Ответы:

1) (1 б.) Верные ответы: "ДОМЕН".

2) (1 б.) Верные ответы: 1; 2;

3) (1 б.) Верный ответ: "DNS".

4) (1 б.) Верный ответ: "DHCP".

5) (1 б.) Верные ответы: "ПРОТОКОЛ ПЕРЕДАЧИ ДАННЫХ".

6) (1 б.) Верный ответ: "telnet".

7) (1 б.) Верные ответы: "СЕТЕВАЯ ОПЕРАЦИОННАЯ СИСТЕМА".

8) (1 б.) Верный ответ: "Сервер".

9) (1 б.) Верный ответ: "хост".

10) (1 б.) Верные ответы: "КЛИЕНТ-СЕРВЕР".

Критерии оценивания: "5" не менее 85% макс. баппов $\sharp$ "4" не менее 70% макс. баллов; "3" не менее 50% макс. баллов:

# РУБЕЖНЫЙ КОНТРОЛЬ

## **Тест**

### Задание#1

#### Вопрос:

Вы состоите в группе Пользователи (Users) на компьютере с Windows Server 2003. Вам нужно предоставить в совместное пользование зашифрованный файл doc1.doc пользователю User1. Вы создали папку и предоставили ее в общее пользование с соответствующими разрешениями общего доступа и NTFS. Сможет ли User1 совместно редактировать зашифрованный файл doc1.doc?

Выберит е один из 5 вариант ов от вет а:

1) Нет, так как зашифрованный средствами EFS файл может редактироваться только его владельцем

2) Да, в командной строке ввести cipher /е /х: doc1.doc Newdoc1.doc

3) Да, в командной строке ввести cipher /е /u User1 doc1.doc

4) Да, попросить администратора системы добавить учетную запись User1 в агенты восстановления

5) Да, открыть расширенные свойства папки и выставить атрибут шифрования для файла

## Задание#2

#### Вопрос:

Выберите основные протоколы сетей хранения данных Выберит е несколько из 5 вариант ов от вет а:

- 1) Ethernet
- 2) Fibre Channel
- $3) FDD$
- 4) iSCSI
- $5)$  SCSI

#### Залание#3

 $\overline{B}$ onpoc:

Чтобы получить удаленный доступ к рабочему столу Windows XP с использованием встроенных механизмов Windows XP, необходимо:

Выберит е один из 4 вариант ов от вет а:

1) Включить на компьютере, к которому осуществляется доступ, флажок "Разрешить удаленный доступ к этому компьютеру" в свойствах системы

- 2) Установить на компьютере, к которому осуществляется доступ, терминальный сервер
- 3) Иметь права администратора на компьютере, к которому осуществляется доступ
- 4) Иметь права администратора на компьютере, с которого осуществляется доступ

#### Залание#4

#### $\overline{B$ OΠDOC:

Протокол для реализации аутентификации, авторизации и сбора сведений об использованных ресурсах, разработанный для передачи сведений между центральной платформой и оборудованием. Этот протокол применялся для системы тарификации использованных ресурсов конкретным пользователем/абонентом

Сост авьт е слово из букв:

#### $IRUDAS$  ->

#### Задание#5

Вопрос:

Сеть организована по следующей схеме (смотрите рисунок).

Пользователи не могут обратиться к веб-серверу. Причем "Компьютер А" также не может получить доступ в Интернет и к веб-серверу. В чем заключается причина данной проблемы? Изображ ение:

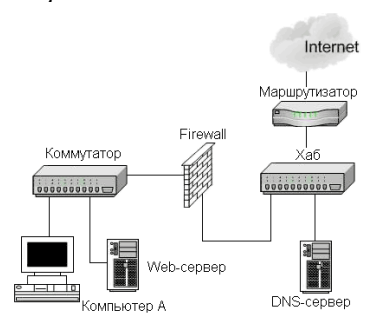

Выберит е один из 5 вариант ов от вет а:

- 1) В неисправности Firewall
- 2) В разрыве кабеля между Компьютером А и коммутатором
- 3) В неисправности коммутатора
- 4) В разрыве кабеля между веб-сервером и коммутатором
- 5) В неисправности веб-сервера

#### Задание#6

Вопрос:

Основные разрешения лоступа в Windows Server.

Выберите соответствующие разрешения:

Укаж ит е соот вет ст вие для всех 4 вариант ов от вет а:

1) Дает пользователю или группе полный доступ к выделенному файлу или папке.

2) Позволяет пользователям читать, изменять, создавать и удалять файлы, но не изменять разрешения и становиться владельцами файлов.

3) Позволяет пользователям просматривать файлы и запускать программы.

4) Если установлен этот флажок, назначенные объекту разрешения не совпадают ни с одним из встроенных шаблонов

- Чтение и выполнение
- Полный доступ
- Изменить
- Особые разрешения

### Задание #7

Вопрос:

Какую топологию вы выберете для построения сети из 5 компьютеров, установленных в одном отделе, если заранее известно, что в скором будущем возможна перестановка мебели в данном отделе: Выберит е один из 4 вариант ов от вет а:

- $1)$  Ring
- 2) Mesh
- $3)$  Bus
- 4) Star

#### Залание#8

Вопрос:

Пользователи сети должны удаленно обращаться к сетевым ресурсам через Интернет. Какой протокол обеспечит максимально безопасный доступ по описанной выше схеме?

Выберит е один из 5 вариант ов от вет а:

- $1) VPN$
- $2) TCP/IP$
- $3)$  PPTP
- 4) SLIP
- 5) PPP

#### Задание#9

Вопрос:

Какой из перечисленных типов дисковых массивов является отказоустойчивым?

Выберит е один из 5 вариант ов от вет а:

- 1) Чередующийся том
- 2) Простой том
- $3)$  JBOB
- 4) Составной том
- 5) RAID-5

## Задание #10

Вопрос:

Протокол применяемый для организации vpn-соединений Выберит е несколько из 5 вариант ов от вет а: 1) Ethernet

- $2) HDD$
- 3) IPSec
- 4) Hamachi

5) OpenVPN SSL VPN

## Задание #11

Вопрос:

Укажите, для чего используются следующие программы:

Укаж ит е соот вет ст вие для всех 7 вариант ов от вет а:

1) запуск командной строки (консоли)

2) проверка доступности хоста (компьютера)

- 3) диагностика DNS
- 4) управление пользователями, группами, сервисами
- 5) запуск службы удаленного доступа к компьютеру в сети
- 6) проверка доступности хоста (компьютера) и всех промежуточных маршрутизаторов
- 7) оболочка для настройки и управления Windows
- cmd.exe
- \_telnet.exe
- tracert.exe
- ping.exe
- $-$ mmc.exe
- \_ nslookup.exe

#### net.exe  $\overline{3a}$ дание #12

Вопрос:

Сеть состоит из трех сегментов, соединенных магистралью. Вы заменяете маршрутизаторы на коммутаторы. Сколько в сети остается широковещательных доменов?

(введите число)

Запишит е число:

### Задание #13

Вопрос:

Открывая общий доступ к папке ей обязательно нужно присвоить: Выберит е один из 4 вариант ов от вет а:

- 1) клиентское имя;
- 2) серверное имя;
- 3) имя Интернет
- 4) сетевое имя.

### Задание #14

#### Вопрос:

Какая из утилит TCP/IP позволяет просматривать открытые соединения TCP/IP?

Выберит е один из 5 вариант ов от вет а:

- $1)$  PING
- 2) Netstat
- 3) Tracert

### 4) Root

#### 5) NBTstat

## Задание #15

#### Вопрос:

Какой тип тома следует выбрать для хранения критически важной информации, которая должна быть доступна в течение рабочего дня, при условии, что на жестком диске должно быть как можно больше свободного места?

Выберит е один из 5 вариант ов от вет а:

- 1) Простой (Simple)
- 2) Составной (Spanned)
- 3) Зеркальный (Mirrored)
- 4) Чередующийся (Striped)
- 5) RAID-5

## Задание #16

#### Вопрос:

Основной компонент IIS:

Выберит е один из 3 вариант ов от вет а:

- 1) почтовый сервер.
- 2) веб-сервер;

## 3) ftp-сервер;

Задание #17

Вопрос:

Администрирование Windows Server включает следующие задачи

Выберит е несколько из 4 вариант ов от вет а:

- 1) задачи еженедельной системы контроля пользователей
- 2) задачи настройки системы непосредственно после инсталляции
- 3) задачи ежедневной поддержки системы
- 4) задачи ежедневной смены паролей пользователей

#### Задание #18

Вопрос:

Каким образом вы решите проблему выполнения ежедневной архивации данных на вашем сервере? Выберит е один из 4 вариант ов от вет а:

1) будете выполнять архивацию редко и нерегулярно

- 2) наймете помощника, который будет выполнять архивацию в вечернее время
- 3) настроите планировщик задач "Scheduled Tasks" на ежедневную архивацию
- 4) будете самостоятельно выполнять эту процедуру после работы

### Задание #19

#### Вопрос:

Сколько лицензий на службу Terminal Service компьютера Windows Server 2003 необходимо приобрести, чтобы разрешить удаленный доступ к этому компьютеру администраторам? (введите число)

Запишит е число:

### Задание #20

#### Вопрос:

Какие утверждения относительно PPTP верны?

 $\mathcal{L}_\text{max}$  and  $\mathcal{L}_\text{max}$  and  $\mathcal{L}_\text{max}$  and  $\mathcal{L}_\text{max}$ 

Выберит е несколько из 5 вариант ов от вет а:

- 1) PPTP использует протокол TCP/IP
- 2) Для работы PPTP не нужно дополнительное программное обеспечение
- 3) PPTP заменяет PPP
- 4) PPTP это один из видов кабелей
- 5) PPTP использует шифрование данных для транзакции их через Интернет

### Задание #21

#### Вопрос:

Cетевой протокол, позволяющий подключаться к другому компьютеру через Интернет.. Запишит е от вет :

#### Вопрос:

В общее использование можно предоставлять следующие ресурсы компьютера: Выберит е несколько из 4 вариант ов от вет а:

- 1) сканеры;
- 2) диски;
- 3) принтеры
- 4) папки;

## Задание #23

#### Вопрос:

Пользователь сообщил, что его учетная запись заблокирована, и он не помнит пароль. Вы решили просмотреть политику блокировки учетных записей и увидели следующее: " блокировать после 5 не-

#### удачных попыток"

 Какие два действия Вам следует предпринять, чтобы предоставить пользователю возможность продолжить работу за компьютером?

Выберит е несколько из 5 вариант ов от вет а:

1) Увеличить значение Блокировка учетной записи на (Account lockout threshold)

2) Уменьшить значение Сброс счетчика блокировки (Reset account lockout after)

3) Увеличить значение Сброс счетчика блокировки (Reset account lockout after)

4) Разблокировать учетную запись пользователя

5) Сбросить пароль пользователя

#### Задание #24

Вопрос:

Выберите основные Информационные службы Интернета

Выберит е несколько из 4 вариант ов от вет а:

- 1) World Wide Web (WWW)
- 2) Служба передачи файлов
- 3) Электронные СМИ
- 4) Интернет-телефония

#### Задание #25

#### Вопрос:

В качестве какого устройства работает Windows-компьютер, предоставляющий общий доступ в Интернет? (соберите слово, переставляя буквы)

Сост авьт е слово из букв:

## РУИРАШАМОРТЗТ ->

## Задание #26

Вопрос:

Объект сети, который могут использовать несколько пользователей одновременно:

Выберит е один из 4 вариант ов от вет а:

- 1) рабочая станция;
- 2) сетевой ресурс;
- 3) сервер;
- 4) рабочая группа.

### Задание #27

Вопрос:

Какие два действия следует предпринять, чтобы защитить профили пользователей от несанкционированного просмотра?

Укаж ит е ист инност ь или лож ност ь вариант ов от вет а:

- \_\_ Конвертировать том, содержащий профили, в NTFS
- \_\_ Настроить NTFS-разрешения папок профилей только для владельцев профиля
- \_\_ Настроить EFS-шифрование каждой папки личным ключом пользователя
- \_\_ Установить разрешения Чтение (Read) и Изменение (Write) только для владельцев профиля
- \_\_ Отформатировать том, содержащий профили, в NTFS

## Задание #28

#### Вопрос:

Выберите основные Коммуникационные службы Интернета

Выберит е несколько из 5 вариант ов от вет а:

- 1) Служба телеконференций
- 2) Электронные СМИ
- 3) Служба передачи файлов по сети
- 4) Электронная почта E-mail
- 5) Форумы прямого общения IRC (чат)

## Задание #29

Вопрос:

Какие три из следующих протоколов маршрутизируемы? Выберит е несколько из 5 вариант ов от вет а:

- 1) NWLink
- 2) TCP/IP
- 3) DLC
- 4) NetBEUI
- 5) AppleTalk

## Задание #30

#### Вопрос:

Принято решение объединить в сеть офисы компании, расположенные по всей стране. Число офисов ежегодно увеличивается, а их месторасположение может изменяться. Какая из перечисленных ниже технологий позволит решить поставленную задачу с минимальными затратами?

Выберит е один из 5 вариант ов от вет а:

- 1) Прямое кабельное соединение
- 2) HomePNA
- 3) Radio Ethernet
- 4) VPN
- 5) Fast Ethernet

## Задание #31

Вопрос:

Выберите основные Комплексные службы Интернета Выберит е несколько из 5 вариант ов от вет а:

- 1) Электронные СМИ
- 2) Служба передачи файлов
- 3) On-line переводчики и словари
- 4) Интернет-магазины
- 5) Системы электронных платежей

### Задание #32

Вопрос:

Какая настройка политики аудита отслеживает попытки изменения пароля пользователями? Выберит е один из 5 вариант ов от вет а:

- 1) Аудит событий входа в систему (Audit account logon events)
- 2) Аудит доступа к объектам (Audit object access)
- 3) Аудит управления учетными записями (Audit account management)
- 4) Аудит доступа к службе каталога (Audit directory service access)
- 5) Аудит отслеживания процессов (Audit process tracking)

## Задание #33

Вопрос:

Устанавливается новое приложение использующее ActivDirectory. Выдается сообщение, что установка невозможна из-за недостатка прав у пользователя домена. К какой группе должен принадлежать пользователь, чтобы установка была выполнена успешно. Укаж ит е ист инност ь или лож ност ь вариант ов от вет а:

- \_\_ Администратор схемы
- \_\_ Администратор домена
- \_\_ Администратор предприятия
- \_\_ Администратор

## Задание #34

Вопрос:

Сервер, в основную задачу которого входит предоставление доступа к файлам на лиске: Выберит е один из 3 вариант ов от вет а:

1) файл-сервер;

2) терминальный сервер.

3) контроллер домена

#### Задание #35

Вопрос:

Какая из перечисленных ниже технологий используются для объединения двух офисов по следующей схеме?

Изображ ение:

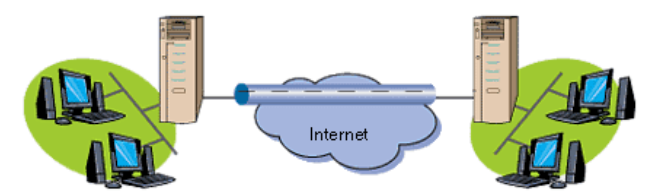

Выберит е один из 5 вариант ов от вет а:

- 1) Wireless
- 2) Internet
- 3) Radio Ethernet
- 4) VPN
- 5) Home PNA

# Задание #36

### Вопрос:

Какой порт по умолчанию используется для обмена данными по протоколу РОРЗ? Выберит е один из 5 вариант ов от вет а:

- $1) 110$
- $2) 25$
- $3) 23$
- $4) 21$
- $5)80$

### Задание #37

Вопрос:

Что создается в результате соединения нескольких ЛВС с помощью маршрутизаторов? Выберит е несколько из 4 вариант ов от вет а:

- 1) Ни чего из перечисленного
- 2) Широковещательный домен
- 3) Подсеть
- 4) Коллизионный ломен

### Задание #38

Вопрос:

Где настраиваются свойства агента SNMP? Выберит е один из 5 вариант ов от вет а: 1) Оснастка «Services»

- 
- 2) Свойства сетевой карты
- 3) Мое сетевое окружение
- 4) Control Panel System
- 5) Control Panel Network

# Залание #39

 $B$ OΠDOC:

Какая из утилит Windows NT Server предназначена для сжатия базы DHCP?

Выберит е один из 5 вариант ов от вет а:

- 1) WinZip
- 2) DHCPPack
- 3) WinRar

4) JetPack 5) Packing DHCP Задание #40

Вопрос: При построении ЛВС с сервером где лучше всего установить сервер? Выберит е несколько из 5 вариант ов от вет а:

1) сервер желательно установить в отдельно стоящем здании, огражденным высоким забором

2) сервер желательно установить в отдельном помещении, ограничивающее несанкционированный доступ к нему

3) сервер желательно установить совместно с остальными рабочими станциями

4) сервер желательно установить в помещении, имеющим легкий и неограниченный доступ к нему

5) сервер желательно установить отдельно от остальных рабочих станций

## Ответы:

1) (1 б.) Верные ответы: 1; 2) (1 б.) Верные ответы: 2; 4; 5; 3) (1 б.) Верные ответы: 1; 4) (1 б.) Верные ответы: "RADIUS". 5) (1 б.) Верные ответы: 3; 6) (1 б.) Верные ответы: 3; 1; 2; 4; 7) (1 б.) Верные ответы: 4; 8) (1 б.) Верные ответы: 3; 9) (1 б.) Верные ответы: 5; 10) (1 б.) Верные ответы: 3; 4; 5; 11) (1 б.) Верные ответы: 1; 5; 6; 2; 7; 3;  $4\cdot$ 12) (1 б.): Верный ответ: 3.; 13) (1 б.) Верные ответы: 4; 14) (1 б.) Верные ответы: 2; 15) (1 б.) Верные ответы: 5; 16) (1 б.) Верные ответы: 2; 17) (1 б.) Верные ответы: 2; 3; 18) (1 б.) Верные ответы: 3; 19) (1 б.): Верный ответ: 0.; 20) (1 б.) Верные ответы: 1; 2; 5; 21) (1 б.) Верный ответ: "telnet". 22) (1 б.) Верные ответы: 2; 3; 4; 23) (1 б.) Верные ответы: 4; 5; 24) (1 б.) Верные ответы: 1; 2; 3; 25) (1 б.) Верные ответы: "МАРШРУТИЗАТОР". 26) (1 б.) Верные ответы: 2; 27) (1 б.) Верные ответы: Да; Нет; Нет;

Нет; Да; 28) (1 б.) Верные ответы: 1; 4; 5; 29) (1 б.) Верные ответы: 1; 2; 5; 30) (1 б.) Верные ответы: 4; 31) (1 б.) Верные ответы: 3; 4; 5; 32) (1 б.) Верные ответы: 3; 33) (1 б.) Верные ответы: Нет; Да; Да; Нет; 34) (1 б.) Верные ответы: 1; 35) (1 б.) Верные ответы: 4; 36) (1 б.) Верные ответы: 1; 37) (1 б.) Верные ответы: 2; 3; 4; 38) (1 б.) Верные ответы: 1; 39) (1 б.) Верные ответы: 4;

40) (1 б.) Верные ответы: 2; 5;

Критерии оценивания: -<br>"5" не менее 85% макс. баллов.<del>|</del><br>"4" не менее 70% макс. баллов; "3" не менее 50% макс. баллов;

## **ПРОМЕЖУТОЧНАЯ АТТЕСТАЦИЯ ПО ДИСЦИПЛИНЕ**.

#### **Итоговый Тест ПМ 02**

#### **Задание #1**

*Вопрос:*

Какие слова значат одно и то же:

*Укажите соответствие для всех 4 вариантов ответа:*

- 1) switch
- 2) router
- 3) firewall
- 4) gate
- $\equiv$  шлюз
- \_\_ коммутатор
- \_\_ маршрутизатор
- \_\_ брандмауэр

#### **Задание #2**

*Вопрос:*

Клиент (Client) - это…

*Выберите один из 4 вариантов ответа:*

- 1) устройство, обеспечивающее связь компьютеров в сети
- 2) компьютер, подключенный к сети
- 3) компьютер, на который установлена сетевая ОС
- 4) компьютер, использующий ресурсы, предоставленные сервером

## Залание #3

Bonpoc:

Установите соответствие определений их значениям.

Укажите соответствие для всех 4 вариантов ответа:

1) Логическое объединение компьютеров. Как правило, объединение в группы используется для упрощения администрирования сети. При этом несколько компьютеров выступают как единое целое группа

2) это специализированный компьютер, предоставляющий свои ресурсы в использование клиентам сети (как правило, это рабочие станции) и управляющий сетью

3) это объект (папка, диск, принтер и др.) который могут использовать несколько пользователей одновременно, причем им не обязательно находится за тем компьютером, на котором физически расположен данный ресурс

4) это компьютер, подключенный к сети и предназначенный для выполнения задач пользователя

- **\_ Общий** ресурс -
- $\equiv$  Рабочая группа -
- Рабочая станция -
	- Сервер -

### Задание #4

Bonpoc:

Сопоставьте тип сервера с его определением

Укажите соответствие для всех 4 вариантов ответа:

1) Выделенный узел для обработки почтовых приложений

2) Выделенный сервер, предназначенный для выполнения файловых операций ввода-вывода и хранящий файлы любого типа.

3) Сервер, принимающий НТТР-запросы от клиентов, обычно веб-браузеров, и выдающий им НТТРответы, обычно вместе с HTML-страницей, изображением, файлом, медиа-потоком или другими данными.

4) Служба (комплекс программ) в компьютерных сетях, позволяющая клиентам выполнять косвенные запросы к другим сетевым службам.

Файл-сервер

- Прокси-сервер
- $B$ еб сервер
- Почтовый сервер

#### Задание #5

#### Bonpoc:

Сетевой протокол, позволяющий подключаться к другому компьютеру через Интернет.. Запишите ответ:

### Задание #6

Вопрос: При построении ЛВС с сервером где лучше всего установить сервер? Выберите несколько из 5 вариантов ответа:

1) сервер желательно установить в отдельно стоящем здании, огражденным высоким забором

2) сервер желательно установить в отдельном помещении, ограничивающее несанкционированный доступ к нему

- 3) сервер желательно установить совместно с остальными рабочими станциями
- 4) сервер желательно установить в помещении, имеющим легкий и неограниченный доступ к нему
- 5) сервер желательно установить отдельно от остальных рабочих станций

## Задание #7

Bonpoc:

Какой тип кабеля наиболее восприимчив к электромагнитным помехам?

Выберите один из 5 вариантов ответа:

- 1) Неэкранированная витая пара
- 2) Оптоволоконный

3) Коаксиальный

4) Кабель питания компьютера

5) Экранированная витая пара

# Задание #8

Bonpoc:

Вставьте недостающее слово в предложение

"... операционная система - операционная система со встроенными возможностями для работы в компьютерных сетях"

Запишите ответ:

## Задание #9

Bonpoc:

Выберите основные Коммуникационные службы Интернета

Выберите несколько из 5 вариантов ответа:

1) Форумы прямого общения - IRC (чат)

2) Служба передачи файлов по сети

3) Электронная почта - E-mail

4) Электронные СМИ

5) Служба телеконференций

### Задание #10

## Bonpoc:

В качестве какого устройства работает Windows-компьютер, предоставляющий общий доступ в Интернет?

(соберите слово, переставляя буквы) Составьте слово из букв: РОЗТШАМАУТРРИ ->

## Задание #11

Bonpoc: В каких файловых системах возможно включение управления квотами в Windows Server? Выберите один из 5 вариантов ответа: 1) FAT32 2) FAT32 *u* NTFS, HPFS  $3) HPFS$ 4) NTFS 5) FAT32 и NTFS Задание #12 Bonpoc: Адрес записанный в формате UNC для ОС Windows: Выберите один из 4 вариантов ответа: 1) \\main\books\kniga 1; 2) //main/books/kniga 1 3) \main\books\kniga 1; 4) /main/books/kniga 1; Задание #13 Bonpoc: Что создается в результате соединения нескольких ЛВС с помощью маршрутизаторов? Выберите несколько из 4 вариантов ответа: 1) Подсеть

2) Коллизионный ломен

- 3) Ни чего из перечисленного
- 4) Широковещательный домен

Задание #14

Вопрос: Что представляет из себя тонкий клиент

*Выберите один из 3 вариантов ответа:*

- 1) любая доменная рабочая станция
- 2) рабочая станция с терминальным подключением
- 3) компьютер, часто бездисковый, основной задачей которого является удаленное подключение либо к

терминальному серверу, либо к серверу подключений к пулу виртуальных машин

#### **Задание #15**

*Вопрос:*

Какая настройка политики аудита отслеживает попытки изменения пароля пользователями? *Выберите один из 5 вариантов ответа:*

- 1) Аудит доступа к службе каталога (Audit directory service access)
- 2) Аудит отслеживания процессов (Audit process tracking)
- 3) Аудит событий входа в систему (Audit account logon events)
- 4) Аудит доступа к объектам (Audit object access)
- 5) Аудит управления учетными записями (Audit account management)

## **Задание #16**

*Вопрос:*

Подключения принтера к ЛВС осуществляется с помощью нескольких способов. расставьте правильное определения этих способов.

*Укажите соответствие для всех 4 вариантов ответа:*

1) Принтер подключается к той рабочей станции, которая находиться к нему ближе всего, в результате чего данная рабочая станция становится сервером печати.

- 2) Принтер подключается к параллельному порту сервера с помощью специального кабеля.
- 3) Принтер оборудуется сетевым интерфейсом и подключается к сети как рабочая станция.
- 4) Использование специализированных серверов печати.
- \_\_ Подключение к сети через специальный сетевой интерфейс
- \_\_ Прямое подключение к серверу
- \_\_ Подключение к выделенному серверу печати
- \_\_ Подключение к рабочей станции

## **Задание #17**

*Вопрос:*

Какой из перечисленных типов дисковых массивов является отказоустойчивым?

*Выберите один из 5 вариантов ответа:*

## 1) Составной том

- 2) Чередующийся том
- 3) RAID-5
- 4) Простой том

### 5) JBOB

### **Задание #18**

*Вопрос:*

Выберите правильные IP адреса из списка:

*Выберите несколько из 6 вариантов ответа:*

1) 298.32.43.23.4

- 2) 17.98.34.21
- 3) 264.0.0.2
- 4) 1.2.3.4
- 5) 52.122.3.4.35
- 6) 23.54.43.5.4

## **Задание #19**

## *Вопрос:*

Обобщённое название технологий, позволяющих обеспечить одно или несколько сетевых соединений (логическую сеть) поверх другой сети (например, Интернет).

*Выберите один из 4 вариантов ответа:*

- 1) Региональная компьютерная сеть
- 2) Локальная компьютерная сеть

#### 3) Виртуальная частная сеть

#### 4) Корпоративная компьютерная сеть

## Задание #20

Bonpoc:

Какой тип тома следует выбрать для хранения критически важной информации, которая должна быть доступна в течение рабочего дня, при условии, что на жестком диске должно быть как можно больше свободного места?

Выберите один из 5 вариантов ответа:

## $1)$  RAID-5

- 2) Зеркальный (Mirrored)
- 3) Чередующийся (Striped)
- 4) Простой (Simple)
- 5) Составной (Spanned)

## Задание #21

## Bonpoc:

Какой IP-адрес следует использовать для проверки корректности работы протокола TCP/IP с помощью команды ping на компьютере с Windows Server?

Выберите один из 5 вариантов ответа:

- $1)$  255, 255, 255, 0
- $2)$  0.0.0.0
- 3) 192.168.1.1
- $(4)$  127,0,0,1
- 5) 255, 255, 255, 255

## Задание #22

### Bonpoc:

Сколько жил используется в витой паре при передаче данных в сети Ethernet? (введите число)

## 

### Задание #23

## Bonpoc:

Стандартный интернет-протокол для управления устройствами в IP-сетях на основе архитектур UDP/TCP. К поддерживающим протоколом устройствам относятся маршрутизаторы, коммутаторы, серверы, рабочие станции, принтеры, модемные стойки и другие.

Запишите ответ:

## Задание #24

Bonpoc:

Какие утверждения относительно РРТР верны?

Выберите несколько из 5 вариантов ответа:

1) Для работы РРТР не нужно дополнительное программное обеспечение

- 2) РРТР это один из видов кабелей
- 3) РРТР использует шифрование данных для транзакции их через Интернет
- 4) РРТР использует протокол ТСР/ІР
- 5) PPTP заменяет PPP

### Задание #25

### Bonpoc:

Вы попытались начать сеанс на одном из компьютеров домена - User1, но получили системное сообщение о том, что контроллер домена недоступен или не найдена учетная запись компьютера. С помощью «Active Directory Users and Computers» Вы определили, что учетная запись компьютера User1 отключена. Какое решение позволит максимально оперативно решить проблему по разрешению входа на данный компьютер?

Выберите один из 5 вариантов ответа:

- 1) Удалить учетную запись компьютера User1, затем создать новую учетную запись с тем же именем
- 2) Обновить учетную запись компьютера User1 (Reset account)
- 3) Включить учетную запись компьютера User1 (Enable account)
- 4) Исключить User1 из домена, а затем снова добавите данный компьютер в домен
- 5) Переименовать компьютер и ввести его под новым именем в домен

Bonpoc:

Сетевые ресурсы могут быть использованы

Выберите несколько из 4 вариантов ответа:

- 1) одноранговых сетях
- 2) ни один из вариантов ответа не подходит
- 3) в сетях с выделенным сервером
- 4) смешанного типа: одноранговые + с выделенным сервером

### Задание #27

Bonpoc:

На каком уровне модели OSI работает

Укажите соответствие для всех 3 вариантов ответа:

- 1) сетевой
- 2) физический
- 3) канальный
- \_\_ коммутатор
- \_ концентратор
- маршрутизатор

## Задание #28

Bonpoc:

Как наиболее быстро узнать, работает и подключен к сети компьютер с ір адресом 192.168.37.2? Выберите один из 4 вариантов ответа:

- 1) Использовать команду Ping 192.168.37.2
- 2) Попытаться найти данный адрес в чате
- 3) Щелкнуть правой кнопкой по значку «сетевое окружение» и выбрать пункт «найти компьютер»
- 4) Позвонить администратору сети

### Задание #29

Bonpoc:

Параметры узла Конфигурация компьютера в редакторе объектов групповой политики определяют работу:

Выберите один из 4 вариантов ответа:

1) все выше перечисленное.

2) пользователя;

3) операционной системы;

## 4) компьютера;

#### Задание #30

Bonpoc:

Пользователи сети должны удаленно обращаться к сетевым ресурсам через Интернет. Какой протокол обеспечит максимально безопасный доступ по описанной выше схеме?

Выберите один из 5 вариантов ответа:

- $1) SLIP$
- $2)$  PPP
- $3) TCP/IP$
- 4) PPTP
- 5) VPN

# Задание #31

Bonpoc:

Какие два действия следует предпринять, чтобы защитить профили пользователей от несанкционированного просмотра?

Укажите истинность или ложность вариантов ответа:

Настроить EFS-шифрование каждой папки личным ключом пользователя

- Конвертировать том, содержащий профили, в NTFS
- Отформатировать том, содержащий профили, в NTFS
- Установить разрешения Чтение (Read) и Изменение (Write) только для владельцев профиля
- Настроить NTFS-разрешения папок профилей только для владельцев профиля

#### Bonpoc:

Совокупность всех объектов, атрибутов объектов и правил (синтаксиса атрибутов) в Active Directory Запишите ответ:

### Задание #33

#### Bonpoc:

Какие три из следующих протоколов маршрутизируемы?

Выберите несколько из 5 вариантов ответа:

- 1) AppleTalk
- $2)$  DLC
- 3) NWLink
- 4) NetBEUI
- $5) TCP/IP$

### Задание #34

Вопрос: Основная оснастка управления пользователями и компьютерами в домене Windows Выберите один из 3 вариантов ответа:

- 1) Active Directory
- 2) DHCP

## 3) DNS Sevices

Задание #35

#### Bonpoc:

Вы установили дисковую квоту для пользователя User - 100 Мб, но вскоре обнаружили, что файлы данного пользователя занимают 150 Мб на данном логическом диске. Какие действия следует предпринять, чтобы запретить пользователю занимать объем дискового пространства более 100 Мб?

Выберите несколько из 5 вариантов ответа:

1) Задействовать опцию "Deny Disk Space"

- 2) Установить запрет на сжатие файлов на диске на уровне тома
- 3) Удалить пользователя из группы Administrators домена
- 4) Задействовать опцию Inform About Low Space политик безопасности
- 5) Удалить пользователя из группы Server Operators

### Задание #36

Bonpoc:

Пользователь маршрутизируемой сети сконфигурировал TCP/IP вручную и правильно ввел IP адрес и маску подсети. Шлюз по умолчанию был введен неверно. Каким будет результат приведенной выше последовательности действий?

Выберите один из 5 вариантов ответа:

1) Машина будет конфликтовать с другими устройствами в сети и может привести к отказу всех коммуникаций в локальной подсети

2) Ничего не произойдет, так как шлюз по умолчанию вычисляется вычитанием IP адреса устройства из маски подсети

3) Машина сможет связаться с устройствами в локальной подсети, но не сможет связаться с устройствами из удаленной подсети

4) Машина сможет связаться с устройствами удаленной подсети, но не сможет связаться с устройствами

в локальной подсети

5) Машина не сможет связаться ни с какими устройствами

## Задание #37

Bonpoc:

Иерархически построенная база данных параметров и настроек в большинстве операционных систем Microsoft Windows.

Выберите один из 5 вариантов ответа:

- 1) каталог
- 2) файл
- 3) консоль
- 4) терминал
- $5)$  peecrp

Bonpoc:

Как называется комбинация IP-адреса и номера порта?

Выберите один из 4 вариантов ответа:

 $1)$  сокет

- 2) номер интерфейса
- 3) контрольная сумма
- 4) трейлер

## Задание #39

#### Bonpoc:

В общее использование можно предоставлять следующие ресурсы компьютера: Выберите несколько из 4 вариантов ответа:

- 1) папки:
- 2) принтеры
- 3) диски:

4) сканеры;

### Задание #40

 $Bonpoc$ :

Какая из утилит TCP/IP позволяет просматривать открытые соединения TCP/IP?

### Выберите один из 5 вариантов ответа:

- 1) Tracert
- 2) Netstat
- 3) NBTstat
- $4)$  PING
- 5) Root

### Задание #41

Bonpoc:

Протокол для реализации аутентификации, авторизации и сбора сведений об использованных ресурсах, разработанный для передачи сведений между центральной платформой и оборудованием. Этот протокол применялся для системы тарификации использованных ресурсов конкретным пользователем/абонентом.

Составьте слово из букв:

 $SUIRAD$  ->

## Задание #42

Bonpoc:

Выберите основные протоколы сетей хранения данных Выберите несколько из 5 вариантов ответа:

1) Ethernet

- $2) FDD$
- $3)$  iSCSI
- $4)$  SCSI
- 
- 5) Fibre Channel

# Задание #43

Bonpoc:

На каком уровне коммуникационной модели OSI функционируют Telnet и SMTP?

Выберите один из 5 вариантов ответа:

1) На уровне представления данных

2) На уровне приложений

- 3) На канальном
- 4) На сетевом
- 5) На физическом

#### Bonpoc:

Объект сети, который могут использовать несколько пользователей одновременно: Выберите один из 4 вариантов ответа:

1) сетевой ресурс;

- 2) рабочая станция;
- 3) рабочая группа.
- $4)$  сервер;

## Задание #45

#### Bonpoc:

Сколько лицензий на службу Terminal Service компьютера Windows Server 2003 необходимо приобрести, чтобы разрешить удаленный доступ к этому компьютеру администраторам?

(введите число)

## Задание #46

Bonpoc:

К какому классу сети принадлежит компьютер с адресом 115.23.46.34 ?

Выберите один из 5 вариантов ответа:

- 1) Класс А
- $2)$  Класс D
- $3)$  Класс Е
- 4) Класс В
- 5) Класс С

### Задание #47

#### Bonpoc:

Команда в ОС Windows для подключения удаленного ресурса в качестве локального диска Запишите ответ:

## Задание #48

Bonpoc:

Открывая общий доступ к папке ей обязательно нужно присвоить:

Выберите один из 4 вариантов ответа:

- 1) клиентское имя;
- 2) серверное имя;
- 3) сетевое имя.
- 4) имя Интернет

## Задание #49

Bonpoc:

Маска подсети по умолчанию для класса С: Выберите один из 6 вариантов ответа: 1) 255.255.255.0 2) 255.255.0.0 3) 128.0.0.0 4) 128,255,0.0 5) 255.255.255.255  $6$ ) 255.0.0.0 Задание #50

## Bonpoc:

Ваша внутренняя сеть сильно перегружена, и вы решили добавить новое оборудование, чтобы снять нагрузку. Цена для вас не имеет никакого значения. Какое оборудование из перечисленного ниже вы выберите, чтобы максимально увеличить скорость работы в сети?

Выберите один из 5 вариантов ответа:

- 1) Шлюз
- $2)$  Moc $T$
- 3) Мост-маршрутизатор
- 4) Маршрутизатор
- 5) Ретранслятор

Bonpoc:

Основные разрешения доступа в Windows Server.

Выберите соответствующие разрешения:

Укажите соответствие для всех 4 вариантов ответа:

1) Дает пользователю или группе полный доступ к выделенному файлу или папке.

2) Позволяет пользователям читать, изменять, создавать и удалять файлы, но не изменять разрешения и становиться владельцами файлов.

3) Позволяет пользователям просматривать файлы и запускать программы.

4) Если установлен этот флажок, назначенные объекту разрешения не совпадают ни с одним из встроенных шаблонов

- Особые разрешения
- Изменить
- Чтение и выполнение
- Полный доступ

## Задание #52

Bonpoc:

К сетевым операционным системам относятся

Укажите истинность или ложность вариантов ответа:

- Novell NetWare
- $\Gamma$  Различные GNU/Linux системы
- \_Microsoft Windows (NT, XP, Vista, 7)
- Различные UNIX системы, такие как Solaris, FreeBSD
- LANtastic

### Задание #53

Bonpoc:

Основной компонент IIS:

Выберите один из 3 вариантов ответа:

- $1)$  веб-сервер;
- 2) ftp-сервер;

3) почтовый сервер.

### Задание #54

Bonpoc:

Укажите порядок появления сетевых операционных систем Windows Укажите порядок следования всех 4 вариантов ответа:

- Windows Server 2008
- $\frac{1}{2}$ Windows Server 2008 R2
- Windows Server 2003
- Windows NT

## Задание #55

Bonpoc:

Сервер, в основную задачу которого входит предоставление доступа к файлам на диске: Выберите один из 3 вариантов ответа:

1) терминальный сервер.

- 2) файл-сервер;
- 3) контроллер домена

### *Вопрос:*

К какому классу сети принадлежит компьютер с адресом (выберите соответствующий номер, из раскрывающегося списка, напротив названия класса):

1) 135.128.234.76

- 2) 115.23.46.34
- 3) 192.35.43.15

*Укажите порядок следования всех 3 вариантов ответа:*

- \_\_ Класс А
- \_\_ Класс B
- \_\_ Класс C

## **Задание #57**

#### *Вопрос:*

Выберите на рисунке топологию сети "Звезда" *Укажите место на изображении:*

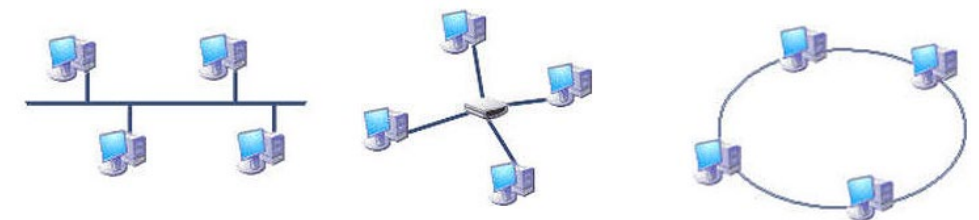

## **Задание #58**

#### *Вопрос:*

Устройство, преобразующие аналоговый сигнал в цифровой и обратно

*Выберите один из 5 вариантов ответа:*

- 1) сетевая карта
- 2) процессор
- 3) маршрутизатор
- 4) модем
- 5) коммутатор

### **Задание #59**

*Вопрос:*

Операции, выполняемые посредством оснастки **Пользователи и компьютеры**:

*Выберите один из 4 вариантов ответа:*

1) создание групп;

- 2) создание пользователей;
- 3) создание контейнеров;
- 4) все выше перечисленное.

### **Задание #60**

*Вопрос:*

Вы добавили к вашей сети еще 20 компьютеров. Сеть разбита концентратором на два сегмента, длина каждого из них не превышает допустимую стандартом. Однако сеть работает крайне нестабильно и медленно, сигнализатор коллизий на концентраторе горит почти постоянно. Как с наименьшими затратами восстановить работоспособность сети ?

*Выберите один из 4 вариантов ответа:*

- 1) Заменить концентратор на шлюз
- 2) Заменить концентратор на повторитель
- 3) Заменить концентратор на маршрутизатор
- 4) Заменить концентратор на коммутатор

## **Задание #61**

*Вопрос:*

Какую топологию вы выберете для построения сети из 5 компьютеров, установленных в одном отделе, если заранее известно, что в скором будущем возможна перестановка мебели в данном отделе:

*Выберите один из 4 вариантов ответа:*

1) Star

- 2) Ring
- 3) Mesh
- 4) Bus

## **Задание #62**

*Вопрос:*

Что из перечисленного можно использовать для соединения двух компьютеров в сети Ethernet с помощью кабеля UTP?

(щелкните кнопкой мыши по нужной области изображения)

*Укажите место на изображении:*

Сетевой концентратор Ethernet

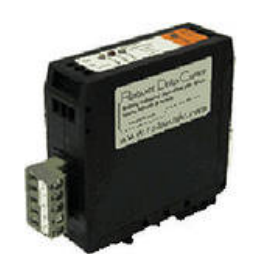

Многопортовый повторитель

Все из перечисленного

Кроссовый кабель

### **Задание #63**

*Вопрос:* Выберите основные Информационные службы Интернета

*Выберите несколько из 4 вариантов ответа:*

- 1) Электронные СМИ
- 2) Интернет-телефония
- 3) World Wide Web (WWW)
- 4) Служба передачи файлов
- **Задание #64**

*Вопрос:*

- В модели клиент/сервер связь по сети делится на
- *Выберите несколько из 4 вариантов ответа:*
- 1) сторону сервера
- 2) сторону клиента
- 3) сторону базы данных
- 4) сторону запроса

## **Задание #65**

*Вопрос:*

Укажите, для чего используются следующие программы:

*Укажите соответствие для всех 7 вариантов ответа:*

- 1) запуск командной строки (консоли)
- 2) проверка доступности хоста (компьютера)
- 3) диагностика DNS
- 4) управление пользователями, группами, сервисами
- 5) запуск службы удаленного доступа к компьютеру в сети
- 6) проверка доступности хоста (компьютера) и всех промежуточных маршрутизаторов
- 7) оболочка для настройки и управления Windows
- \_\_ tracert.exe
- \_\_ nslookup.exe
- mmc.exe
- ping.exe
- telnet.exe
- cmd.exe
- net.exe

#### Задание #66

Вопрос: К основным возможностям сетевых операционных систем можно отнести: Укажите истинность или ложность вариантов ответа:

поддержку фильтрации сетевого трафика, поддержку доступа к удалённым ресурсам, поддержку сетевых протоколов авторизации

наличие в системе сетевых служб позволяющих удалённым пользователям использовать ресурсы компьютера

возможность выходить в сеть Интернет

поддержку сетевого оборудования, поддержку сетевых протоколов, поддержку протоколов маршрутизации

установку пакета прикладных программ (MS Office, Adobe Photoshop)

#### Задание #67

Bonpoc:

Какая из перечисленных ниже технологий используются для объединения двух офисов по следующей схеме?

Изображение:

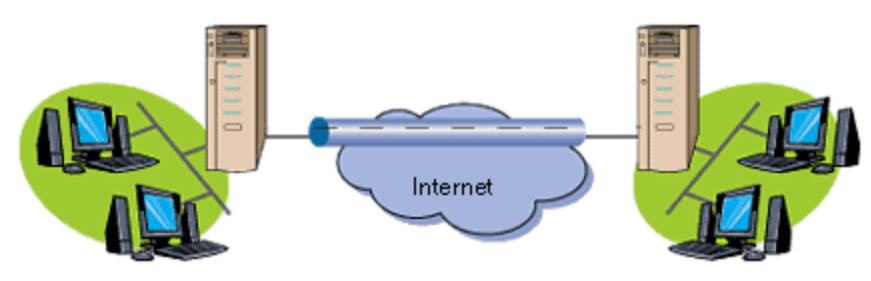

Выберите один из 5 вариантов ответа:

- 1) Internet
- 2) Wireless
- 3) Home PNA
- 4) Radio Ethernet
- $5) VPN$

## Задание #68

#### Bonpoc:

Вы состоите в группе Пользователи (Users) на компьютере с Windows Server 2003. Вам нужно предоставить в совместное пользование зашифрованный файл doc1.doc пользователю User1. Вы создали папку и предоставили ее в общее пользование с соответствующими разрешениями общего доступа и NTFS.

Сможет ли User1 совместно редактировать зашифрованный файл doc1.doc?

Выберите один из 5 вариантов ответа:

1) Нет, так как зашифрованный средствами EFS файл может редактироваться только его владельцем

2) Да, попросить администратора системы добавить учетную запись User1 в агенты восстановления

- 3) Да, в командной строке ввести cipher /е /х: doc1.doc Newdoc1.doc
- 4) Да, открыть расширенные свойства папки и выставить атрибут шифрования для файла
- 5) Да, в командной строке ввести cipher /e /u User1 doc1.doc

#### Задание #69

Bonpoc:

Какой из перечисленных процессов выполняется сетевым администратором вручную? Выберите один из 4 вариантов ответа:

- 1) Все перечисленное
- 2) Статическая маршрутизация
- 3) динамическая коммутация

### 4) Динамическая маршрутизация

Задание #70

Bonpoc:

Для удаленного подключения к компьютеру с IP адресом 192.168.0.5 необходимо ввести команду Выберите один из 4 вариантов ответа:

1) ping 192.168.0.5

2) telnet 192.168.0.5

3) ipconfig 192.168.0.5

4) netstat 192.168.0.5

Задание #71

#### Bonpoc:

Выберите основные Комплексные службы Интернета

Выберите несколько из 5 вариантов ответа:

1) Системы электронных платежей

2) Служба передачи файлов

3) Интернет-магазины

4) Электронные СМИ

5) On-line переводчики и словари

#### Задание #72

Bonpoc:

Программный компонент вычислительной системы, выполняющий сервисные функции по запросу клиента:

Выберите один из 4 вариантов ответа:

1) компьютер;

- $2)$  сервер;
- 3) пользователь

4) клиент:

## Задание #73

Bonpoc:

Укажите порядок следования уровней модели OSI, начиная с верхнего (седьмого), т.е. по убыванию

## уровней:

- 7 уровень
- 6 уровень
- 5 уровень
- 4 уровень
- 3 уровень
- 2 уровень

1 уровень

Укажите порядок следования всех 7 вариантов ответа:

- Сеансовый уровень
- Физический уровень
- Сетевой уровень
- Пранспортный уровень
- Канальный уровень
- Прикладной уровень
- Представительский уровень

## Задание #74

## Bonpoc:

Несколько компьютеров в пределах ограниченной территории (находящихся в одном помещении, в одном или нескольких близко расположенных зданиях) и подключенных к единых линиям связи.

Составьте слово из букв:

ПЯАОЮЕСЬТКМЕЬ ТРН ->

# Задание #75

Bonpoc:

Устанавливается новое приложение использующее ActivDirectory. Выдается сообщение, что установка невозможна из-за недостатка прав у пользователя домена. К какой группе должен принадлежать пользователь, чтобы установка была выполнена успешно.

*Укажите истинность или ложность вариантов ответа:*

- Администратор предприятия
- \_\_ Администратор домена
- \_\_ Администратор
- \_\_ Администратор схемы

#### **Задание #76**

#### *Вопрос:*

Пользователь сообщил, что его учетная запись заблокирована, и он не помнит пароль. Вы решили просмотреть политику блокировки учетных записей и увидели следующее: **"блокировать после 5 неудачных попыток"**

 Какие два действия Вам следует предпринять, чтобы предоставить пользователю возможность продолжить работу за компьютером?

*Выберите несколько из 5 вариантов ответа:*

1) Увеличить значение Сброс счетчика блокировки (Reset account lockout after)

- 2) Разблокировать учетную запись пользователя
- 3) Уменьшить значение Сброс счетчика блокировки (Reset account lockout after)

4) Сбросить пароль пользователя

5) Увеличить значение Блокировка учетной записи на (Account lockout threshold)

#### **Задание #77**

*Вопрос:*

Сеть организована по следующей схеме (смотрите рисунок).

Пользователи не могут обратиться к веб-серверу. Причем "Компьютер A" также не может получить доступ в Интернет и к веб-серверу. В чем заключается причина данной проблемы? *Изображение:*

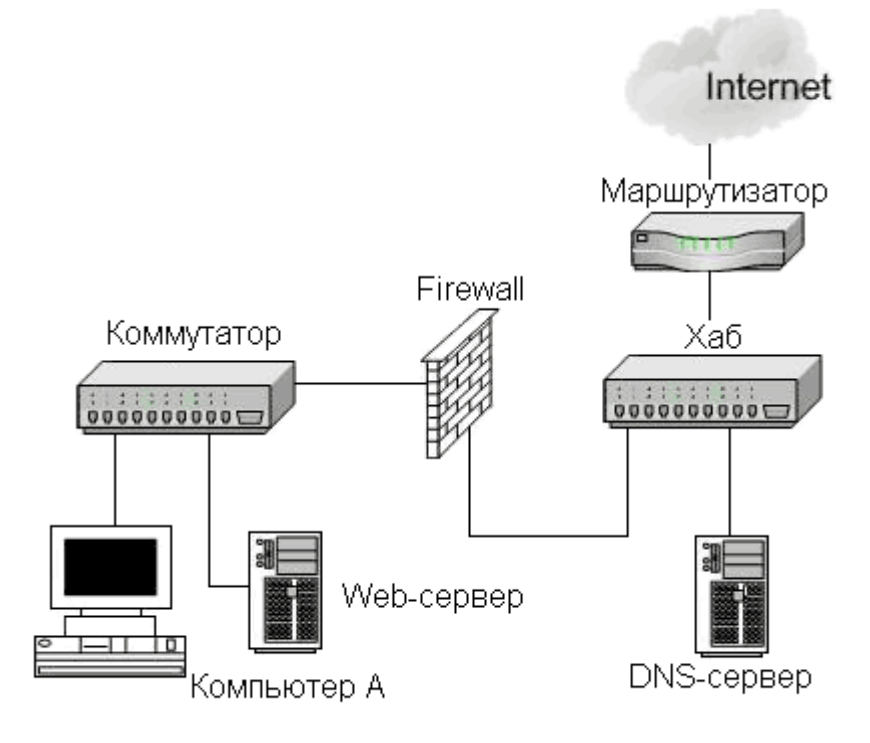

*Выберите один из 5 вариантов ответа:*

- 1) В неисправности коммутатора
- 2) В неисправности веб-сервера
- 3) В разрыве кабеля между Компьютером A и коммутатором
- 4) В разрыве кабеля между веб-сервером и коммутатором
- 5) В неисправности Firewall

#### Залание #78

Bonpoc:

Сетевой протокол прикладного уровня, позволяющий производить удалённое управление операционной системой и туннелирование ТСР-соединений (например, для передачи файлов).

Запишите ответ: Задание #79

 $Bonpo\overline{c}$ :

Где настраиваются свойства агента SNMP?

Выберите один из 5 вариантов ответа:

- 1) Control Panel System
- 2) Свойства сетевой карты
- 3) Control Panel Network
- 4) Мое сетевое окружение
- 5) Оснастка «Services»

# Задание #80

#### Bonpoc:

Какие из этих пар IP адресов являются локальными, если маска подсети 255.255.255.0 ? Выберите один из 5 вариантов ответа:

- 1) 192.37.65.3 и 192.37.66.3 2) 192.2.3.4 и 192.4.3.2
- 3) 192.35.42.10 и 192.36.42.200
- 4) 192.35.43.15 и 192.35.43.20
- 5) 192.37.66.3 и 192.37.65.3
- 

# Задание #81

## Bonpoc:

На рисунке изображены сетевые устройства. Выберите названия, согласно их нумерации. (для увеличения изображения щелкните мышкой по нему) Изображение:

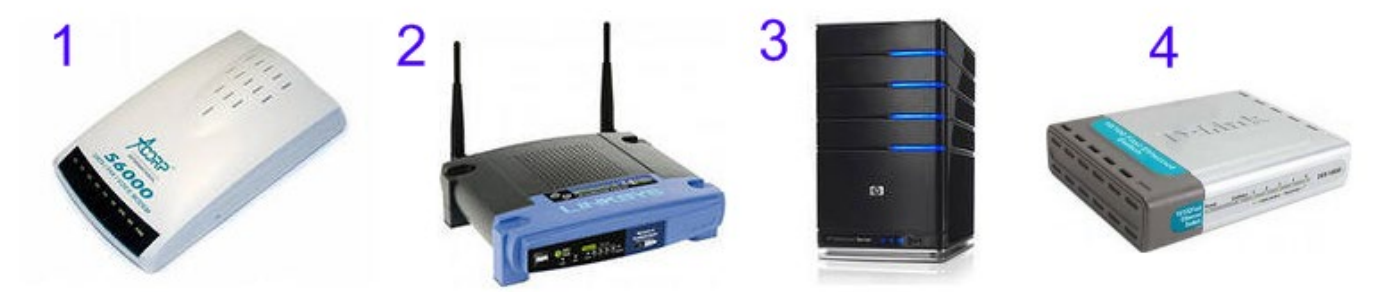

Укажите порядок следования всех 4 вариантов ответа:

- \_\_ модем
- \_ роутер (маршрутизатор)
- $Cep$ вер
- коммутатор

## Задание #82

#### Bonpoc:

Иерархическая структура доменов системы Windows Server, носящая общее имя называется: Выберите один из 4 вариантов ответа:

- 1) Кластер
- 2) Массив
- 3) Дерево
- $4)$  Jec

## Задание #83

Bonpoc:

Какая из утилит Windows NT Server предназначена для сжатия базы DHCP? Выберите один из 5 вариантов ответа:

- 1) WinZip
- 2) WinRar
- 3) Packing DHCP
- 4) DHCPPack
- 5) JetPack

## Задание #84

Bonpoc:

Чтобы получить удаленный доступ к рабочему столу Windows XP с использованием встроенных механизмов Windows XP, необходимо:

Выберите один из 4 вариантов ответа:

- 1) Установить на компьютере, к которому осуществляется доступ, терминальный сервер
- 2) Иметь права администратора на компьютере, с которого осуществляется доступ
- 3) Включить на компьютере, к которому осуществляется доступ, флажок "Разрешить удаленный доступ к этому компьютеру" в свойствах системы
- 4) Иметь права администратора на компьютере, к которому осуществляется доступ

## Задание #85

Bonpoc:

Сразу после установки системы Windows папка Пользователи содержит две встроенные учетные записи - Администратор и Гость:

Укажите соответствие для всех 2 вариантов ответа:

1) учетная запись, которую используют при установке и настройке рабочей станции или сервера, являюшегося членом домена.

2) учетная запись, которая применяется для регистрации в компьютере.

- Администратор
	- $\Gamma$ ость

## Задание #86

Bonpoc:

DNS (Domain Name System) -  $370...$ 

Выберите один из 4 вариантов ответа:

1) Параметр, обозначающий скорость передачи информации по сети.

- 2) Сетевая служба, производящая преобразование доменных (символьных) имен в IPадреса и обратно
- 3) Главный компьютер (сервер) в сети.
- 4) Программа на сервере, назначающая каждому компьютеру уникальный IPадрес.

## Задание #87

Bonpoc:

Администрирование Windows Server включает следующие задачи

Выберите несколько из 4 вариантов ответа:

- 1) задачи ежедневной поддержки системы
- 2) задачи еженедельной системы контроля пользователей
- 3) задачи настройки системы непосредственно после инсталляции
- 4) задачи ежедневной смены паролей пользователей

## Задание #88

Bonpoc:

Символ используемый для создания скрытого ресурса в операционной системе Windows

Запишите ответ:

## Задание #89

Вопрос: Использование технологии кэширования позволяет:

Выберите один из 4 вариантов ответа:

1) ускорять доступ к сетевым ресурсам;

- 2) увеличивать скорость работы сети.
- 3) клиенту использовать ресурс в автономном режиме;
- 4) повышать конфиденциальность;

Залание #90

Вопрос: Протокол применяемый для организации урп-соединений

Выберите несколько из 5 вариантов ответа:

- 1) Hamachi
- 2) Ethernet
- 3) IPSec
- $4) HDD$

5) OpenVPN SSL VPN

## Задание #91

Вопрос: Сопоставьте тип оснастки с ее определением

Укажите соответствие для всех 4 вариантов ответа:

- 1) Для управления безопасностью системы с помощью шаблонов безопасности
- 2) Для назначения сценариев регистрации, групповых политик для компьютера и пользователей некоторого компьютера в сети, просмотра и изменения политики безопасности, политики аудита и права пользователей
- 3) Для управления локальными учетными записями пользователей и групп
- 4) Для запуска, остановки и конфигурирования служб Windows
- Службы
- Групповая политика
- <sup>1</sup> Локальные пользователи и группы
- Анализ и настройка безопасности

## Задание #92

## Bonpoc:

Сеть состоит из трех сегментов, соелиненных магистралью. Вы заменяете маршрутизаторы на коммутаторы. Сколько в сети остается широковещательных доменов?

(введите число)

Запишите число:

## Залание #93

Вопрос: Каким образом вы решите проблему выполнения ежедневной архивации данных на вашем сер-Bepe?

Выберите один из 4 вариантов ответа:

- 1) будете самостоятельно выполнять эту процедуру после работы
- 2) наймете помощника, который будет выполнять архивацию в вечернее время
- 3) будете выполнять архивацию редко и нерегулярно
- 4) настроите планировщик задач "Scheduled Tasks" на ежедневную архивацию

## Задание #94

Вопрос: Какой порт по умолчанию используется для обмена данными по протоколу РОРЗ? Выберите один из 5 вариантов ответа:

- $1) 25$
- $2)80$
- 3) 110
- $4) 23$
- $5) 21$

#### Задание #95

Bonpoc:

Принято решение объединить в сеть офисы компании, расположенные по всей стране. Число офисов ежегодно увеличивается, а их месторасположение может изменяться. Какая из перечисленных ниже технологий позволит решить поставленную задачу с минимальными затратами?

Выберите один из 5 вариантов ответа:

- $1) VPN$
- 2) Fast Ethernet
- 3) Прямое кабельное соединение
- 4) HomePNA
- 5) Radio Ethernet

#### **Ответы:**

1) (1 б.) Верные ответы: 4; 1; 2; 3; 2) (1 б.) Верные ответы: 4; 3) (1 б.) Верные ответы: 3; 1; 4; 2; 4) (1 б.) Верные ответы: 2; 4; 3; 1; 5) (1 б.) Верный ответ: "telnet". 6) (1 б.) Верные ответы: 2; 5; 7) (1 б.) Верные ответы: 1; 8) (1 б.) Верный ответ: "Сетевая". 9) (1 б.) Верные ответы: 1; 3; 5; 10) (1 б.) Верные ответы: "МАРШРУТИЗАТОР". 11) (1 б.) Верные ответы: 4; 12) (1 б.) Верные ответы: 1; 13) (1 б.) Верные ответы: 1; 2; 4; 14) (1 б.) Верные ответы: 3; 15) (1 б.) Верные ответы: 5; 16) (1 б.) Верные ответы: 3; 2; 4; 1; 17) (1 б.) Верные ответы: 3; 18) (1 б.) Верные ответы: 2; 4; 19) (1 б.) Верные ответы: 3; 20) (1 б.) Верные ответы: 1; 21) (1 б.) Верные ответы: 3; 22) (1 б.): Верный ответ: 8.; 23) (1 б.) Верный ответ: "SNMP". 24) (1 б.) Верные ответы: 1; 3; 4; 25) (1 б.) Верные ответы: 3; 26) (1 б.) Верные ответы: 1; 3; 4; 27) (1 б.) Верные ответы: 3; 2; 1; 28) (1 б.) Верные ответы: 1; 29) (1 б.) Верные ответы: 1; 30) (1 б.) Верные ответы: 4; 31) (1 б.) Верные ответы: Нет; Да; Да;

Нет; Нет; 32) (1 б.) Верный ответ: "лес". 33) (1 б.) Верные ответы: 1; 3; 5; 34) (1 б.) Верные ответы: 1; 35) (1 б.) Верные ответы: 1; 3; 5; 36) (1 б.) Верные ответы: 3; 37) (1 б.) Верные ответы: 5; 38) (1 б.) Верные ответы: 1; 39) (1 б.) Верные ответы: 1; 2; 3; 40) (1 б.) Верные ответы: 2; 41) (1 б.) Верные ответы: "RADIUS". 42) (1 б.) Верные ответы: 3; 4; 5; 43) (1 б.) Верные ответы: 1; 44) (1 б.) Верные ответы: 1; 45) (1 б.): Верный ответ: 0.; 46) (1 б.) Верные ответы: 1; 47) (1 б.) Верный ответ: "subst". 48) (1 б.) Верные ответы: 3; 49) (1 б.) Верные ответы: 1; 50) (1 б.) Верные ответы: 3; 51) (1 б.) Верные ответы: 4; 2; 3; 1; 52) (1 б.) Верные ответы: Да; Да; Да; Да; Да; 53) (1 б.) Верные ответы: 1; 54) (1 б.) Верные ответы: 3; 4; 2; 1; 55) (1 б.) Верные ответы: 2; 56) (1 б.) Верные ответы: 2; 1; 3; 57) (1 б.) Верные ответы:

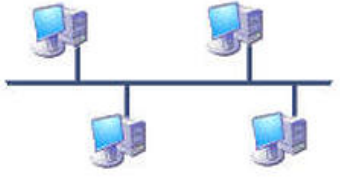

60) (1 б.) Верные ответы: 3;

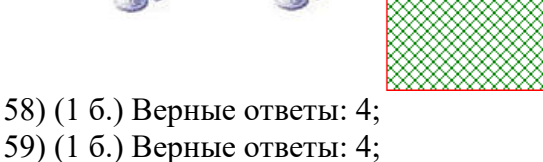

# 61) (1 б.) Верные ответы: 1;

62) (1 б.) Верные ответы:

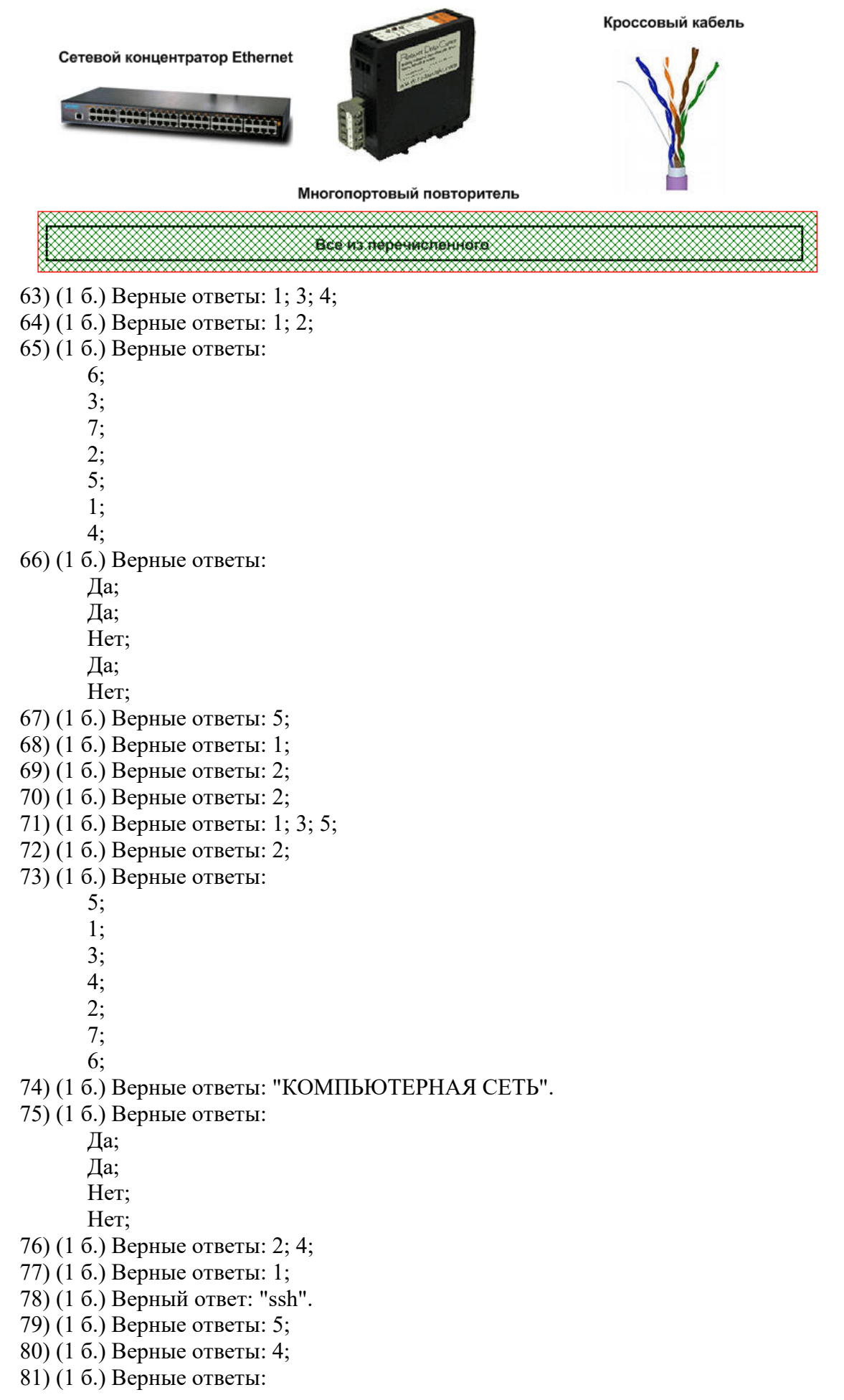

1; 2; 3; 4; 82) (1 б.) Верные ответы: 4; 83) (1 б.) Верные ответы: 5; 84) (1 б.) Верные ответы: 3; 85) (1 б.) Верные ответы: 1; 2; 86) (1 б.) Верные ответы: 2; 87) (1 б.) Верные ответы: 1; 3; 88) (1 б.) Верный ответ: "\$". 89) (1 б.) Верные ответы: 1; 90) (1 б.) Верные ответы: 1; 3; 5; 91) (1 б.) Верные ответы: 4; 2; 3; 1; 92) (1 б.): Верный ответ: 3.; 93) (1 б.) Верные ответы: 4; 94) (1 б.) Верные ответы: 3; 95) (1 б.) Верные ответы: 1;

#### Критерии оценивания

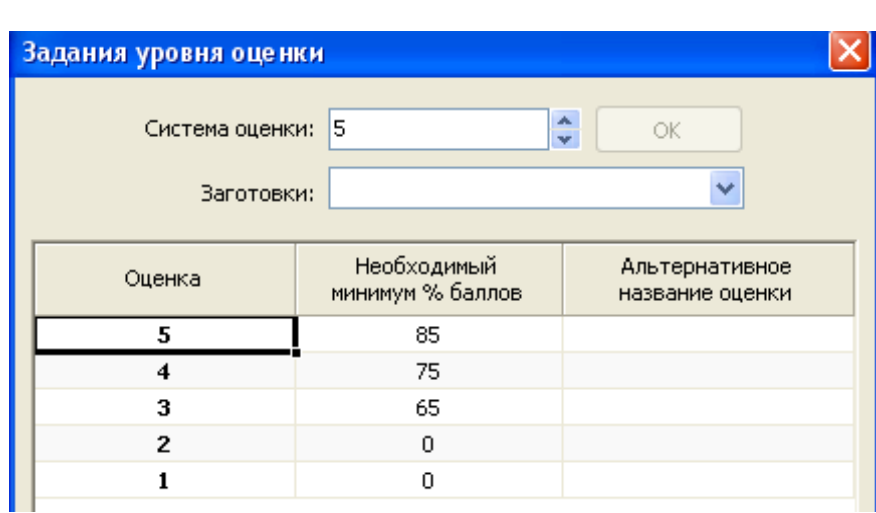

 $\overline{\phantom{a}}$